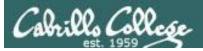

#### **Rich's lesson module checklist**

#### Last updated 9/18/2017

- □ Slides and lab posted
- □ WB converted from PowerPoint
- $\hfill\square$  Print out agenda slide and annotate page numbers
- □ Flash cards
- Properties
- Page numbers
- □ 1<sup>st</sup> minute quiz
- □ Web Calendar summary
- Web book pages
- Commands
- □ Lab 4 posted and tested
- □ Microlab site ready
- PAN firewall adjusted for shodan
- □ pic02.jpg uploaded to website
- □ Backup slides, whiteboard slides, CCC info, handouts on flash drive
- □ Spare 9v battery for mic
- □ Key card for classroom door
- □ Update CCC Confer and 3C Media portals

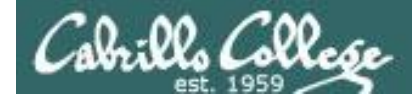

Evading Network **Devices** 

Cryptography

TCP/IP

Network and **Computer Attacks** 

**Hacking Wireless** Networks

Hacking Web Servers

> Embedded Operating **Systems**

> > **Desktop and Server Vulnerabilities**

Scripting and Programming

#### Student Learner Outcomes

**CIS 76** 

**Ethical Hacking** 

1. Defend a computer and a LAN against a variety of different types of security attacks using a number of hands-on techniques.

2. Defend a computer and a LAN against a variety of different types of security attacks using a number of hands-on techniques.

Port Scanning

Footprinting and

Social Engineering

Enumeration

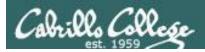

#### Introductions and Credits

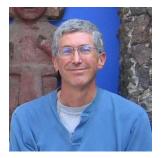

Rich Simms

- HP Alumnus.
- Started teaching in 2008 when Jim Griffin went on sabbatical.
- Rich's site: http://simms-teach.com

And thanks to:

- Steven Bolt at for his WASTC EH training.
- Kevin Vaccaro for his CSSIA EH training and Netlab+ pods.
- EC-Council for their online self-paced CEH v9 course.
- Sam Bowne for his WASTC seminars, textbook recommendation and fantastic EH website (https://samsclass.info/).
- Lisa Bock for her great lynda.com EH course.
- John Govsky for many teaching best practices: e.g. the First Minute quizzes, the online forum, and the point grading system (http://teacherjohn.com/).
- Google for everything else!

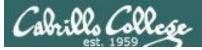

the state of the state of the state

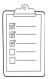

#### Student checklist for attending class

| Mart - Marthans                                                                                                    | 「「「「「「中国」」」「「「「「「「「「「「「「「「「「「「「「「「「「「」」」」」」                                                                                                    |
|----------------------------------------------------------------------------------------------------|----------------------------------------------------------------------------------------------------|
| and the Barry of the                                                                                                    | erentes - Albertantetas - Statistical - J mRich's Car ·                                                                                                    |
| 🔶 🕂 😋 🗋 simms-i                                                                                                    | teach.com/cis90calendar.php                                                                                                    |
| BETERER PERSISE TO                                                                                                    | יוייין איזי איז איזיאין איזיאין איזיאין איזיאין איזיאין איזיאין איזיאין איזיאין איזיאין איזיאין איזיאין איזיאין                                                                                                    |
| The states of the states                                                                                                    | Rich's Cabrillo College CIS Classes                                                                                                    |
| The sea of the state                                                                                                    | CIS 90 Calendar                                                                                                    |
| The second and the second                                                                                                    | 计道理时 计计学学生 人名法尔德 化合理学 计算法分子                                                                                                    |
|                                                                                                    | THE REPORT OF THE PROPERTY OF THE PROPERTY OF  |
| E FERT HERE FORMER                                                                                                    |                                                                                                    |
|                                                                                                    | 수요 그 호전 것이 것 같아. 것 않는 것 같은 것 같은 것 같은 것                                                                                                    |
|                                                                                                    | C13 90 (1'a) 2014) Calendar                                                                                                    |
| A THUR DESCRIPTION                                                                                                    | Coviena Phonine Grander Calendar                                                                                                    |
| 1. 《注意》》                                                                                                    |                                                                                                    |
| CIS 76                                                                                                    | temon ( Duta:                                                                                                    |
| The same of the second second s | Clean and Linear Overview                                                                                                    |
| 心理的现在                                                                                                    | Winderstand blow this course wit work     Winderstand blow this course wit work     Winderstand overwent of computers, potential                                                                                                    |
| The state and the                                                                                                    |                                                                                                    |
| and the first for a here the                                                                                                    | Overview of UNEXLinute that and an Altecture     During SSP for remote betwork logins                                                                                                    |
| Part Charles Construct - 1                                                                                                    | Listic territorial and the command line                                                                                                    |
| TIL TI WEB WEITERE U                                                                                                    |                                                                                                    |
|                                                                                                    | Presentation slides (download)                                                                                                    |
| 17月。封建过多品品                                                                                                    |                                                                                                    |
| The Carter and the second                                                                                                    | The I was a straight the straight and the state of the state of the st |
|                                                                                                    | (C. Howito #143: Looging into Open (downboad)                                                                                                    |
| 14- Harden and 1-1-1                                                                                                    |                                                                                                    |
| <b>再到的公司相关任</b> 任                                                                                                    | (a) S. S. S. S. S. S. S. S. S. S. S. S. S.                                                                                                    |
| A CREATERING                                                                                                    |                                                                                                    |
| A SHORE WITH REAL PARTY                                                                                                    |                                                                                                    |
| THE THEFT WE                                                                                                    | Enter virtual classroom                                                                                                    |
| La Flank a find & find the                                                                                                    |                                                                                                    |
| 14-1-11-11-1-1-1-1-1-1-1-1-1-1-1-1-1-1-                                                                                                    |                                                                                                    |

- 1. Browse to: http://simms-teach.com
- 2. Click the **<u>CIS 76</u>** link.
- 3. Click the <u>Calendar</u> link.
- 4. Locate today's lesson.
- Find the Presentation slides for the lesson and <u>download</u> for easier viewing.
- 6. Click the <u>Enter virtual classroom</u> link to join CCC Confer.
- 7. Log into Opus-II with Putty or ssh command.

Note: Blackboard Collaborate Launcher only needs to be installed once. It has already been downloaded and installed on the classroom PC's.

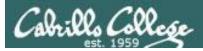

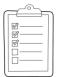

#### Student checklist for suggested screen layout

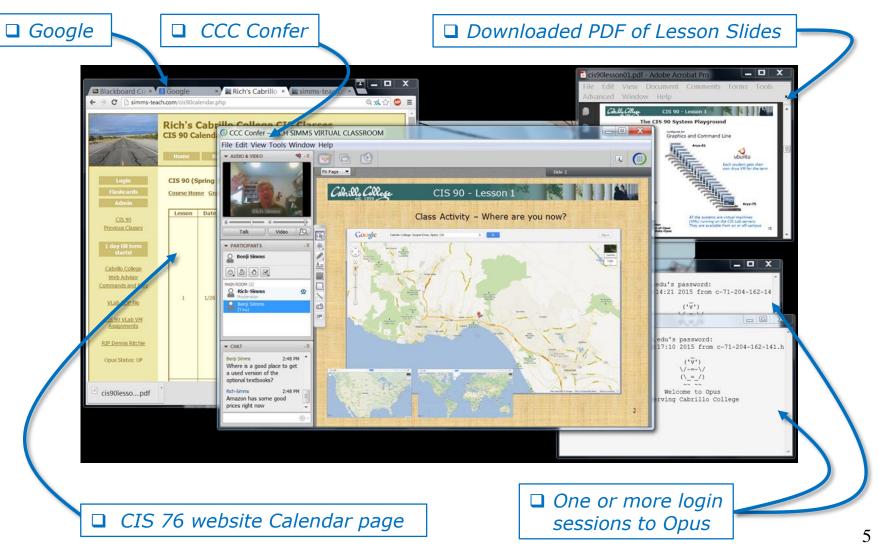

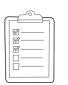

#### Student checklist for sharing desktop with classmates

#### 1) Instructor gives you sharing privileges.

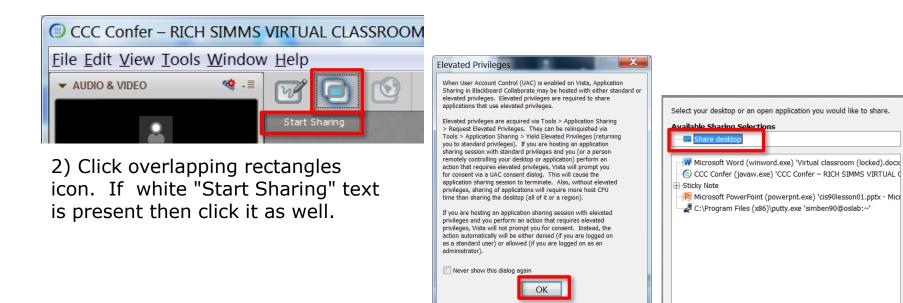

3) Click OK button.

4) Select "Share desktop" and click Share button.

Cancel

Share

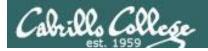

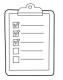

#### Rich's CCC Confer checklist - setup

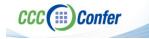

#### [] Preload White Board

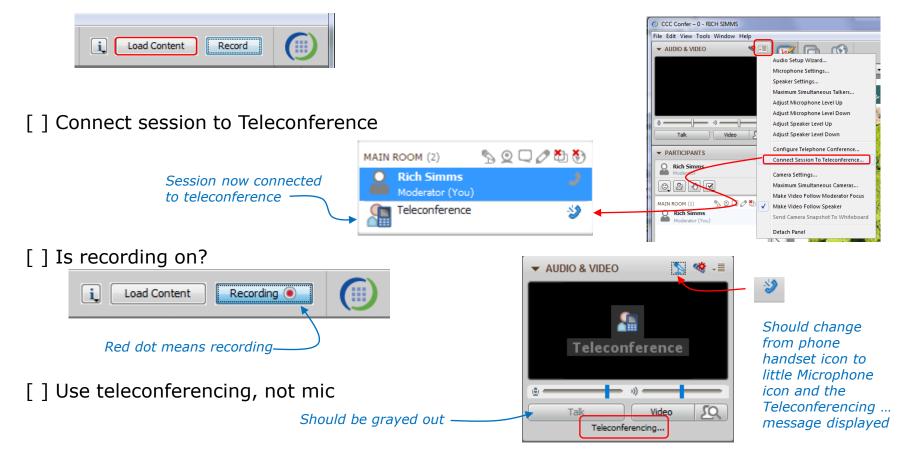

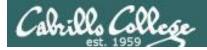

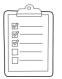

#### Rich's CCC Confer checklist - screen layout

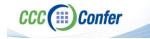

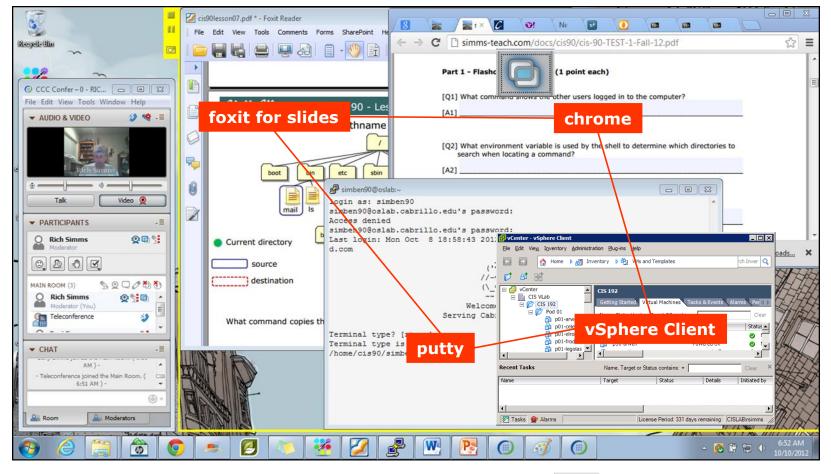

[] layout and share apps

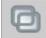

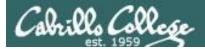

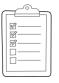

#### Rich's CCC Confer checklist - webcam setup

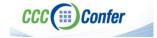

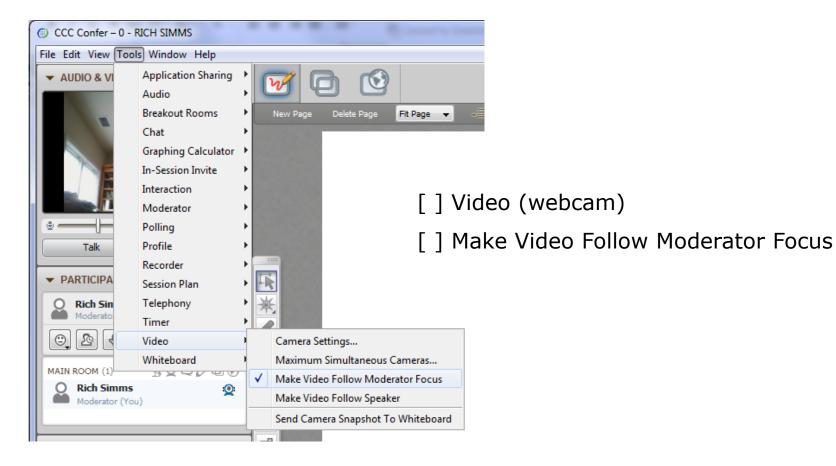

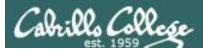

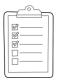

#### Rich's CCC Confer checklist - Elmo

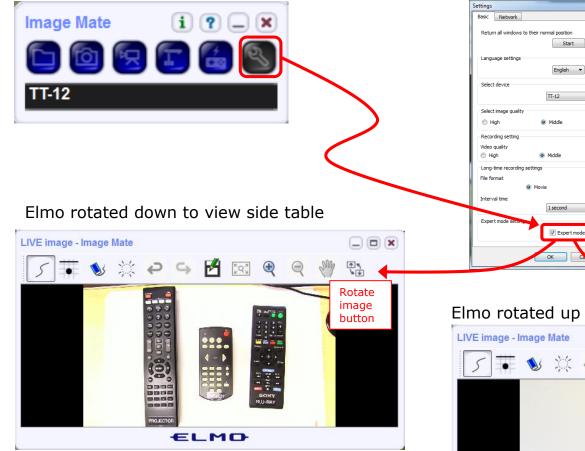

Run and share the Image Mate program just as you would any other app with CCC Confer

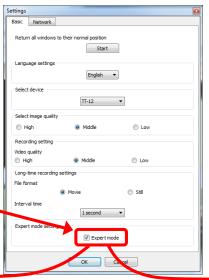

The "rotate image" button is necessary if you use both the side table and the white board.

Quite interesting that they consider you to be an "expert" in order to use this button!

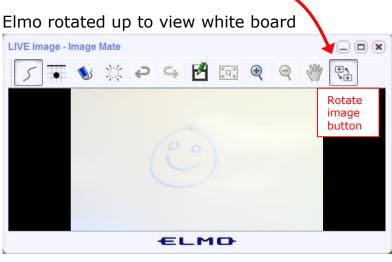

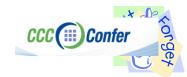

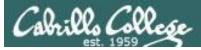

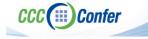

#### **Rich's CCC Confer checklist - universal fixes**

Universal Fix for CCC Confer:

- 1) Shrink (500 MB) and delete Java cache
- 2) Uninstall and reinstall latest Java runtime
- 3) http://www.cccconfer.org/support/technicalSupport.aspx

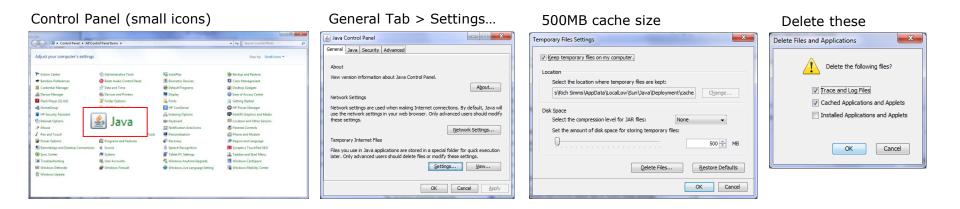

#### Google Java download

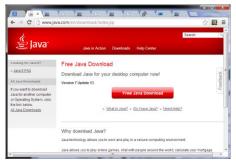

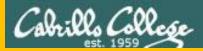

# Start

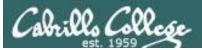

# Sound Check

Students that dial-in should mute their line using \*6 to prevent unintended noises distracting the web conference.

*Instructor can use \*96 to mute all student lines.* 

Volume

- \*4 increase conference volume.
- \*7 decrease conference volume.
- \*5 increase your voice volume.
- \*8 decrease your voice volume.

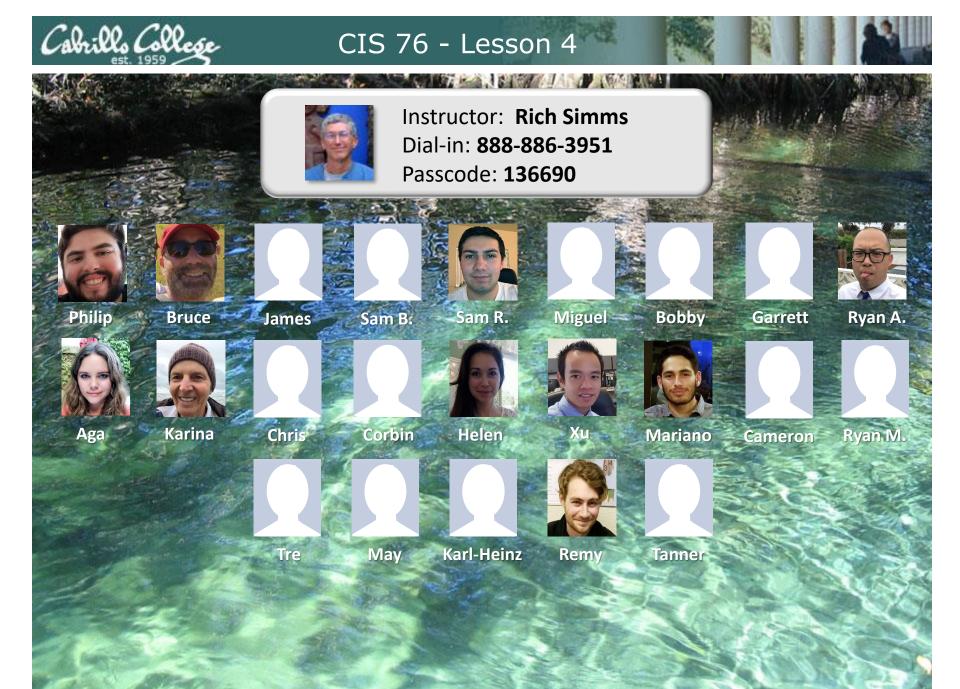

Email me (risimms@cabrillo.edu) a relatively current photo of your face for 3 points extra credit

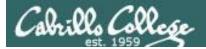

#### First Minute Quiz

### Please answer these questions **in the order** shown:

#### Use CCC Confer White Board

#### email answers to: risimms@cabrillo.edu

(answers must be emailed within the first few minutes of class for credit)

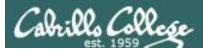

#### Footprinting and Social Engineering

| Objectives                                                                                                    | Agenda                                                                                                    |
|----------------------------------------------------------------------------------------------------|----------------------------------------------------------------------------------------------------|
| <ul> <li>Learn to use various web tools for conducting reconnaissance.</li> <li>Explore gathering DNS information.</li> <li>Try some Google Hacking.</li> <li>Understand what doxing is.</li> <li>Understand the different types of social engineering.</li> </ul> | <ul> <li>Quiz</li> <li>Questions</li> <li>Housekeeping</li> <li>Footprinting and Reconnaissance</li> <li>Social Engineering</li> <li>Assignment</li> <li>Wrap up</li> </ul> |

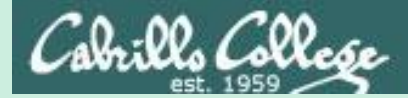

## Admonition

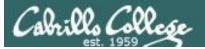

#### Unauthorized hacking is a crime.

The hacking methods and activities learned in this course can result in prison terms, large fines and lawsuits if used in an unethical manner. They may only be used in a lawful manner on equipment you own or where you have explicit permission from the owner.

Students that engage in any unethical, unauthorized or illegal hacking may be dropped from the course and will receive no legal protection or help from the instructor or the college.

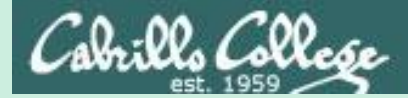

# Questions

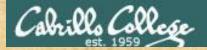

## . Graded work in home directories **Questions**?

#### Lesson material?

Labs? Tests?

How this course works?

Who questions much, shall learn much, and retain much. - Francis Bacon

· Answers in cis90/answers

If you don't ask, you don't get. - Mahatma Gandhi

他問一個問題,五分鐘是個傻子,他不問一個問題仍然是一個 Chinese 傻瓜永遠。 Proverb He who asks a question is a fool for five minutes; he who does not ask a question remains a fool forever.

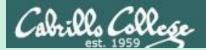

# In the news

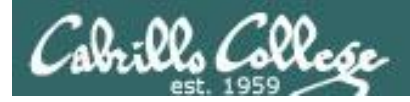

#### Recent news

1. MUO: Equihax: One of the Most Calamitous Breaches of All Time

http://www.makeuseof.com/tag/equifax-breach-what-happened/

Thanks Karina

2. ars TECHNICA: Failure to patch two-month-old bug led to massive Equifax breach

https://arstechnica.com/information-technology/2017/09/massiveequifax-breach-caused-by-failure-to-patch-two-month-old-bug/

#### 3. CVE-2017-5638

http://www.cvedetails.com/cve-details.php?t=1&cve\_id=CVE-2017-5638

4. Krebs: Ayuda! (Help!) Equifax Has My Data!

https://krebsonsecurity.com/2017/09/ayuda-help-equifax-has-my-data/

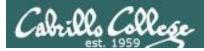

#### Recent news

1. Act Now: Hackers Hid Malware in Security App With 2 Billion Downloads

> https://www.inc.com/joseph-steinberg/act-now-hackers-hidmalware-in-security-app-with.html

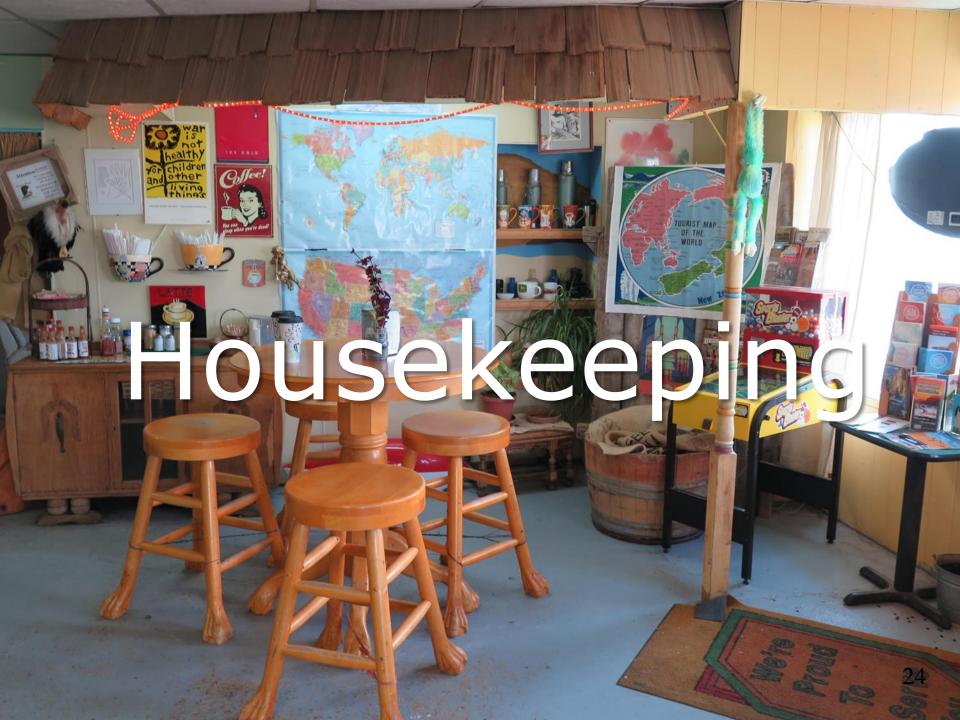

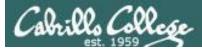

#### If you haven't already

# Change your default password on Opus-II

[simben90@opus-ii ~]\$ passwd Changing password for user simben90. Changing password for simben90. (current) UNIX password: New password: Retype new password: passwd: all authentication tokens updated successfully. [simben90@opus-ii ~]\$

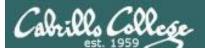

## Roll Call

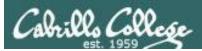

## If you are attending class by watching the recordings email the instructor at:

#### risimms@cabrillo.edu

to provide roll call attendance.

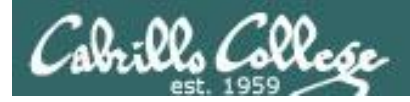

#### Housekeeping

- 1. Send me your student survey & agreement if you haven't already.
- 2. Lab 3 due by 11:59PM (Opus-II time) tonight.
- 3. Five forum posts due tonight at 11:59PM (Opus-II time).
- 4. Graded labs are placed in your home directory on Opus-II.
- 5. Answers to the quizzes are in /home/cis76/answers on Opus-II.
- 6. Grades from last week posted on the website.
- 7. When I get your survey/agreement I will send you your grading codename.

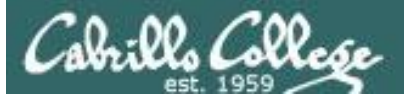

Catrillo College

#### 在它们在在目光的

Blaver C

Moderate

CIS 90

oram

27

ເວັງ 🗱 ບູ 🗘 ອອນເຮດສອກເປັນເດຍ ໃນການກາງ ແລະ ແຕ່ການກາງ ການ ການ 🖓 🖓

Computer Support Specialist programs

Cabrillo College: Computer and Information Systems

- 1<sup>st</sup> five post deadline is 11:59PM tonight Opus-II time! (worth 20 points)
- Only your posts in the CIS 76 forum will earn points (not the Practice forum or other classes)
- Your username must be your full first and last name to get credit on posts

X the make defails the tay is the to the tay of the tay of tay of tay of t

IN Rich Simmis + men Stop 13, 1518 1 21 mm

Some interesting Linux be command/examples

Control 2.8. Far ox

Watch Star Wars using Tetnes

Lab 2 submittals

At Lodite on To...om

to mixe define it and the it loss states

100 6 200 13, 2213 1 27 me

A Stewarth

d 2 . 2 .

C SPECIAL DENSE

4. 10000 301005 - . 4. 201 13, 2010 1,21 m

n Jacob Salmas i

Rich Simms

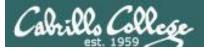

#### Perkins/VTEA Survey

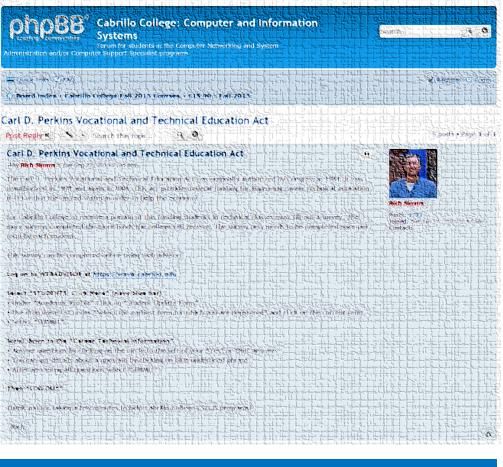

https://opus-ii.cis.cabrillo.edu/forum/viewtopic.php?f=4&t=80

*This is an important source of funding for Cabrillo College.* 

Send me an email stating you completed this Perkins/VTEA survey for **three points extra credit!** 

| Career Technical Information<br>Your answers to these questions will help qualify Cabrillo College for Perkins/VTEA grant funds. |                                                                                                    |  |  |  |  |  |  |
|----------------------------------------------------------------------------------------------------|----------------------------------------------------------------------------------------------------|--|--|--|--|--|--|
| Are you curr                                                                                                    | Are you currently receiving benefits from:                                                                                                    |  |  |  |  |  |  |
| Yes     TANF/CALWORKS     No                                                                                                    |                                                                                                    |  |  |  |  |  |  |
| <ul> <li>Yes</li> </ul>                                                                                                    | SSI (Supplemental Security Income)                                                                                                    |  |  |  |  |  |  |
| NO                                                                                                    |                                                                                                    |  |  |  |  |  |  |
| <ul><li>Yes</li><li>No</li></ul>                                                                                                 | GA (General Assistance)                                                                                                    |  |  |  |  |  |  |
| <ul><li>Yes</li><li>No</li></ul>                                                                                                 | Does your income qualify you for a fee waiver?                                                                                                    |  |  |  |  |  |  |
| <ul><li>Yes</li><li>No</li></ul>                                                                                                 | Are you a single parent with custody of one or more minor children?                                                                                                    |  |  |  |  |  |  |
| <ul><li>Yes</li><li>No</li></ul>                                                                                                 | Are you a displaced homemaker attending Cabrillo to develop job skills?                                                                                                   |  |  |  |  |  |  |
| <ul><li>Yes</li><li>No</li></ul>                                                                                                 | Have you moved in the preceding 36 months to obtain, or to accompany parents or spouses to obtain,<br>temporary or seasonal employment in agriculture, dairy, or fishing? |  |  |  |  |  |  |

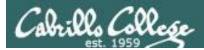

#### Wireshark Class If Interested - Enroll ASAP!

#### **HYBRID COURSES**

#### (part face-to-face/part online)

| Course    | Title                               | Section<br># | Dates      | #<br>Weeks | Campus | Day/Time              | Units |
|-----------|-------------------------------------|--------------|------------|------------|--------|-----------------------|-------|
| CIS 140NA | Network Analysis using<br>Wireshark | 2            | 9/26-12/12 | 12         | Aptos  | Tue<br>8:00am-10:50am | 3.00  |

CIS 140NA Network Analysis using Wireshark

Prerequisite: CIS 82 or CIS 83.

Recommended Preparation: Eligibility for ENGL 100 or ESL 100 and READ 100. Repeatability: May be taken a total of 1 time.

Teaches practical network management skills using the Wireshark network analyzer. Provides a logical troubleshooting approach to capturing and analyzing data frames. Teaches to effectively troubleshoot, maintain, optimize, and monitor network traffic. May be offered in a Distance-Learning Format.

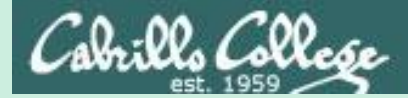

## Attack Phases

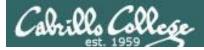

#### **EC-Council Five Phases of Hacking**

- Phase 1 Reconnaissance
- Phase 2 Scanning
- Phase 3 Gaining Access
- Phase 4 Maintaining Access
- Phase 5 Clearing Tracks

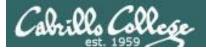

#### INFOSEC APT (Advanced Persistent Threat) Life Cycle

- Phase 1 Reconnaissance
- Phase 2 Spear phishing attacks
- Phase 3 Establish presence
- Phase 4 Exploration and Pivoting
- Phase 5 Data Extraction
- Phase 6 Maintaining Persistence

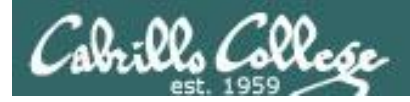

#### **NSA Intrusion Phases**

- 1. Reconnaissance
- 2. Initial exploitation
- 3. Establish Persistence
- 4. Install Tools
- 5. Move Laterally
- 6. Collect, "exfil", and exploit

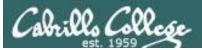

#### Kill Chain SANS Talk by Paul A. Henry

- 1. Initial Recon
- 2. Initial Compromise
- 3. Establish Foothold
- 4. Escalate Privileges
- 5. Internal Recon
- 6. Move Laterally (Gather PII)
- 7. Maintain Presence (Prepare for exfiltration)
- 8. Complete Mission

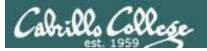

### **CYBER KILL CHAIN°**

Lockheed Martin's Cyber Kill Chain<sup>\*</sup> and Intelligence Driven Defense<sup>\*</sup> services identify and prevent cyber intrusion activity. The services monitor what the adversaries must complete in order to achieve their objective.

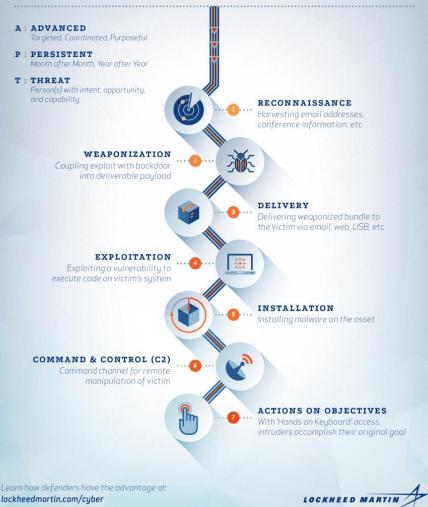

## Cyber Kill Chain Lockheed-Martin

- 1. Reconnaissance
- 2. Weaponization
- 3. Delivery
- 4. Exploitation
- 5. Installation
- 6. Command & Control (C2)
- 7. Action of Objectives

http://www.lockheedmartin.com/us/news/featu res/2014/isgs-cyber-kill-chain.html

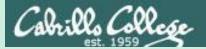

## Footprinting and

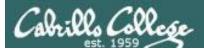

- Also known as "footprinting", "casing the joint", and "information gathering".
- The goal is to learn as much information about the target as possible without being detected.
- Gather information such as:
  - People and organizational structure
  - Related third parties
  - System and network technology used
  - Content of interest
  - Security measures
  - Physical locations and layouts

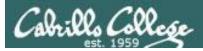

- Not covered in depth by the Netlab+ labs.
- Hard to defend against:
  - Companies need to advertise.
  - Companies need to post job openings.
  - Can't control their employees outside of work.
- Searching the Internet is a legal way to obtain information.

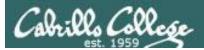

• One of the most time consuming phases.

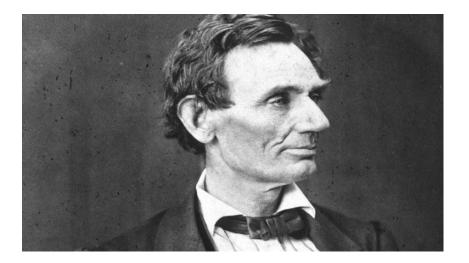

If I had eight hours to chop down a tree, I'd spend the first six hours sharpening my ax.

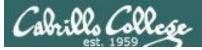

- Active vs. Passive: Have you touched the target?
- Passive: Using methods where you will not be detected by the target.
- Semi-passive: Using methods that appear as normal Internet traffic.
- Active: port scans, vulnerability scans, testing input validation filters, searching for unpublished servers or directories.

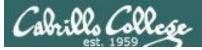

Permanent link

Wikidata item

Cite this page

/Doxing

Print/export

Page information

3.2 Anonymous

3.4 Journalists

https://en.wikipedia.org/wiki

3.5 Curt Schilling

3.3 Human flesh search engine

## CIS 76 - Lesson 4

## Doxing

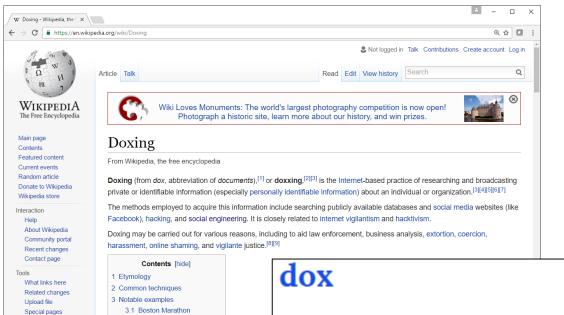

Personal information about people on the Internet, often including real name, known aliases, address, phone number, SSN, credit card number, etc.

"Someone dropped Bob's dox and the next day, ten pizzas and three tow trucks showed up at his house."

#lulz #owned #hacker #social engineering #ruin

http://www.urbandictionary.com/define.php?term=dox

### Creating a "dossier" on someone or an organization

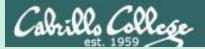

## Domain Name System

## Overview

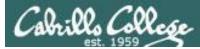

## **DNS - Domain Name System**

| Cabrillo College - Breakt ×<br>← → C O http://www.cabrillo.edu<br>★ I =<br>Campus Life ♥ Learning Resources ♥ Directories A-Z<br>Search<br>Search                                                                                                    | The world<br>with DNS                           |                |
|----------------------------------------------------------------------------------------------------|-------------------------------------------------|----------------|
| ABOUT ACADE $\bigcirc$ Cabrillo College - Breakti × $\bigcirc$ $\leftrightarrow$ $\Rightarrow$ × $\bigcirc$ http://207.62.187.7                                                                                                    | ≜ – □ ×<br>☆ • :                                | The world      |
| Cabring Cabring Cabring Campus Life Campus Life Campus | Search<br>Most sought pages T                   | without<br>DNS |
| News • Events • Reminders       Visit the NEW       Cabrillo's 2014-15         News • Events • Reminders       Cabrillo College Welcome       Annual Report         News • Events • Reminders       Cabrillo College Welcome       Annual Report         News • Events • Reminders       Cabrillo College Welcome       Connuction         News • Events • Reminders       Sep 14, 2-5pm, Aptos; Sep 15, 11-2pm, Wats. Ctr, en español       Connecting       Connecting                                                                                                    | A B C D E F G<br>H I J K L M N<br>O P Q R S T U | 48             |

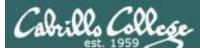

## An Overview of Domain Name System

Created in 1983 from the work led by Paul Mockapetris Improves the deficiencies of the */etc/hosts* file DNS manages two databases (zones)

Forward lookup zones: for mapping Domain names to IP addresses Reverse lookup zones: for mapping IP addresses to Domain names Three components to DNS:

Resolver

The Server

Primary

Secondary

Caching

Database files (db.domain-name)

Supports two type of queries:

Recursive

Iterative

Most popular implementation of DNS is Berkely Internet Name Daemon (BIND) Maintained by the Internet Systems Consortium: *www.isc.org* 

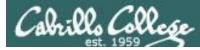

## DNS - Forward and Reverse Lookups

### Forward lookup (Name to IP address)

root@kali:~# host opus.cis.cabrillo.edu
opus.cis.cabrillo.edu is an alias for oslab.cis.cabrillo.edu.
oslab.cis.cabrillo.edu has address 207.62.187.230
oslab.cis.cabrillo.edu has IPv6 address 2607:f380:80f:f425::230
root@kali:~#

### Reverse lookup (IP address to name)

root@kali:~# host 207.62.187.230
230.187.62.207.in-addr.arpa is an alias for 230.224-27.187.62.207.inaddr.arpa.
230.224-27.187.62.207.in-addr.arpa domain name pointer
oslab.cis.cabrillo.edu.

root@kali:~# host 2607:f380:80f:f425::230
0.3.2.0.0.0.0.0.0.0.0.0.0.0.0.5.2.4.f.f.0.8.0.0.8.3.f.7.0.6.2.ip6.arpa
domain name pointer oslab.cis.cabrillo.edu.

### DNS works both ways

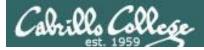

## DNS - Hierarchy of authority

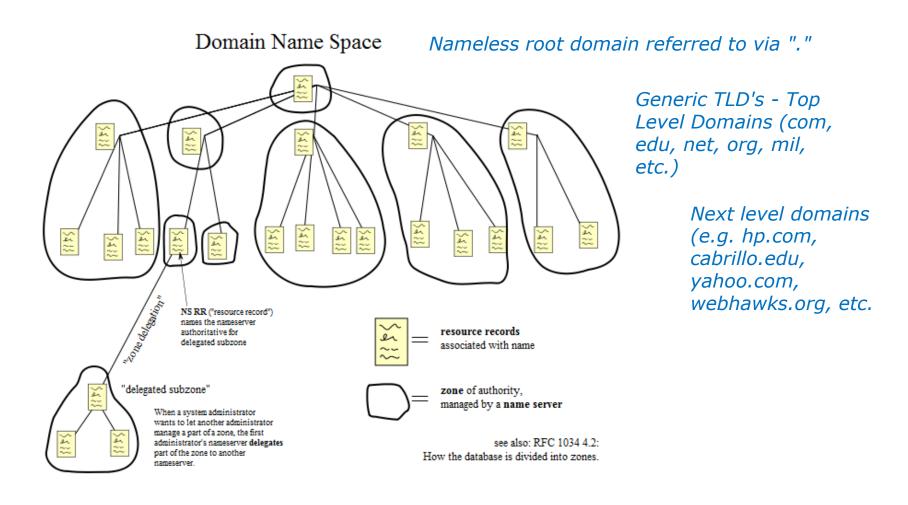

source: http://en.wikipedia.org/wiki/File:Domain\_name\_space.svg

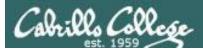

## **DNS** - Queries

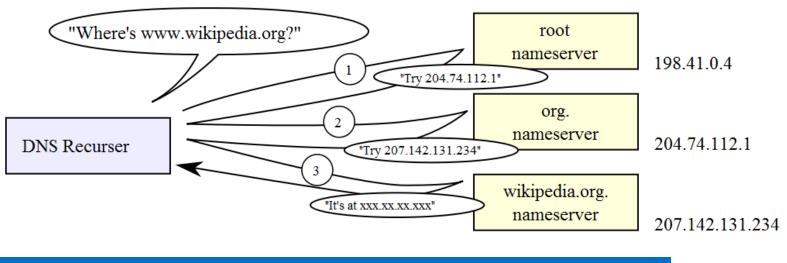

http://en.wikipedia.org/wiki/File:An example of theoretical DNS recursion.svg

One place where recursion is often used is with the local name server on a network. Rather than making client machine resolvers perform iterative resolution, it is common for the resolver to generate a recursive request to the local DNS server, which then generates iterative requests to other servers as needed. As you can see, recursive and iterative requests can be combined in a single resolution, providing significant flexibility to the process as a whole.

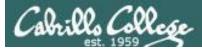

## DNS Database Resource Record types

- SOA Start of Authority
- NS Nameserver
- A IPv4 Address
- AAAA IPv6 Address
- PTR Pointer (for reverse lookups)
- CNAME Aliases
- MX Mail hubs
- TXT associate text strings with a name

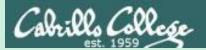

# Getting a Domain

## whois command

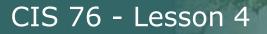

## Anyone can register a domain

| 🔵 DreamHost Web Panel > 🗙 |                                                                                                    | ≜ – □ ×         |
|---------------------------|----------------------------------------------------------------------------------------------------|-----------------|
| ← → C  https://pane       | anel.dreamhost.com/index.cgi?tree=domain.registration&                                                                                                    | ☆ 🖸 :           |
| 🔍 DreamHost               | g Help →                                                                                                    | Q Search        |
| HOME                      | Registrations                                                                                                    | Contact Support |
| DOMAINS -                 |                                                                                                    |                 |
| Manage Domains            | Register a New Domain                                                                                                    |                 |
| Registrations             |                                                                                                    |                 |
| Reg. Transfer             | mynewdomain.com                                                                                                    | Search          |
| Secure Hosting            |                                                                                                    |                 |
| Remap Sub-Dir             | SALE .XYZ \$1.95 .CLUB \$0.99 .ONLINE \$4.95 .SITE \$3.95 .STORE \$8.95<br>Sale prices 1st year only. Additional years charged at regular rates. <u>See full pricing</u> . |                 |
| Anonymous FTP             |                                                                                                    |                 |
| Mongrel and Proxy         |                                                                                                    |                 |
| Site Statistics           | Prices listed on this page are for domain registration only and do NOT include web hosting charges. Web hosting plans a renew until you end them here.                     | utomatically    |
| MAIL                      |                                                                                                    |                 |
| GOODIES                   |                                                                                                    |                 |
| DREAMPRESS                |                                                                                                    |                 |
| DREAM RESS                |                                                                                                    |                 |
| VPS                       | Manage Registered Domains on "Richard's Account"                                                                                                    |                 |
| DEDICATED SERVERS         | Domain * Modify Whois? Expires Locked? Renew Now? Auto Renew?                                                                                                    | Hosting 🗸       |

There is a registry of contact information for every domain registered. Often ISPs will let you use their contact information rather than your own.

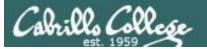

## Linux whois command

| root@eh-kali-05: ~                                                                                                    | • | • | 0 |
|----------------------------------------------------------------------------------------------------|---|---|---|
| File Edit View Search Terminal Help                                                                                                    |   |   |   |
| <pre>root@eh-kali-05:~# whois simms-teach.com</pre>                                                                                                    |   |   |   |
| Whois Server Version 2.0                                                                                                    |   |   |   |
| Domain names in the .com and .net domains can now be registered<br>with many different competing registrars. Go to http://www.internic.net<br>for detailed information.                                                                                                    |   |   |   |
| Domain Name: SIMMS-TEACH.COM<br>Registrar: DREAMHOST, LLC<br>Sponsoring Registrar IANA ID: 431<br>Whois Server: whois.dreamhost.com<br>Referral URL: http://www.DreamHost.com                                                                                                    |   |   |   |
| Name Server: NS1.DREAMHOST.COM<br>Name Server: NS2.DREAMHOST.COM<br>Name Server: NS3.DREAMHOST.COM<br>Status: clientTransferProhibited https://icann.org/epp#clientTransferProhibited<br>Updated Date: 16-may-2016<br>Creation Date: 15-may-2008<br>Expiration Date: 15-may-2017                                                                                                    |   |   |   |
| >>> Last update of whois database: Sun, 18 Sep 2016 21:28:15 GMT <<<                                                                                                    |   |   |   |
| For more information on Whois status codes, please visit https://icann.org/epp                                                                                                    |   |   |   |
| NOTICE: The expiration date displayed in this record is the date the<br>registrar's sponsorship of the domain name registration in the registry is<br>currently set to expire. This date does not necessarily reflect the expiration<br>date of the domain name registrant's agreement with the sponsoring<br>registrar. Users may consult the sponsoring registrar's Whois database to<br>view the registrar's reported date of expiration for this registration. |   |   |   |
| TERMS OF USE: You are not authorized to access or query our Whois<br>database through the use of electronic processes that are high-volume and<br>automated except as reasonably necessary to register domain names or<br>modify existing registrations; the Data in VeriSign Global Registry<br>Services' ("VeriSign") Whois database is provided by VeriSign for<br>information purposes only, and to assist persons in obtaining information                    |   |   | * |

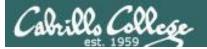

## Linux whois command

| root@eh-kali-05: ~                                                                                                    | 0 | • | 8 |
|----------------------------------------------------------------------------------------------------|---|---|---|
| File Edit View Search Terminal Help                                                                                                    |   |   |   |
| information purposes only, and to assist persons in obtaining information<br>about or related to a domain name registration record. VeriSign does not<br>guarantee its accuracy. By submitting a Whois query, you agree to abide<br>by the following terms of use: You agree that you may use this Data only<br>for lawful purposes and that under no circumstances will you use this Data<br>to: (1) allow, enable, or otherwise support the transmission of mass<br>unsolicited, commercial advertising or solicitations via e-mail, telephone,<br>or facsimile; or (2) enable high volume, automated, electronic processes<br>that apply to VeriSign (or its computer systems). The compilation,<br>repackaging, dissemination or other use of this Data is expressly<br>prohibited without the prior written consent of VeriSign. You agree not to<br>use electronic processes that are automated and high-volume to access or<br>query the Whois database except as reasonably necessary to register<br>domain names or modify existing registrations. VeriSign reserves the right<br>to restrict your access to the Whois database in its sole discretion to ensure<br>operational stability. VeriSign may restrict or terminate your access to the<br>Whois database for failure to abide by these terms of use. VeriSign<br>reserves the right to modify these terms at any time. |   |   |   |
| The Registry database contains ONLY .COM, .NET, .EDU domains and<br>Registrars.<br>Domain Name: SIMMS-TEACH.COM                                                                                                    |   |   |   |
| Registry Domain ID: 1472785313_DOMAIN_COM-VRSN<br>Registrar WHOIS Server: whois.dreamhost.com<br>Registrar URL: www.dreamhost.com<br>Updated Date: 2016-05-17T00:43:20.00Z<br>Creation Date: 2008-05-15T11:21:10.00Z<br>Perioters Desistration Date: 2017_05_15T18:21:10.00Z                                                                                                    |   |   |   |
| Registrar Registration Expiration Date: 2017-05-15T18:21:10.00Z<br>Registrar: DREAMHOST<br>Registrar IANA ID: 431<br>Domain Status: clientTransferProhibited https://www.icann.org/epp#clientTransferProhibited<br>Registry Registrant ID:<br>Registrant Name: PRIVATE REGISTRANT<br>Registrant Organization: A HAPPY DREAMHOST CUSTOMER                                                                                                    |   |   |   |
| Registrant Street: 417 ASSOCIATED RD #324<br>Registrant Street: C/O SIMMS-TEACH.COM                                                                                                    | S |   | - |

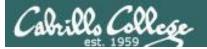

## Linux whois command

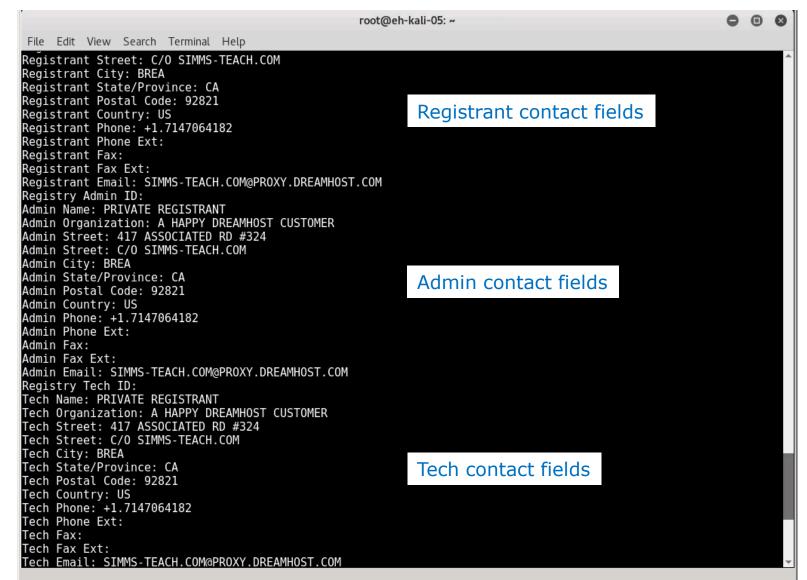

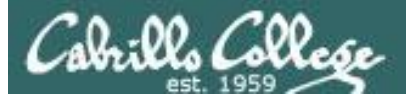

## Linux whois command

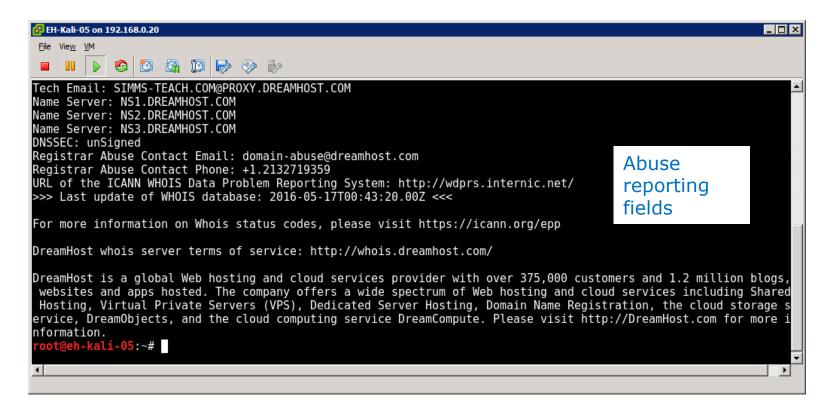

One of the fields can be use to report abuse coming from hosts on the domain.

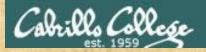

## Activity

Using only the **whois** command see if you can find two contacts at Beloit College in Wisconsin.

Write their first names into the chat window.

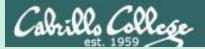

## Domain Information

## whois.icann.org

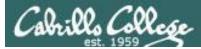

## http://whois.icann.org

|                                                                                                    | 简体中文 <u>English</u> Français Py                                                                                                    | сский Español الحريبة Portuguese                                                                                               |                                                                                                    |
|----------------------------------------------------------------------------------------------------|----------------------------------------------------------------------------------------------------|----------------------------------------------------------------------------------------------------|----------------------------------------------------------------------------------------------------|
| ICANN WHOIS                                                                                                    | ABOUT<br>WHOIS                                                                                                    | GET WH<br>POLICIES INVOLVED COMP                                                                                               | IOIS KNOWLEDGE<br>LAINTS CENTER                                                                                          |
| simms-teach.com                                                                                                    | Lookup                                                                                                    |                                                                                                    |                                                                                                    |
| Showing results for: SIMMS-T                                                                                                    |                                                                                                    |                                                                                                    |                                                                                                    |
| Original Query: simms-teach.com                                                                                                    |                                                                                                    | Tach Contact                                                                                                    | Submit a Complaint for WHOIS<br>WHOIS Inaccuracy Complaint Form<br>WHOIS Service Complaint Form<br>WHOIS Compliance FAQs |
| Contact Informatic<br>Registrant Contact<br>Name: PRIVATE REGISTRANT<br>Organization: A HAPPY<br>DREAMHOST CUSTOMER<br>Mailing Address: 417<br>ASSOCIATED RD #324, BREA CA<br>92821 US | Admin Contact<br>Name: PRIVATE REGISTRANT<br>Organization: A HAPPY<br>DREAMHOST CUSTOMER<br>Mailing Address: 417<br>ASSOCIATED RD #324, BREA CA<br>92821 US | 92821 US                                                                                                    | WHOIS Inaccuracy Complaint Form<br>WHOIS Service Complaint Form                                                          |
| Contact Informatic<br>Registrant Contact<br>Name: PRIVATE REGISTRANT<br>Organization: A HAPPY<br>DREAMHOST CUSTOMER<br>Mailing Address: 417<br>ASSOCIATED RD #324, BREA CA             | Admin Contact<br>Name: PRIVATE REGISTRANT<br>Organization: A HAPPY<br>DREAMHOST CUSTOMER<br>Mailing Address: 417<br>ASSOCIATED RD #324, BREA CA             | Name: PRIVATE REGISTRANT<br>Organization: A HAPPY<br>DREAMHOST CUSTOMER<br>Mailing Address: 417<br>ASSOCIATED RD #324, BREA CA | WHOIS Inaccuracy Complaint Form<br>WHOIS Service Complaint Form                                                          |

*Provides a web interface for getting whois information* 

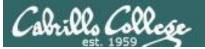

## http://whois.icann.org

|       | N WHOIS ×                                                                                                    |                                                                                                    | E | - | - [ | × |
|-------|----------------------------------------------------------------------------------------------------|----------------------------------------------------------------------------------------------------|---|---|-----|---|
| ⊂ → C | https://whois.icann.org/en/lookup?name=simms-teach.com                                                                                                    |                                                                                                    |   |   | ☆   | : |
|       | simms-teach.com                                                                                                    |                                                                                                    |   |   |     | • |
|       | Registrar<br>WHOIS Server: whois.dreamhost.com<br>URL: www.dreamhost.com<br>Registrar: DREAMHOST<br>IANA ID: 431<br>Abuse Contact Email:domain-<br>abuse@dreamhost.com<br>Abuse Contact Phone: +1.2132719359                                                                                                    | Status<br>Domain Status:clientTransferProhibited<br>https://www.icann.org/epp#clientTransferProhibited |   |   |     |   |
|       | Important Dates<br>Updated Date: 2016-05-17<br>Created Date: 2008-05-15<br>Registration Expiration Date: 2017-05-15                                                                                                    | Name Servers<br>NS1.DREAMHOST.COM<br>NS2.DREAMHOST.COM<br>NS3.DREAMHOST.COM                            |   |   |     |   |
|       | Raw WHOIS Record<br>Domain Name: SIMMS-TEACH.COM<br>Registry Domain ID: 1472785313_DOMAIN_COM-VRSH<br>Registrar WHOIS Server: whois.dreamhost.com<br>Updated Date: 2016-05-17T00:43:20.00Z<br>Creation Date: 2008-05-15T11:21:10.00Z<br>Registrar Registration Expiration Date: 2017-0<br>Registrar IANA ID: 431<br>Domain Status: clientTransferProhibited<br>https://www.icann.org/epp#clientTransferProhil<br>Registry Registrant ID: | 95-15T18:21:10.00Z                                                                                     |   |   |     | Ţ |

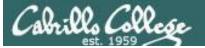

## http://whois.icann.org

| 🖉   ICANN | WHOIS ×                                                 | 1 | — C | ] | × |
|-----------|---------------------------------------------------------|---|-----|---|---|
| ÷ → C     | https://whois.icann.org/en/lookup?name=simms-teach.com  |   | \$  |   | : |
|           | simms-teach.com                                         |   |     |   |   |
|           |                                                         |   |     |   |   |
|           | Registry Registrant ID:                                 |   |     |   |   |
|           | Registrant Name: PRIVATE REGISTRANT                     |   |     |   |   |
|           | Registrant Organization: A HAPPY DREAMHOST CUSTOMER     |   |     |   |   |
|           | Registrant Street: 417 ASSOCIATED RD #324               |   |     |   |   |
|           | Registrant Street: C/O SIMMS-TEACH.COM                  |   |     |   |   |
|           | Registrant City: BREA                                   |   |     |   |   |
|           | Registrant State/Province: CA                           |   |     |   |   |
|           | Registrant Postal Code: 92821<br>Registrant Country: US |   |     |   |   |
|           | Registrant Phone: +1.7147064182                         |   |     |   |   |
|           | Registrant Phone Ext:                                   |   |     |   |   |
|           | Registrant Fax:                                         |   |     |   |   |
|           | Registrant Fax Ext:                                     |   |     |   |   |
|           | Registrant Email: SIMMS-TEACH.COM@PROXY.DREAMHOST.COM   |   |     |   |   |
|           | Registry Admin ID:                                      |   |     |   |   |
|           | Admin Name: PRIVATE REGISTRANT                          |   |     |   |   |
|           | Admin Organization: A HAPPY DREAMHOST CUSTOMER          |   |     |   |   |
|           | Admin Street: 417 ASSOCIATED RD #324                    |   |     |   |   |
|           | Admin Street: C/O SIMMS-TEACH.COM                       |   |     |   |   |
|           | Admin City: BREA                                        |   |     |   |   |
|           | Admin State/Province: CA                                |   |     |   |   |
|           | Admin Postal Code: 92821                                |   |     |   |   |
|           | Admin Country: US                                       |   |     |   |   |
|           | Admin Phone: +1.7147064182                              |   |     |   |   |
|           | Admin Phone Ext:                                        |   |     |   |   |
|           | Admin Fax:                                              |   |     |   |   |
|           | Admin Fax Ext:                                          |   |     |   |   |
|           | Admin Email: SIMMS-TEACH.COM@PROXY.DREAMHOST.COM        |   |     |   |   |
|           | Registry Tech ID:                                       |   |     |   |   |
|           | Tech Name: PRIVATE REGISTRANT                           |   |     |   |   |
|           | Tech Organization: A HAPPY DREAMHOST CUSTOMER           |   |     |   |   |
|           | Tech Street: 417 ASSOCIATED RD #324                     |   |     |   |   |
|           | Tech Street: C/O SIMMS-TEACH.COM                        |   |     |   |   |
|           | Tech City: BREA                                         |   |     |   |   |
|           | Tech State/Province: CA                                 |   |     |   |   |
|           | Tech Postal Code: 92821                                 |   |     |   |   |
|           | Tech Country: US                                        |   |     |   |   |
|           | Tech Phone: +1.7147064182                               |   |     |   |   |
|           | Tech Phone Ext:                                         |   |     |   |   |
|           | Tech Fax:                                               |   |     |   |   |
|           | Tech Fax Fyt.                                           |   |     |   |   |

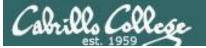

## http://whois.icann.org

|       | I WHOIS ×                                                                                                    |                                                                                                    | • _                               |     | × |
|-------|----------------------------------------------------------------------------------------------------|----------------------------------------------------------------------------------------------------|-----------------------------------|-----|---|
| é ⇒ c | https://whois.icann.org/en/lookup?name=simms-teach.com                                                                                                    |                                                                                                    |                                   | ☆ 🖸 | : |
|       | simms-teach.com                                                                                                    |                                                                                                    |                                   |     | * |
|       | <pre>Tech Fax:<br/>Tech Fax Ext:<br/>Tech Faxi:<br/>Tech Email: SIMMS-TEACH.COM@PROXY.DREAMHOST.COM<br/>Name Server: NS1.DREAMHOST.COM<br/>Name Server: NS3.DREAMHOST.COM<br/>DNSSEC: unSigned<br/>Registrar Abuse Contact Email: domain-abuse@dreamhost.com<br/>Registrar Abuse Contact Phone: +1.2132719359<br/>URL of the ICANN WHOIS Data Problem Reporting System: http://wdprs.internic.net/<br/>&gt;&gt;&gt; Last update of WHOIS database: 2016-05-17T00:43:20.00Z &lt;&lt;</pre><br>For more information on Whois status codes, please visit https://icann.org/epp<br>DreamHost whois server terms of service: http://whois.dreamhost.com/<br>DreamHost is a global Web hosting and cloud services provider with over 375,000 customers<br>and 1.2 million blogs, websites and apps hosted. The company offers a wide spectrum of<br>Web hosting and cloud services including Shared Hosting, Virtual Private Servers (VPS),<br>Dedicated Server Hosting, Domain Name Registration, the cloud storage service,<br>DreamHost.com for more information. |                                                                                                    |                                   |     |   |
|       | NOTICE, DISCLAIMERS AND TERMS OF USE:                                                                                                    |                                                                                                    |                                   |     |   |
|       | All results shown are captured from registries and/or registrars and are framed in real-time. ICANN does not generate shown other than for the transitory duration necessary to show these results in response to real-time queries.* These purpose of assisting you in obtaining information about domain name registration records and for no other purpose. Ye lawful purposes and further agree not to use this data (i) to allow, enable, or otherwise support the transmission by em unsolicited, commercial advertising, or (ii) to enable high volume, automated, electronic processes to collect or compile without limitation mining this data for your own personal or commercial purposes. ICANN reserves the right to restrict if you fail to abide by these terms of use. ICANN reserves the right to modify these terms at any time. By submitting a terms.                                                                                                    | results are shown for the sole<br>ou agree to use this data only<br>nail, telephone, or facsimile of<br>e this data for any purpose, in<br>or terminate your access to th | for<br>mass<br>cluding<br>ie data |     |   |
|       | * There is one exception: ICANN acts as the registry operator for the .int TLD, and in that capacity it does collect, ger<br>regarding registrations in the .int TLD.                                                                                                    | nerate, retain and store inform                                                                                                    | ation                             |     |   |
|       | © 2016 Internet Corporation for Assigned Names and Numbers Privacy Policy                                                                                                    |                                                                                                    |                                   |     | - |

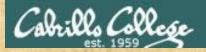

## Activity

Using only:

http://whois.icann.org

See if you can find a technical contact for the simms-teach.com domain.

What is the email address for the Technical Contact?

Put your answer in the chat window

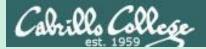

## Domain Information

## Domain Dossier

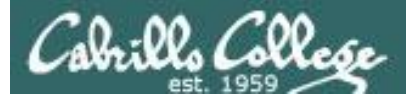

## centralops.net

| Yahoo 📙 Cabri                                             | et/co/<br>lo College 🔄 Health 🔜 Network 🔜 Medical 📮 CIS 76 links 📃 Lab De                                                                                                    | velopment 📙 Home 📙 Music 🗋 Expand All 🔅 🗌 Other bo                                                                                                    |
|-----------------------------------------------------------|----------------------------------------------------------------------------------------------------|----------------------------------------------------------------------------------------------------|
| ntral Ope                                                 | 5 .net Advanced online Internet utilities                                                                                                    | a service of <b>:Hex</b>                                                                                                    |
|                                                           |                                                                                                    | Utilities V                                                                                                    |
| es<br>ain Dossier<br>ain Check<br>I Dossier<br>ser Mirror | Free online network tools                                                                                                    | user: anonymous [71.198.222.56]<br>balance: 35 units<br>log in   account info                                                                                                    |
| eroute<br>okup                                            | Tools                                                                                                    | How this site works                                                                                                    |
| Whois<br>/zePath                                          | Domain Dossier<br>Investigate domains and IP addresses. Get registrant<br>information, DNS records, and more—all in one report.<br>enter a domain or IP address<br>or learn about yourself<br>Domain Check<br>See if a domain is available for registration.<br>Email Dossier<br>Validate and troubleshoot email addresses.<br>Browser Mirror<br>See what your browser reveals about you. | The tools at CentralOps.net are <b>free for everyday</b> ,<br><b>interactive use—no login required.</b> Simply pick a tool<br>on the left and use it.<br>As an anonymous user, <b>you get 50 free service units</b><br><b>every 24 hours.</b> Whenever you use one of the tools, its<br>cost in service units is deducted from your balance. If you<br>balance runs out, you will get more free units at the end<br>the 24-hour period. The free units are more than enough<br>for 99% of our users, but <b>if you want extended or</b><br><b>automated use of our tools, paid accounts are</b><br><b>available</b> . |
|                                                           | Ping<br>See if a host is reachable.                                                                                                    |                                                                                                    |
|                                                           | Traceroute<br>Trace the network path from this server to another.                                                                                                    |                                                                                                    |
|                                                           | NsLookup<br>Look up various domain resource records with this version                                                                                                    | of the classic NsLookup utility.                                                                                                    |
|                                                           | AutoWhois                                                                                                    |                                                                                                    |

Free online anonymous tools

*Click on the Domain Dossier link on the left panel* 

http://centralops.net/co

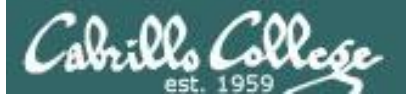

## http://centralops.net/co/domaindossier.aspx

|                                                                                                    | Θ   | - |   | ×      | :        |
|----------------------------------------------------------------------------------------------------|-----|---|---|--------|----------|
| ✓ III simms-teach.com - Dom: × ← → C ① centralops.net/co/domaindossier.aspx                                                                                                    |     | ☆ |   | ABP    | :        |
| Apps X Yahoo Gabrillo College Health Network Medical CIS 76 links Lab Development Home Music The Expand All The Link Comments                                                                                                    |     |   | _ | okmark | •        |
| Domain Dossier Investigate domains and IP addresses                                                                                                    |     |   |   |        | <b>^</b> |
| domain or IP address simms-teach.com                                                                                                    |     |   |   |        |          |
| ✓ domain whois record ✓ DNS records ✓ traceroute                                                                                                    |     |   |   |        |          |
| 🗹 network whois record 🗹 service scan 🧐                                                                                                    |     |   |   |        |          |
| user: anonymous [71.198.222.56]<br>balance: 44 units<br>log in   account info                                                                                                    |     |   |   |        |          |
| Address lookup The Domain Dossi                                                                                                    |     |   |   |        |          |
| canonical name simms-teach.com. provides whois info                                                                                                    | 0.  |   |   |        |          |
| aliases                                                                                                    | - / |   |   |        |          |
|                                                                                                    |     |   |   |        |          |
| Domain Whois record information                                                                                                    |     |   |   |        |          |
| Queried whois.internic.net with "dom simms-teach.com"                                                                                                    |     |   |   |        |          |
| Domain Name: SIAMS-TEACH.COM<br>Registry Domain ID: 1472785313_DOMAIN_COM-VRSN<br>Registrar WRDIS Server: whois dreamhost.com<br>Registrar URL: http://www.DreamHost.com<br>Updateed Date: 2010-05-157018:522<br>Creation Date: 2008-05-15718:21:102<br>Registrar IDate: 2018-05-15718:21:102<br>Registrar IDate: 1018-05-15718:21:102<br>Registrar Abuse Contact Phone:<br>Domain Status: clientTransferProhibited https://icann.org/epp#clientTransferProhibited<br>Name Server: NS2.DREAMHOST.COM<br>Name Server: NS2.DREAMHOST.COM<br>Name Server: NS2.DREAMHOST.COM<br>Name Server: NS2.DREAMHOST.COM<br>Name Server: NS2.DREAMHOST.COM<br>Name Server: NS2.DREAMHOST.COM<br>Name Server: NS2.DREAMHOST.COM |     |   |   |        |          |
| Queried whois.dreamhost.com with "simms-teach.com"                                                                                                    |     |   |   |        |          |
| Domain Name: SIMMS-TEACH.COM<br>Registry Domain ID: 1472785315_DOMAIN_COM-VRSN<br>Registrar WRDIS Server: whois.dreamhost.com<br>Updated Date: 2017-05-17T0128:06.002<br>Creation Date: 2008-05-15T11:11.10.002<br>Registrar Registration Expiration Date: 2018-05-15T18:21:10.00Z<br>Registrar: DREAMHOST<br>Registrar IANA ID: 431                                                                                                    |     |   |   |        | •        |

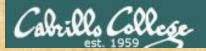

## Activity

## Using the Domain Dossier website:

http://centralops.net/co/domaindossier.aspx

See if you can find the administrative contact for the mit.edu domain.

Put their first name and the phone number in the chat window

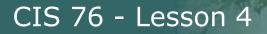

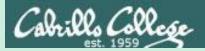

## host & nslookup commands

Forward and reverse DNS lookups

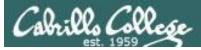

## host command

| P rsimms@oslab:~                                                                                                    | _ | × |
|----------------------------------------------------------------------------------------------------|---|---|
| NAME                                                                                                    |   | ^ |
| host - DNS lookup utility                                                                                                    |   |   |
| SYNOPSIS                                                                                                    |   |   |
| host [-aCdlnrsTwv] [-c <u>class</u> ] [-N <u>ndots]</u> [-R <u>number]</u> [-t <u>type]</u><br>[-W <u>wait</u> ] [-m <u>flag</u> ] [-4] [-6] {name} [server]                                                                                                    |   |   |
| DESCRIPTION                                                                                                    |   |   |
| host is a simple utility for performing DNS lookups. It is normally<br>used to convert names to IP addresses and vice versa. When no<br>arguments or options are given, host prints a short summary of its<br>command line arguments and options.                                                                                                    |   |   |
| <u>name</u> is the domain name that is to be looked up. It can also be a<br>dotted-decimal IPv4 address or a colon-delimited IPv6 address, in<br>which case host will by default perform a reverse lookup for that<br>address. <u>server</u> is an optional argument which is either the name or<br>IP address of the name server that host should query instead of the<br>server or servers listed in <u>/etc/resolv.conf</u> . |   | * |

Easy to use Linux command for resolving names or IP addresses

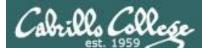

## host command on Linux

### Forward lookup

[rsimms@oslab ~]\$ host www.google.com
www.google.com has address 216.58.193.196
www.google.com has IPv6 address 2607:f8b0:4007:80b::2004
[rsimms@oslab ~]\$

### Reverse lookup

[rsimms@oslab ~]\$ host 216.58.193.196
196.193.58.216.in-addr.arpa domain name pointer lax02s23-in-f4.1e100.net.
196.193.58.216.in-addr.arpa domain name pointer lax02s23-in-f196.1e100.net.
[rsimms@oslab ~]\$

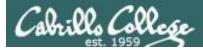

## host command on Linux

root@kali:~# host opus.cis.cabrillo.edu nsl.cis.cabrillo.edu
Using domain server:
Name: nsl.cis.cabrillo.edu
Address: 2607:f380:80f:f425::252#53
Aliases:

opus.cis.cabrillo.edu is an alias for oslab.cis.cabrillo.edu. oslab.cis.cabrillo.edu has address 207.62.187.230 oslab.cis.cabrillo.edu has IPv6 address 2607:f380:80f:f425::230 root@kali:~# Specifying a specific name server to do the name resolution

root@kali:~# host opus.cis.cabrillo.edu ns2.cis.cabrillo.edu
Using domain server:
Name: ns2.cis.cabrillo.edu
Address: 2607:f380:80f:f425::253#53
Aliases:

opus.cis.cabrillo.edu is an alias for oslab.cis.cabrillo.edu. oslab.cis.cabrillo.edu has address 207.62.187.230 oslab.cis.cabrillo.edu has IPv6 address 2607:f380:80f:f425::230 root@kali:~#

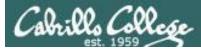

## nslookup command on Windows

### Forward lookup

C:\Users\rich>**nslookup opus-ii.cis.cabrillo.edu** Server: router.asus.com Address: 192.168.1.1

Non-authoritative answer: Name: opus-ii.cis.cabrillo.edu Addresses: 2607:f380:80f:f425::244 207.62.187.244

## Reverse lookup

C:\Users\rich>**nslookup 207.62.187.244** Server: router.asus.com Address: 192.168.1.1 Name: opus-ii.cis.cabrillo.edu Address: 207.62.187.244

Aliases: 244.187.62.207.in-addr.arpa

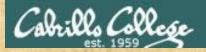

# Activity

# Using the host command to do a forward lookup on:

simms-teach.com

Put the IP address in the chat window

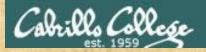

# Activity

Using the host command to do a reverse lookup on:

208.113.154.64

What ISP am I hosting my website on?

Put your answer in the chat window

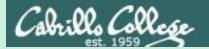

# Domain Records

# dig

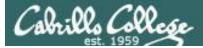

# dig command

| 🛃 rsimms | @opus-ii:~                                                                                                    | - 🗆    | × |
|----------|----------------------------------------------------------------------------------------------------|--------|---|
| DIG(1)   | BIND9                                                                                                    | DIG(1) | ^ |
| NAME     | dig - DNS lookup utility                                                                                                    |        |   |
| SYNOPS   | IS<br>dig [@server] [-b <u>address</u> ] [-c <u>class]</u> [-f <u>filename</u> ] [-k <u>filename</u> ] [-m] [-p <u>port#</u> ] [-q <u>name</u> ] [-t <u>;</u><br>[-x <u>addr</u> ] [-y <u>[hmac:]name:key</u> ] [-4] [-6] [name] [type] [class] [queryopt]                                                                                                    | type]  |   |
|          | dig [-h]                                                                                                    |        |   |
|          | dig [global-queryopt] [query]                                                                                                    |        |   |
| DESCRI   | PTION<br>dig (domain information groper) is a flexible tool for interrogating DNS name servers. It perform<br>lookups and displays the answers that are returned from the name server(s) that were queried. Most<br>administrators use dig to troubleshoot DNS problems because of its flexibility, ease of use and<br>of output. Other lookup tools tend to have less functionality than dig. | st DNS | 7 |
|          | Although dig is normally used with command-line arguments, it also has a batch mode of operation reading lookup requests from a file. A brief summary of its command-line arguments and options is printed when the -h option is given. Unlike earlier versions, the BIND 9 implementation of dig a multiple lookups to be issued from the command line.                                       | s      |   |
|          | Unless it is told to query a specific name server, dig will try each of the servers listed in /etc/resolv.conf. If no usable server addreses are found, dig will send the query to the local h                                                                                                    | ost.   |   |
|          | When no command line arguments or options are given, dig will perform an NS query for "." (the r                                                                                                    | oot).  |   |
|          | It is possible to set per-user defaults for dig via \${HOME}/.digrc. This file is read and any op<br>in it are applied before the command line arguments.                                                                                                    | tions  |   |
| Manua    | l page dig(1) line 1 (press h for help or q to quit)                                                                                                    |        | ~ |
|          |                                                                                                    |        |   |

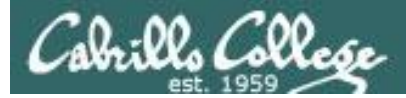

# Find domain name servers

#### dig ns cis.cabrillo.edu

| <pre>root@eh-kali-05:~# dig ns cis.cabrillo.edu</pre>                                                                                                    |                |                      |                        |                                                |  |  |
|----------------------------------------------------------------------------------------------------|----------------|----------------------|------------------------|------------------------------------------------|--|--|
| ; <<>> DiG 9.10.3-P4-Debian <<>> ns cis.cabrillo.edu<br>;; global options: +cmd<br>;; Got answer:<br>;; ->>HEADER<<- opcode: QUERY, status: NOERROR, id: 17839<br>;; flags: qr aa rd ra; QUERY: 1, ANSWER: 2, AUTHORITY: 0, ADDITIONAL: 5 |                |                      |                        |                                                |  |  |
| ;; OPT PSEUDOSECTION:<br>; EDNS: version: 0, flags:; udp: 4096<br>;; QUESTION SECTION:                                                                                                    |                |                      |                        |                                                |  |  |
| ;cis.cabrillo.edu.                                                                                                    |                | IN                   | NS                     |                                                |  |  |
| ;; ANSWER SECTION:<br>cis.cabrillo.edu.<br>cis.cabrillo.edu.                                                                                                    | 86400<br>86400 | IN<br>IN             | NS<br>NS               | ns2.cis.cabrillo.edu.<br>ns1.cis.cabrillo.edu. |  |  |
| ;; ADDITIONAL SECTION:<br>ns1.cis.cabrillo.edu.<br>ns1.cis.cabrillo.edu.<br>ns2.cis.cabrillo.edu.<br>ns2.cis.cabrillo.edu.                                                                                                    | 86400          | IN<br>IN<br>IN<br>IN | A<br>AAAA<br>A<br>AAAA |                                                |  |  |
| ;; Query time: 2 msec<br>;; SERVER: 172.30.5.101;<br>;; WHEN: Sun Sep 18 15::<br>;; MSG SIZE rcvd: 169                                                                                                    |                |                      | )                      |                                                |  |  |
| root@eh-kali-05:~#                                                                                                    |                |                      |                        |                                                |  |  |

Finding the name servers (ns records) for the cabrillo.edu domain

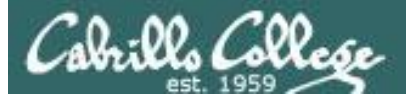

# Find domain mail servers

#### dig mx cis.cabrillo.edu

| <pre>root@eh-kali-05:~# dig</pre>                                                                                                    | mx cis.c       | abrillo.                         | edu                                 |                                                                                                    |  |  |  |
|----------------------------------------------------------------------------------------------------|----------------|----------------------------------|-------------------------------------|----------------------------------------------------------------------------------------------------|--|--|--|
| ; <<>> DiG 9.10.3-P4-Debian <<>> mx cis.cabrillo.edu<br>;; global options: +cmd<br>;; Got answer:<br>;; ->>HEADER<<- opcode: QUERY, status: NOERROR, id: 61468<br>;; flags: qr aa rd ra; QUERY: 1, ANSWER: 1, AUTHORITY: 2, ADDITIONAL: 7 |                |                                  |                                     |                                                                                                    |  |  |  |
| <pre>;; OPT PSEUDOSECTION:<br/>; EDNS: version: 0, flag;<br/>;; QUESTION SECTION:<br/>;cis.cabrillo.edu.</pre>                                                                                                    | gs:; udp       | : 4096<br>IN                     | МХ                                  |                                                                                                    |  |  |  |
| ;; ANSWER SECTION:<br>cis.cabrillo.edu.                                                                                                    | 86400          | IN                               | MX                                  | 10 oslab.cis.cabrillo.edu.                                                                                                   |  |  |  |
| ;; AUTHORITY SECTION:<br>cis.cabrillo.edu.<br>cis.cabrillo.edu.                                                                                                    | 86400<br>86400 | IN<br>IN                         | NS<br>NS                            | nsl.cis.cabrillo.edu.<br>ns2.cis.cabrillo.edu.                                                                               |  |  |  |
|                                                                                                    | 86400          | IN<br>IN<br>IN<br>IN<br>IN<br>IN | A<br>AAAA<br>A<br>AAAA<br>A<br>AAAA | 172.30.5.20<br>2607:f380:80f:f425::230<br>172.30.5.101<br>2607:f380:80f:f425::252<br>172.30.5.102<br>2607:f380:80f:f425::253 |  |  |  |
| <pre>;; Query time: 2 msec<br/>;; SERVER: 172.30.5.101<br/>;; WHEN: Sun Sep 18 15:<br/>;; MSG SIZE rcvd: 235</pre>                                                                                                    |                |                                  | )                                   |                                                                                                    |  |  |  |
| root@eh-kali-05:~#                                                                                                    |                |                                  |                                     |                                                                                                    |  |  |  |

Finding the mail servers (mx records) for the cis.cabrillo.edu domain

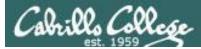

# Find domain administrative contact

#### dig soa cis.cabrillo.edu

| ;; global options: +cmd<br>;; Got answer:<br>;; ->>HEADER<<- opcode: QUER<br>;; flags: qr aa rd ra; QUERY                                      |              |                        |                                                                                    |                                    |
|----------------------------------------------------------------------------------------------------|--------------|------------------------|------------------------------------------------------------------------------------|------------------------------------|
| <pre>;; OPT PSEUDOSECTION: ; EDNS: version: 0, flags:; ;; QUESTION SECTION:</pre>                                                              |              |                        |                                                                                    | email address of<br>administrator  |
| ;cis.cabrillo.edu.                                                                                                    | IN           | SOA                    |                                                                                    | dammerator                         |
| ;; ANSWER SECTION:<br>cis.cabrillo.edu. 8640<br>900 604800 1800                                                                                | ) IN         | SOA                    | nsl.cis.cabrillo.edu. cis-netad                                                    | dmin.cabrillo.edu. 2016091200 1800 |
| ;; AUTHORITY SECTION:<br>cis.cabrillo.edu. 8640<br>cis.cabrillo.edu. 8640                                                                      |              | NS<br>NS               | ns1.cis.cabrillo.edu.<br>ns2.cis.cabrillo.edu.                                     |                                    |
| ;; ADDITIONAL SECTION:<br>ns1.cis.cabrillo.edu. 8640<br>ns1.cis.cabrillo.edu. 8640<br>ns2.cis.cabrillo.edu. 8640<br>ns2.cis.cabrillo.edu. 8640 | ) IN<br>) IN | A<br>AAAA<br>A<br>AAAA | 172.30.5.101<br>2607:f380:80f:f425::252<br>172.30.5.102<br>2607:f380:80f:f425::253 |                                    |
| ;; Query time: 2 msec<br>;; SERVER: 172.30.5.101#53(1<br>;; WHEN: Sun Sep 18 15:25:19<br>;; MSG SIZE rcvd: 218                                 |              | 1)                     |                                                                                    |                                    |
| <pre>root@eh-kali-05:~#</pre>                                                                                                    |              |                        |                                                                                    |                                    |

Finding the Start of Authority records for the cis.cabrillo.edu domain

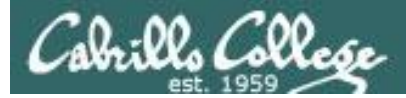

# Find domain hosts via zone transfer

#### dig axfr cis.cabrillo.edu

[root@ns2 ~]# dig axfr cis.cabrillo.edu

| ; <<>> DiG 9.8.2rc1-RedHat-9 | 9.8.2-0.47 | .rc1.el6 | <<>> axfr cis.cabrillo.edu             |  |  |  |  |  |
|------------------------------|------------|----------|----------------------------------------|--|--|--|--|--|
| ;; global options: +cmd      |            |          |                                        |  |  |  |  |  |
| cis.cabrillo.edu. 8640       | 00 IN      | SOA      | ns1.cis.cabrillo.edu. cis-netadmin.cab |  |  |  |  |  |
| rillo.edu. 2016091200 1800 9 | 00 604800  | 1800     |                                        |  |  |  |  |  |
| cis.cabrillo.edu. 8640       | 00 IN      | TXT      | "v=spf1 ip4:207.62.187.0/24 ip6:2607:f |  |  |  |  |  |
| 380:80f:f425::/32 -all"      |            |          |                                        |  |  |  |  |  |
| cis.cabrillo.edu. 8640       | )0 IN      | MX       | 10 oslab.cis.cabrillo.edu.             |  |  |  |  |  |
| cis.cabrillo.edu. 8640       | )0 IN      | NS       | ns1.cis.cabrillo.edu.                  |  |  |  |  |  |
| cis.cabrillo.edu. 8640       | )0 IN      | NS       | ns2.cis.cabrillo.edu.                  |  |  |  |  |  |
| APC-01.cis.cabrillo.edu. 864 | 100 IN     | A        | 172.30.5.38                            |  |  |  |  |  |
| apollo.cis.cabrillo.edu. 864 | 100 IN     | A        | 172.20.90.57                           |  |  |  |  |  |
| Arya-01.cis.cabrillo.edu. 86 | 5400 IN    | A        | 172.20.90.101                          |  |  |  |  |  |
| Arya-02.cis.cabrillo.edu. 86 | 5400 IN    | A        | 172.20.90.102                          |  |  |  |  |  |
| Arya-03.cis.cabrillo.edu. 80 | 5400 IN    | A        | 172.20.90.103                          |  |  |  |  |  |

#### snipped

| cis.cabrillo.edu.       | 86400      | IN      | SOA   | ns1.cis.cabrillo.edu. | cis-netadmin.cab |
|-------------------------|------------|---------|-------|-----------------------|------------------|
| rillo.edu. 2016091200   | 1800 900   | 604800  | 1800  |                       |                  |
| ;; Query time: 26 msec  | •          |         |       |                       |                  |
| ;; SERVER: 127.0.0.1#5  | 53(127.0.0 | 0.1)    |       |                       |                  |
| ;; WHEN: Sun Sep 18 15  | 5:25:22 20 | 016     |       |                       |                  |
| ;; XFR size: 480 record | rds (messa | ages 1, | bytes | 12907)                |                  |
| [root@ns2 ~]#           |            |         |       |                       |                  |

Getting a zone transfer of all hosts. Note: most name servers are configured to never publicly release this information

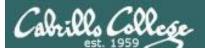

# Examine txt records

#### dig txt cis.cabrillo.edu

| 🛃 rsimms@opus-ii:~                                                                                                    |                                  |                      |                        | -                                                                                  |  | ×  |  |
|----------------------------------------------------------------------------------------------------|----------------------------------|----------------------|------------------------|------------------------------------------------------------------------------------|--|----|--|
| [rsimms@opus-ii ~]\$ dig                                                                                                    | txt cis                          | .cabrill             | Lo.edu                 |                                                                                    |  | ^  |  |
| ; <<>> DiG 9.9.4-RedHat-9.9.4-51.el7 <<>> txt cis.cabrillo.edu<br>;; global options: +cmd<br>;; Got answer:<br>;; ->>HEADER<<- opcode: QUERY, status: NOERROR, id: 8167<br>;; flags: qr aa rd ra; QUERY: 1, ANSWER: 1, AUTHORITY: 2, ADDITIONAL: 5 |                                  |                      |                        |                                                                                    |  |    |  |
| ;; OPT PSEUDOSECTION:<br>; EDNS: version: 0, fla<br>;; QUESTION SECTION:                                                                                                    | ıgs <b>:;</b> udp                | <b>:</b> 4096        |                        |                                                                                    |  | I. |  |
| ;cis.cabrillo.edu.                                                                                                    |                                  | IN                   | TXT                    |                                                                                    |  |    |  |
| ;; ANSWER SECTION:<br>cis.cabrillo.edu.                                                                                                    | 86400                            | IN                   | TXT                    | "v=spf1 ip4:207.62.187.0/24 ip6:2607:f380:80f::/48 -all"                           |  |    |  |
| ;; AUTHORITY SECTION:<br>cis.cabrillo.edu.<br>cis.cabrillo.edu.                                                                                                    | 86400<br>86400                   | IN<br>IN             | NS<br>NS               | ns2.cis.cabrillo.edu.<br>ns1.cis.cabrillo.edu.                                     |  |    |  |
| ;; ADDITIONAL SECTION:<br>nsl.cis.cabrillo.edu.<br>nsl.cis.cabrillo.edu.<br>ns2.cis.cabrillo.edu.<br>ns2.cis.cabrillo.edu.                                                                                                    | 86400<br>86400<br>86400<br>86400 | IN<br>IN<br>IN<br>IN | A<br>AAAA<br>A<br>AAAA | 172.30.5.101<br>2607:f380:80f:f425::252<br>172.30.5.102<br>2607:f380:80f:f425::253 |  |    |  |
| <pre>;; Query time: 0 msec<br/>;; SERVER: 172.30.5.101<br/>;; WHEN: Mon Sep 18 19:<br/>;; MSG SIZE rcvd: 236<br/>[rsimms@opus-ii ~]\$</pre>                                                                                                    |                                  |                      | L)                     |                                                                                    |  |    |  |

Looking at txt records may reveal network information

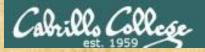

# Activity

# Using the dig command which domain uses more mx records, google.com or amazon.com?

Write your answer, including the count of mx records, in the chat window.

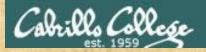

# Activity

# Using the dig command what is the email address of the network contact for umich.edu?

Write your answer in the chat window

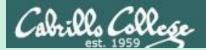

# Identifying IP Addresses

# whatismyipaddress.com/

87

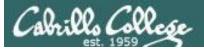

## http://whatismyipaddress.com/

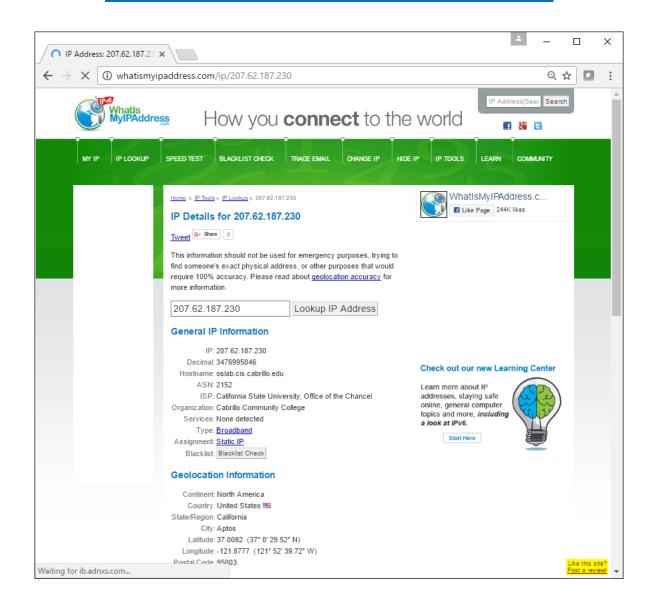

88

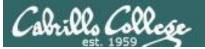

## http://whatismyipaddress.com/

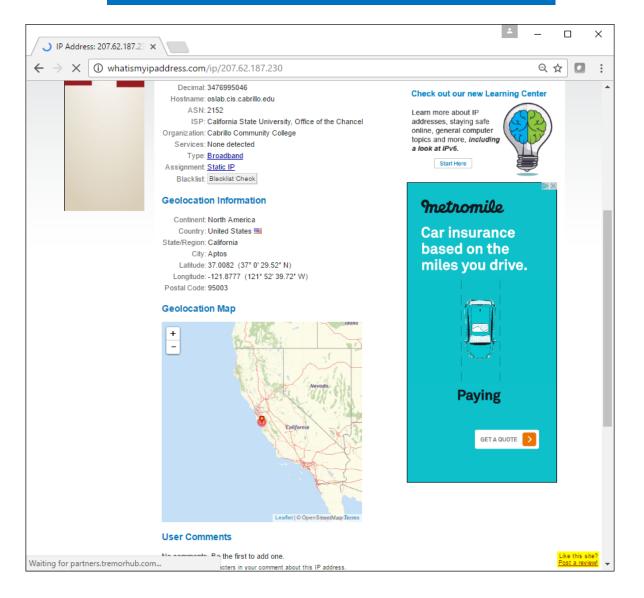

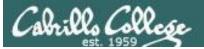

### http://whatismyipaddress.com/

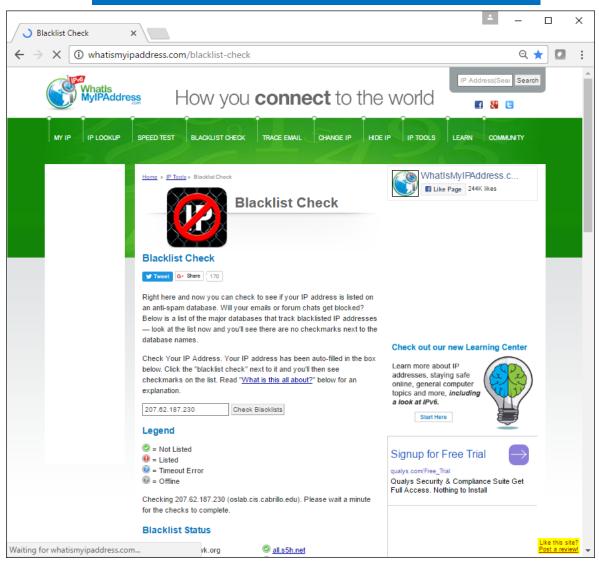

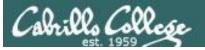

# http://whatismyipaddress.com/

| > C ③ what | tismyipaddress.com/blacklist-check          |                                                          |                          | ର୍ ★ |
|------------|---------------------------------------------|----------------------------------------------------------|--------------------------|------|
|            | Blacklist Status                            |                                                          | Number                   |      |
|            | access.redhawk.org                          | all.s5h.net                                              | Free Cell Phone Finder   | -    |
|            | b.barracudacentral.org                      | Ispamcannibal.org                                        |                          |      |
|            | bl.spamcop.net                              | S bl.tiopan.com                                          | Tracking Cell Phone      | *    |
|            | blackholes.wirehub.net                      | 🖉 blacklist.sci.kun.nl                                   | Find IP Physical         |      |
|            | block.dnsbl.sorbs.net                       | blocked.hilli.dk                                         | Location                 | *    |
|            | bogons.cymru.com cbl.abuseat.org            | cart00ney.surriel.com colless.anti-spam.org.cn           |                          |      |
|            | dev.null.dk                                 | dialup.blacklist.jippg.org                               | Content Personalization  | *    |
|            | dialups.mail-abuse.org                      | dialups.visi.com                                         |                          |      |
|            | dnsbl.abuse.ch                              | dnsbl.anticaptcha.net                                    | Watch: Hillary Will Fail | *    |
|            | 🖾 dnsbl.antispam.or.id                      | dnsbl.dronebl.org                                        | Enter Address &          |      |
|            | dnsbl.justspam.org dnsbl.sorbs.net          | dnsbl.kempt.net dnsbl.tornevall.org                      | Location                 | *    |
|            | Insbisorbs.net                              | duinv.aupads.org                                         | Mktg Automation          |      |
|            | O dnsbl-2.uceprotect.net                    | Insbl-3.uceprotect.net                                   | Checklist                | *    |
|            | dul.dnsbl.sorbs.net                         | escalations.dnsbl.sorbs.net                              | Remove Malware - Free    |      |
|            | hil.habeas.com                              | black.junkemailfilter.com                                |                          | ÷    |
|            | http.dnsbl.sorbs.net                        | intruders.docs.uu.se                                     |                          |      |
|            | ips.backscatterer.org                       | korea.services.net                                       |                          |      |
|            | I2.apews.org I2.apews.org I2.apews.org      | mail-abuse.blacklist.jippg.org msgid.bl.gweep.ca         |                          |      |
|            | Inscientsbisorbs.net                        | Insgla.bl.gweep.ca Insgla.bl.gweep.ca Insgla.bl.gweep.ca |                          |      |
|            | Old.dnsbl.sorbs.net                         | opm.tornevall.org                                        |                          |      |
|            | pbl.spamhaus.org                            | proxy.bl.gweep.ca                                        |                          |      |
|            | psbl.surriel.com                            | pss.spambusters.org.ar                                   |                          |      |
|            | rbl.schulte.org                             | rbl.snark.net                                            |                          |      |
|            | recent.dnsbl.sorbs.net                      | relays.bl.gweep.ca                                       |                          |      |
|            | relays.mail-abuse.org relays.mail-abuse.org | relays.nether.net                                        |                          |      |
|            | smtp.dnsbl.sorbs.net                        | sbl.spamhaus.org socks.dnsbl.sorbs.net                   |                          |      |
|            | Spam.dnsbl.sorbs.net                        | Spam.olsentech.net                                       |                          |      |
|            | Spamquard.leadmon.net                       | Spamsources.fabel.dk                                     |                          |      |
|            | exitnodes.tor.dnsbl.sectoor.de              | ubl.unsubscore.com                                       |                          |      |
|            | web.dnsbl.sorbs.net                         | xbl.spamhaus.org                                         |                          |      |
|            | zen.spamhaus.org                            | zombie.dnsbl.sorbs.net                                   |                          |      |
|            | 🖾 dnsbl.inps.de                             | rbl.megarbl.net                                          |                          |      |
|            | Ø bl.mailspike.net                          |                                                          |                          |      |
|            | What is this all about?                     |                                                          |                          |      |

91

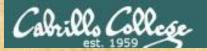

# Activity

#### Top attackers

NoSweat : Sunday, September 17, 2017

| Source address  | Source Host Name                                  | Source User | Count   |
|-----------------|---------------------------------------------------|-------------|---------|
| 203.157.175.9   | 203.157.175.9                                     |             | 13.61 k |
| 18.220.249.81   | ec2-18-220-249-81.us-east-2.compute.amazonaws.com |             | 197     |
| 118.69.40.250   | lamson.vn                                         |             | 114     |
| 62.81.86.6      | atf-icfr179036-ovie.red.retevision.es             |             | 98      |
| 80.241.254.178  | host-80-241-254-178.customer.co.ge                |             | 70      |
| 112.64.33.92    | 112.64.33.92                                      |             | 4       |
| 121.254.231.225 | 121.254.231.225                                   |             | 2       |
| 77.72.82.19     | 77.72.82.19                                       |             | 1       |

Pick one of the IP addresses above and using:

http://whatismyipaddress.com/

Find out who it was assigned to and whether it is blacklisted.

Put the organization name, country, and number of times blacklisted in the chat window

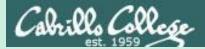

# shodan

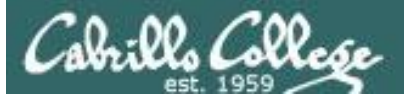

SHODAN

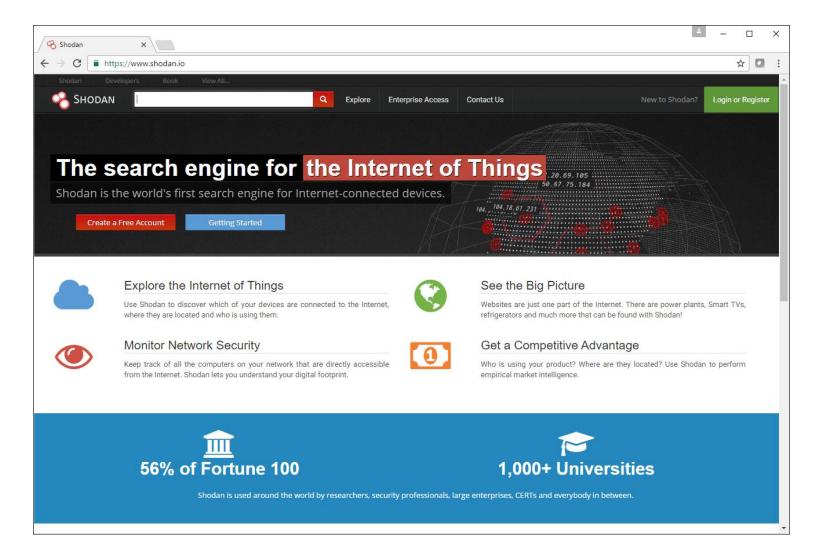

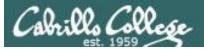

SHODAN

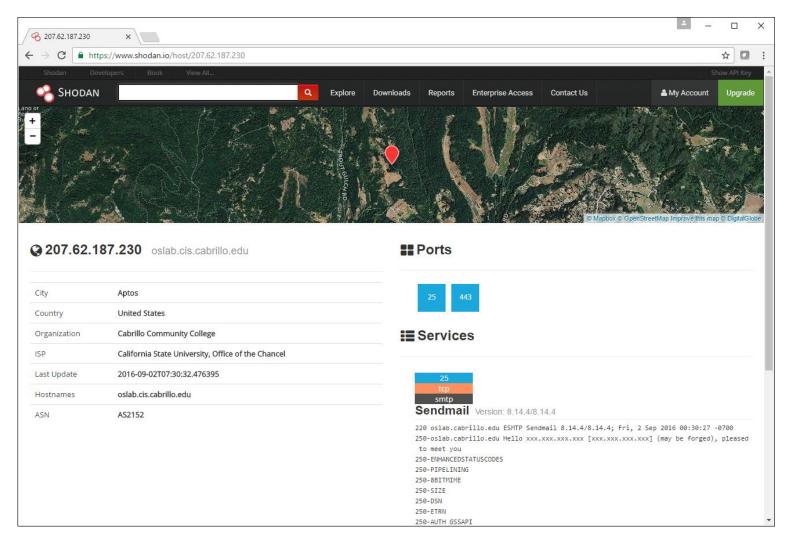

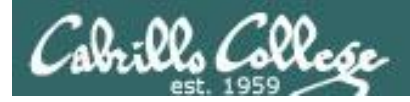

# SHODAN search filters

Here are the basic search filters you can use:

**city**: find devices in a particular city

country: find devices in a particular country

geo : you can pass it coordinates

hostname: find values that match the hostname

net: search based on an IP or /x CIDR

os: search based on operating system

**port**: find particular ports that are open

before/after : find results within a timeframe

Find Apache servers in San Francisco:

apache city:"San Francisco"

Find Nginx servers in Germany:

nginx country:"DE"

Find GWS (Google Web Server) servers:

"Server: gws" hostname:"google"

Find Cisco devices on a particular subnet:

cisco net:"216.219.143.0/24"

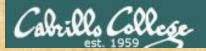

# Activity

#### Use the host command to find the IP address for:

microlab.simms-teach.com

Use shodan: <a href="https://www.shodan.io/">https://www.shodan.io/</a>

to discover passively which ports are open on that IP address.

Write those ports in the chat window

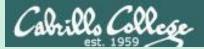

# Light probing with telnet and nc

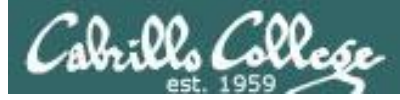

# telnet command

| 🧬 root@eh-kali-05 | й ~ —                                                                                                    |               | × |
|-------------------|----------------------------------------------------------------------------------------------------|---------------|---|
| TELNET(1)         | BSD General Commands Manual TELI                                                                                                    | NET(1)        | ^ |
| NAME              |                                                                                                    |               |   |
| telnet            | <ul> <li>user interface to the TELNET protocol</li> </ul>                                                                                                    |               |   |
| SYNOPSIS          |                                                                                                    |               |   |
| telnet            | [-468ELadr] [-S <u>tos</u> ] [-b <u>address</u> ] [-e <u>escapechar</u> ] [-l <u>user</u> ] [-n <u>tracefile</u> ]<br>[ <u>port</u> ]]                                                                                                    | [ <u>host</u> |   |
| DESCRIPTION       |                                                                                                    |               |   |
| TELNET<br>"). If  | lnet command is used for interactive communication with another host using a<br>protocol. It begins in command mode, where it prints a telnet prompt ("teln<br>telnet is invoked with a <u>host</u> argument, it performs an open command implic:<br>e description below. | net>          |   |
| Options           | s:                                                                                                    |               |   |
| -4                | Force IPv4 address resolution.                                                                                                    |               |   |
| -6                | Force IPv6 address resolution.                                                                                                    |               |   |
| -8                | Request 8-bit operation. This causes an attempt to negotiate the TELNET B<br>option for both input and output. By default telnet is not 8-bit clean.                                                                                                    | INARY         |   |
| -E                | Disables the escape character functionality; that is, sets the escape char<br>to ``no character''.                                                                                                    | racter        |   |
| -L                | Specifies an 8-bit data path on output. This causes the TELNET BINARY opt<br>to be negotiated on just output.                                                                                                    | tion          |   |
| -a<br>Manual page | Attempt automatic login. Currently, this sends the user name via the USEN<br>e telnet(1) line 1 (press h for help or q to quit)                                                                                                    | R             | ~ |

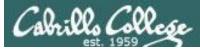

# netcat

|                                                                                                    | _                                                                   |                                   | $\times$ |
|----------------------------------------------------------------------------------------------------|---------------------------------------------------------------------|-----------------------------------|----------|
| NC(1) General Commands Manual                                                                                                    |                                                                     | NC(1)                             | ^        |
| NAME                                                                                                    |                                                                     |                                   |          |
| nc - TCP/IP swiss army knife                                                                                                    |                                                                     |                                   |          |
| SYNOPSIS                                                                                                    |                                                                     |                                   |          |
| nc <u>[-options] hostname port[s] [ports]</u><br>nc <u>-l -p port [-options] [hostname] [port]</u>                                                                                                    |                                                                     |                                   |          |
| DESCRIPTION                                                                                                    |                                                                     |                                   |          |
| netcat is a simple unix utility which reads and writes data across<br>tions, using TCP or UDP protocol. It is designed to be a reliable<br>that can be used directly or easily driven by other programs and s<br>same time, it is a feature-rich network debugging and exploration tool<br>create almost any kind of connection you would need and has seve<br>built-in capabilities. Netcat, or "nc" as the actual program is named<br>been supplied long ago as another one of those cryptic but standard Up | "back-end"<br>scripts. A<br>l, since it<br>eral intere<br>d, should | tool<br>At the<br>t can<br>esting |          |
| In the simplest usage, "nc host port" creates a TCP connection to the<br>the given target host. Your standard input is then sent to the host,<br>that comes back across the connection is sent to your standard output<br>ues indefinitely, until the network side of the connection shuts dow<br>this behavior is different from most other applications which shut<br>and exit after an end-of-file on the standard input.                                                                                   | , and any<br>t. This co<br>wn. Note                                 | ything<br>ontin□<br>that          |          |
| Netcat can also function as a server, by listening for inbound connect<br>trary ports and then doing the same reading and writing. With min<br>netcat doesn't really care if it runs in "client" or "server" mode<br>els data back and forth until there isn't any more left. In either mode<br>be forced after a configurable time of inactivity on the network side                                                                                                    | nor limitat<br>it still<br>de, shutdow                              | :ions,<br>shov□                   |          |
| Manual page nc(1) line 1 (press h for help or q to quit)                                                                                                    |                                                                     |                                   | ~        |

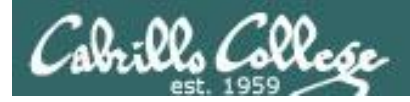

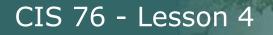

# telnet and nc commands

#### **telnet** <host-or-IP-addess> <port>

**nc** <host-or-IP-addess> <port>

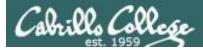

# Probing simms-teach.com (telnet)

#### telnet simms-teach.com 80 HEAD / HTTP/1.0

(then enter blank line)

| 🛃 root@eh-kali-05: ~                                                                                                    | _ | × |
|----------------------------------------------------------------------------------------------------|---|---|
| <pre>root@eh-kali-05:~# telnet simms-teach.com 80 Trying 208.113.154.64 Connected to simms-teach.com. Escape character is '^]'. HEAD / HTTP/1.0</pre> |   | ^ |
| HTTP/1.1 200 OK<br>Date: Tue, 20 Sep 2016 06:00:50 GMT<br>Server: Apache<br>Last-Modified: Sat, 01 Nov 2014 04:18:40 GMT                              |   |   |
| ETag: "304-506c4687e0800"<br>Accept-Ranges: bytes<br>Content-Length: 772<br>Connection: close<br>Content-Type: text/html                              |   |   |
| Connection closed by foreign host.<br>root@eh-kali-05:~#                                                                                              |   | ~ |

We know it is an Apache web server but not much else

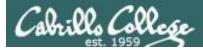

# Probing simms-teach.com (nc)

#### nc simms-teach.com 80 HEAD / HTTP/1.0

(then enter blank line)

root@eh-kali-05:~# nc simms-teach.com 80
HEAD / HTTP/1.0

HTTP/1.1 200 OK Date: Tue, 19 Sep 2017 17:57:21 GMT Server: Apache Last-Modified: Sat, 01 Nov 2014 04:18:40 GMT ETag: "304-506c4687e0800" Accept-Ranges: bytes Content-Length: 772 Connection: close Content-Type: text/html

root@eh-kali-05:~#

We know it is an Apache web server but not much else

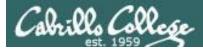

# Probing eh-centos VM (telnet)

#### telnet eh-centos 80 HEAD / HTTP/1.0

(then enter blank line)

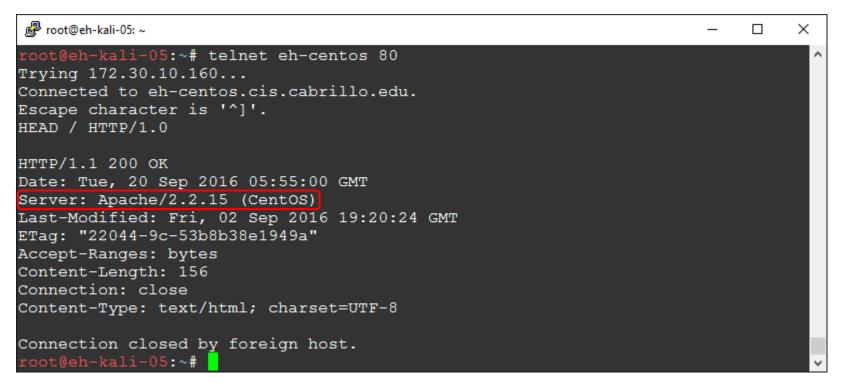

We know it is an Apache web server version 2.2.15 on Centos

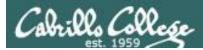

# Probing eh-centos VM (nc)

#### nc eh-centos 80 HEAD / HTTP/1.0

(then enter blank line)

root@eh-kali-05:~# nc eh-centos.cis.cabrillo.edu 80 HEAD / HTTP/1.0 HTTP/1.1 400 Bad Request Date: Tue, 19 Sep 2017 16:28:14 GMT Server: Apache/2.2.15 (CentOS) Content-Length: 301 Connection: close Content-Type: text/html; charset=iso-8859-1 <!DOCTYPE HTML PUBLIC "-//IETF//DTD HTML 2.0//EN"> <html><head> <title>400 Bad Request</title> </head><body> <h1>Bad Request</h1> Your browser sent a request that this server could not understand.<br /> <hr> <address>Apache/2.2.15 (CentOS) Server at 127.0.0.1 Port 80</address> </body></html> oot@eh-kali-05:~#

We know it is an Apache web server version 2.2.15 on Centos

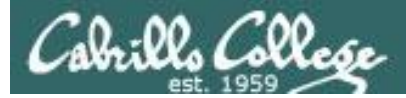

# Probing OWASP VM (telnet)

#### telnet 10.76.5.101 80 HEAD / HTTP/1.0

(then enter blank line)

| 💕 root@eh-kali-05: ~                                                                                                    | _ | × |
|----------------------------------------------------------------------------------------------------|---|---|
| root@eh-kali-05:~# telnet 10.76.5.101 80<br>Trying 10.76.5.101                                                                                                    |   | ^ |
| Connected to 10.76.5.101.                                                                                                    |   |   |
| Escape character is '^]'.                                                                                                    |   |   |
| HEAD / HTTP/1.0                                                                                                    |   |   |
| HTTP/1.1 200 OK                                                                                                    |   |   |
| Date: Tue, 20 Sep 2016 05:18:12 GMT                                                                                                    |   |   |
| Server: Apache/2.2.14 (Ubuntu) mod_mono/2.4.3 PHP/5.3.2-1ubuntu4.30 w<br>n-Patch proxy_html/3.0.1 mod_python/3.3.1 Python/2.6.5 mod_ssl/2.2.1<br>.9.8k Phusion_Passenger/4.0.38 mod_perl/2.0.4 Perl/v5.10.1<br>Last-Modified: Fri, 31 Jul 2015 02:55:52 GMT |   |   |
| ETag: "45113-6da3-51c2215365e00"                                                                                                    |   |   |
| Accept-Ranges: bytes<br>Content-Length: 28067                                                                                                    |   |   |
| Vary: Accept-Encoding                                                                                                    |   |   |
| Connection: close                                                                                                    |   |   |
| Content-Type: text/html                                                                                                    |   |   |
| Connection closed by foreign host.                                                                                                    |   |   |
| root@eh-kali-05:~#                                                                                                    |   | ~ |

We know it is an Apache web server version 2.2.14 on Ubuntu as well as various modules that are loaded

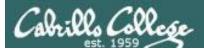

# Probing OWASP VM (nc)

#### nc 10.76.5.101 80 HEAD / HTTP/1.0

(then enter blank line)

#### root@eh-kali-05:~# nc 10.76.5.101 80

HEAD / HTTP/1.0

HTTP/1.1 200 OK Date: Tue, 19 Sep 2017 17:37:46 GMT Server: Apache/2.2.14 (Ubuntu) mod\_mono/2.4.3 PHP/5.3.2-1ubuntu4.30 with Suhosin-Patch proxy\_html/3 .0.1 mod\_python/3.3.1 Python/2.6.5 mod\_ssl/2.2.14 OpenSSL/0.9.8k Phusion\_Passenger/4.0.38 mod\_perl/ 2.0.4 Perl/v5.10.1 Last-Modified: Fri, 31 Jul 2015 02:55:52 GMT ETag: "45f13-6da3-51c22f5365e00" Accept-Ranges: bytes Content-Length: 28067 Vary: Accept-Encoding

Connection: close Content-Type: text/html

root@eh-kali-05:~#

We know it is an Apache web server version 2.2.14 on Ubuntu as well as various modules that are loaded

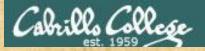

# Activity

Use telnet to get header information from the microsoft.com webserver.

What web server software and version is ruining there?

Put your answer in the chat window

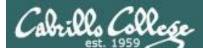

# Using telnet for port 25 (SMTP)

#### **Some SMTP commands**

HELO <sending-hostname>

EHLO <sending-hostname>

MAIL From: *<source email address>* 

RCPT To: < destination email address >

DATA

QUIT

Initiate SMTP conversation

*Initiate extended SMTP conversation* 

Source

Destination

Message body

End connection

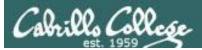

# Probing port 25 on EH-Centos VM

root@eh-kali-05:~# telnet eh-centos 25 Trying 172.30.10.160... Connected to eh-centos.cis.cabrillo.edu. Escape character is '^]'. 220 eh-centos.cis.cabrillo.edu ESMTP Postfix EHLO eh-kali-05.cis.cabrillo.edu 250-eh-centos.cis.cabrillo.edu 250-PIPELINING 250-SIZE 10240000 250-VRFY 250-ETRN 250-ENHANCEDSTATUSCODES 250-8BITMIME 250 DSN MAIL From: root@eh-kali-05.cis.cabrillo.edu 250 2.1.0 Ok RCPT To: cis76@eh-centos.cis.cabrillo.edu 250 2.1.5 Ok DATA 354 End data with <CR><LF>.<CR><LF> What a crazy way to send an email huh? 250 2.0.0 Ok: gueued as 5B9B76A97 quit 221 2.0.0 Bye Connection closed by foreign host. root@eh-kali-05:~#

*This server is running Postfix as the SMTP service.* 

You can actually use telnet to send an email!

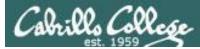

# Checking for new email on EH-Centos VM

```
[cis76@EH-Centos ~]$ mail
Heirloom Mail version 12.4 7/29/08. Type ? for help.
"/var/spool/mail/cis76": 1 message 1 new
>N 1 root@eh-kali-05.cis. Tue Sep 20 10:12 10/484
& 1
Message 1:
From root@eh-kali-05.cis.cabrillo.edu Tue Sep 20 10:12:30 2016
Return-Path: <root@eh-kali-05.cis.cabrillo.edu>
X-Original-To: cis76@eh-centos.cis.cabrillo.edu
Delivered-To: cis76@eh-centos.cis.cabrillo.edu
Status: R
What a crazy way to send an email huh?
```

```
& quit
Held 1 message in /var/spool/mail/cis76
[cis76@EH-Centos ~]$
```

Yep, it really works!

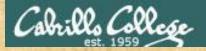

## Activity

Using the example above use telnet to send a super simple message to cis76@eh-cenos.cis.cabrillo.edu

Next login to EH-Centos as the cis76 user and check your mail.

Put the mail header which looks like this:

root@eh-kali-05.cis. Tue Sep 20 10:12 10/484

into the chat window

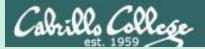

# Website Information

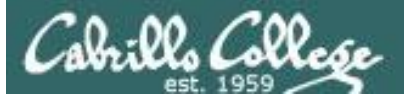

| C https://www.netcraft                                           | com                 |                       |                                                                  |                |                                            |                                                                                                    | *              |
|------------------------------------------------------------------|---------------------|-----------------------|------------------------------------------------------------------|----------------|--------------------------------------------|----------------------------------------------------------------------------------------------------|----------------|
| ETCRAFT                                                          |                     |                       |                                                                  |                |                                            | Contact Us   Subscribe                                                                                          | e 🛛 🕻<br>Searc |
| me News Anti-Phishing                                            | - Security Testi    | ng 🛨 Interr           | net Data Mining 👻                                                | Performance 🔻  | About Netcraft 👻                           |                                                                                                    |                |
| Internet Security                                                | / and Data          | Mining                |                                                                  |                |                                            | Latest News                                                                                                    |                |
| Netcraft provide internet secu                                   |                     |                       |                                                                  |                |                                            | Get in Touch                                                                                                    |                |
| scanning. We also analyse ma<br>hosting providers and SSL cer    |                     |                       | ding the market shar                                             | e or web serve | ers <sup>2</sup> , operating systems,      | +44 (0) 1225 447500<br>info@netcraft.com                                                                        |                |
| Anti-Phishing                                                    | Security T          | esting                | Internet Da<br>Mining                                            | ata            | Performance                                | What's that site running?                                                                                       |                |
| Market Share for Top Servers A                                   |                     | Understand            | your Competitors                                                 |                |                                            | Find out what technologies are powe<br>any website:                                                             | ring           |
| 80%                                                              | Apache<br>Microsoft | customer              | e analysis of hosting<br>movements                               |                | entifying trends and                       | netcraft.com                                                                                                    | <b>→</b>       |
| 60%                                                              | Google              | share of<br>SSL certi | web servers, operati<br>ficate authorities                       | ng systems, ho | sting providers and                        | Audited by Netcraft                                                                                             |                |
| 20%                                                              |                     |                       | -                                                                |                | ed criteria (for<br>nosted in a particular | This site is Audited<br>Netcraft. Get your<br>Security Audited 2015-09-19<br>Cick to Verify<br>Vulnerabilities» |                |
|                                                                  |                     | Explo                 | re the in                                                        | ternet         | 's growth                                  | Report Suspicious URL                                                                                           | oport          |
|                                                                  |                     |                       |                                                                  |                |                                            | the URL <sup>D</sup> of the attacker's site.                                                                    | eport          |
| Solutions For                                                    |                     |                       |                                                                  |                |                                            | Report Suspicious URL                                                                                           |                |
| <ul> <li>Banks</li> <li>Certificate Authorities</li> </ul>       |                     |                       | <ul> <li>Investors and Ver</li> <li>Online Merchants</li> </ul>  |                | s                                          |                                                                                                    |                |
| <ul> <li>Domain Registrars</li> <li>Domain Registries</li> </ul> |                     |                       | <ul> <li>Security Provider</li> <li>Software Industry</li> </ul> |                |                                            |                                                                                                    |                |

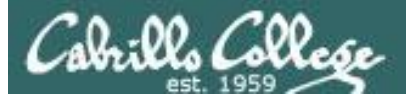

## My Website

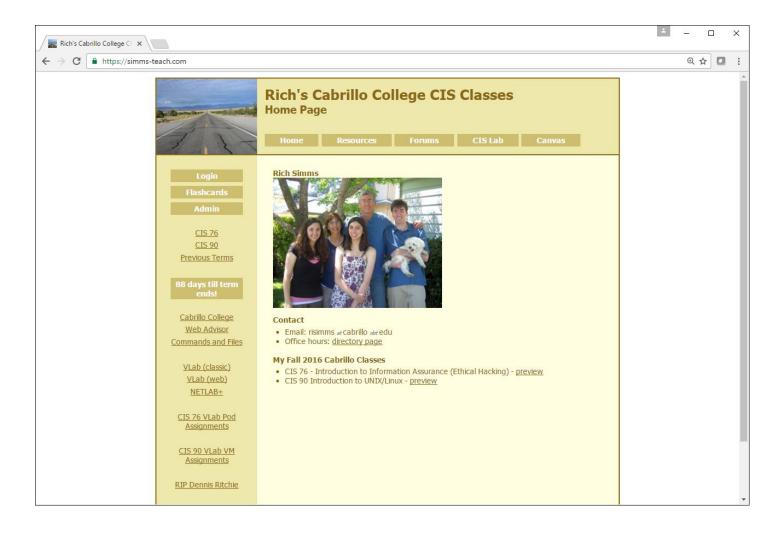

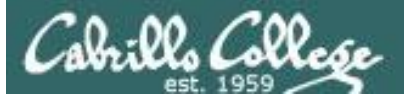

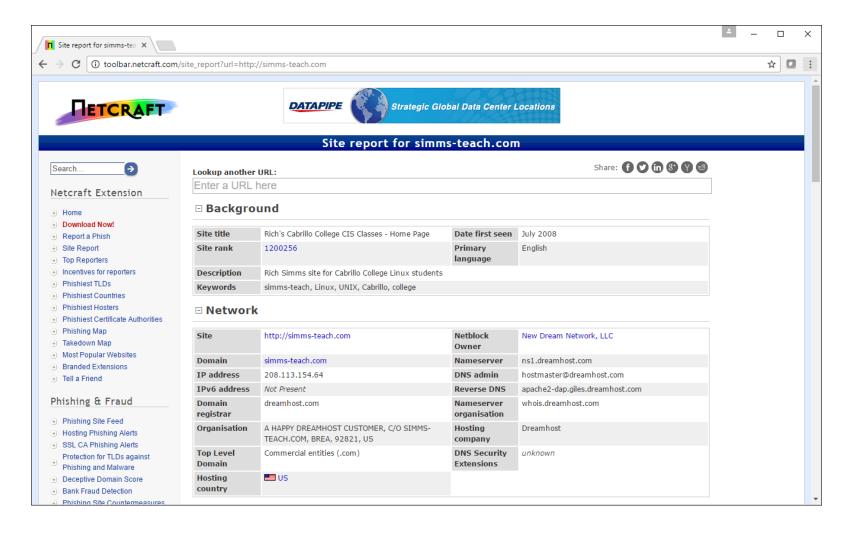

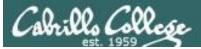

| <ul> <li>C (i) toolbar.netcraft.c</li> <li>Phishing Site Countermeasures</li> </ul> | om/site_report?url=http:/                     | //simms-teach.com                                                                                             |                           |             |          |                   |                    | ☆ |  |
|-------------------------------------------------------------------------------------|-----------------------------------------------|----------------------------------------------------------------------------------------------------|---------------------------|-------------|----------|-------------------|--------------------|---|--|
|                                                                                     | Hosting                                       | History                                                                                                    |                           |             |          |                   |                    |   |  |
| Extension Support                                                                   | Netblock owner                                | r                                                                                                    | IP ad                     | dress       | 05       | Web server        | Last seen Refresh  |   |  |
| ) FAQ<br>) Glossary                                                                 | New Dream Netw                                | vork, LLC 417 Associated Rd. PMB 257 Brea CA US 92                                                            | 821 208.1                 | 13.154.64   | Linux    | Apache            | 18-Sep-2016        |   |  |
| <ul> <li>Contact Us</li> <li>Report a Bug</li> </ul>                                | Security                                      |                                                                                                    |                           |             |          |                   |                    |   |  |
| utorials                                                                            | Netcraft Risk<br>Rating [FAQ]                 | 0/10                                                                                                    |                           |             |          |                   |                    |   |  |
| ) Installing the Extension<br>) Using the Extension                                 | On Spamhaus<br>Block List                     | No                                                                                                    | On Exploits<br>Block List | No          |          |                   |                    |   |  |
| <ul> <li>Getting the Most</li> <li>Reporting a Phish</li> </ul>                     | On Policy Block<br>List                       | No No                                                                                                    | On Domain<br>Block List   | No          |          |                   |                    |   |  |
| Website Terms of Use<br>Phishing Site Feed<br>Security Services<br>Contact Us       | openspf.org.<br>Warning: It appear<br>domain. | rs that this host does not have an SPF record. Setting                                                        | up an SPF record          | helps preve | nt the d | elivery of forgeo | l emails from your |   |  |
| f) (*) (*) (*) (*) (*) (*) (*) (*) (*) (*                                           | DMARC (Domain-b                               | pased Message Authentication, Reporting and Conform<br>their domain should be authenticated. It builds on SPI |                           |             |          |                   |                    |   |  |
|                                                                                     | -                                             | information please see dmarc.org.                                                                             | and DRIN, provid          |             |          |                   |                    |   |  |
|                                                                                     | failures. For more                            | information please see dmarc.org.<br>: have a DMARC record.                                                   | and DRM, provid           |             |          |                   |                    |   |  |

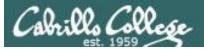

| etcraft.com/site_report?url=http://simms-teach.com                               |                                             |                                                                                                    |          | ☆ 🖸 |  |
|----------------------------------------------------------------------------------|---------------------------------------------|----------------------------------------------------------------------------------------------------|----------|-----|--|
| Web Trackers                                                                     |                                             |                                                                                                    |          |     |  |
|                                                                                  |                                             | ackable resources include social sharing widgets, javascript files, and in<br>across the web. Data derived from these trackers are primarily used fo |          |     |  |
| 1 known tracker was identified.                                                  |                                             |                                                                                                    |          |     |  |
| Companies                                                                        |                                             | Categories                                                                                                    |          |     |  |
|                                                                                  |                                             |                                                                                                    |          |     |  |
| Company 🔺 Primary Category                                                       | Tracker                                     | Popular Sites with this Tracker                                                                                                    |          |     |  |
| W3C 🖗 Widget                                                                     | w3.ORG                                      | www.binnews.in, www.elitetorrent.net, db.aa419.org                                                                                                   |          |     |  |
| Site Technology                                                                  |                                             | Fetched on 16th Septem                                                                                                    | ber 2016 |     |  |
| 57                                                                               |                                             |                                                                                                    |          |     |  |
| Server-Side Includes all the main technologies that Netcr Technology Description | raft detects as runnin<br>ed and/or running | ng on the server such as PHP.<br>Popular sites using this tech<br>www.wired.com , www.imagefa<br>www.t411.ch                                         |          |     |  |

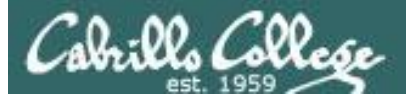

| oort for simms-tea | ×                                                                             |                                                                                                    |                                                                                   | ÷ _ | - |
|--------------------|-------------------------------------------------------------------------------|----------------------------------------------------------------------------------------------------|-----------------------------------------------------------------------------------|-----|---|
| i toolbar.n        | netcraft.com/site_report?url=http://simms-t                                   | each.com                                                                                                    |                                                                                   |     | 7 |
|                    | Client-Side                                                                   |                                                                                                    |                                                                                   |     |   |
|                    |                                                                               | logies that run on the browser (such as JavaScript and Adobe Flash).                                                                                                    |                                                                                   |     |   |
|                    | Technology                                                                    | Description                                                                                                    | Popular sites using this technology                                               |     |   |
|                    | JavaScript 🖗                                                                  | Open source programming language commonly implemented as part of<br>a web browser                                                                                                    | www.bbc.co.uk , www.google.de ,<br>www.linkedin.com                               |     |   |
|                    |                                                                               | n consists of a code that pairs each character from a given repertoire with<br>s, octets, or electrical pulses in order to facilitate the transmission of data<br>s or for data storage. |                                                                                   |     |   |
|                    | Technology                                                                    | Description                                                                                                    | Popular sites using this technology                                               |     |   |
|                    | ISO-8859-1 🗗                                                                  | Latin alphabet no. 1                                                                                                    | www.orange.fr , www.amazon.co.uk , www.corriere.it                                |     |   |
|                    | UTF8 &                                                                        | UCS Transformation Format 8 bit                                                                                                    | www.ebay.de ,<br>www.googleadservices.com ,<br>www.ebay.com                       |     |   |
|                    | HTTP Compression<br>HTTP compression is a capab<br>transmission speeds betwee | ility that can be built into web servers and web clients to make better use<br>n both.                                                                                                   | of available bandwidth, and provide greater                                       |     |   |
|                    | Technology                                                                    | Description                                                                                                    | Popular sites using this technology                                               |     |   |
|                    | Gzip Content Encoding 🖞                                                       | Gzip HTTP Compression protocol                                                                                                    | www.wunderground.com ,<br>www.satelliteguys.us ,<br>www.sportmediaset.mediaset.it |     |   |
|                    | Doctype                                                                       |                                                                                                    |                                                                                   |     |   |
|                    |                                                                               | n, or DOCTYPE, is an instruction that associates a particular SGML or XML<br>OTD).                                                                                                    | document (for example, a webpage) with a                                          |     |   |
|                    | Technology                                                                    | Description                                                                                                    | Popular sites using this technology                                               |     |   |
|                    | XHTML 🖗                                                                       | Extended version of the Hypertext Markup Language                                                                                                    | www.virustotal.com ,                                                              |     |   |

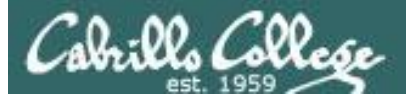

| C i toolbar.ne | etcraft.com/site_report?url=http://simm                                                              | s-teach.com                                                                                                    |                                                                                                    | ☆ [ | 3 |
|----------------|----------------------------------------------------------------------------------------------------|----------------------------------------------------------------------------------------------------|----------------------------------------------------------------------------------------------------|-----|---|
|                | HTTP Compression<br>HTTP compression is a cap<br>transmission speeds betw                            | pability that can be built into web servers and web clients to make better<br>een both.                                                           | use of available bandwidth, and provide greater                                                                     |     |   |
|                | Technology                                                                                           | Description                                                                                                    | Popular sites using this technology                                                                                 |     |   |
|                | Gzip Content Encodin                                                                                 | g 🚱 Gzip HTTP Compression protocol                                                                                                    | www.wunderground.com ,<br>www.satelliteguys.us ,<br>www.sportmediaset.mediaset.it                                   |     |   |
|                | Doctype<br>A Document Type Declara<br>Document Type Definition                                       | tion, or DOCTYPE, is an instruction that associates a particular SGML or X<br>( (DTD).                                                            | ML document (for example, a webpage) with a                                                                         |     |   |
|                | Technology                                                                                           | Description                                                                                                    | Popular sites using this technology                                                                                 |     |   |
|                | XHTML 🖉                                                                                              | Extended version of the Hypertext Markup Language                                                                                                 | www.virustotal.com ,<br>www.girlsofdesire.org ,<br>www.ilfattoquotidiano.it                                         |     |   |
|                | HTML &                                                                                               | The main markup language used for displaying web pages within browsers                                                                            | www.amazon.de , www.imdb.com , www.amazon.fr                                                                        |     |   |
|                | 00011                                                                                                |                                                                                                    |                                                                                                    |     |   |
|                | CSS Usage<br>Cascading Style Sheets (C<br>written in a markup langu<br>Technology<br>CSS Media Query | CSS) is a style sheet language used for describing the presentation seman<br>uage (such as XHTML).           Description           No description | Popular sites using this technology www.bloomberg.com ,                                                             |     |   |
|                | Cascading Style Sheets (C<br>written in a markup langu<br>Technology<br>CSS Media Query              | Jage (such as XHTML).  Description No description                                                                                                 | Popular sites using this technology<br>www.bloomberg.com ,<br>www.dailymail.co.uk , www.zone-<br>telechargement.com |     |   |
|                | Cascading Style Sheets (C<br>written in a markup langu<br><b>Technology</b>                          | Jage (such as XHTML). Description                                                                                                    | Popular sites using this technology<br>www.bloomberg.com ,<br>www.dailymail.co.uk , www.zone-                       |     |   |

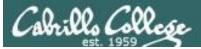

## Opus website

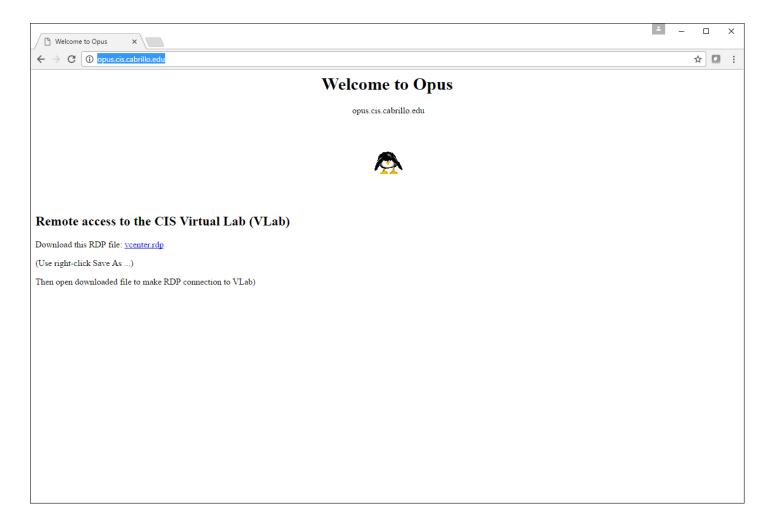

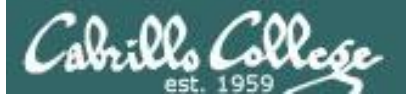

| → C ③ toolbar.netcraft.cor                            | n/site_report?url=http: | //opus.cis.cabrillo.edu/                                                                                                    |                    |                            | ☆ 🖸             |
|-------------------------------------------------------|-------------------------|----------------------------------------------------------------------------------------------------|--------------------|----------------------------|-----------------|
|                                                       |                         |                                                                                                    |                    |                            |                 |
| <b>HETCRAFT</b>                                       | ¢.                      |                                                                                                    |                    |                            |                 |
|                                                       |                         |                                                                                                    |                    |                            |                 |
|                                                       |                         | Site report for opus.ci                                                                                                    | s.cabrillo.e       | du                         |                 |
| earch                                                 | Lookup another          | 101.                                                                                                    |                    | Share: 🚹 💙 👘 😵 💙 🚳         |                 |
|                                                       | Enter a URL             |                                                                                                    |                    |                            |                 |
| etcraft Extension                                     |                         |                                                                                                    |                    |                            |                 |
| Home                                                  | Backgro                 | und                                                                                                    |                    |                            |                 |
| Download Now!                                         | Site title              | Welcome to Opus                                                                                                    | Data first soon    | December 2014              | Global          |
| Report a Phish<br>Site Report                         | Site rank               | welcome to opus                                                                                                    | Primary            | English                    | Data            |
| Top Reporters                                         | Site ralik              |                                                                                                    | language           | English                    | Center          |
| Incentives for reporters                              | Description             | Not Present                                                                                                    | 5 5                |                            | Locations       |
| Phishiest TLDs                                        | Keywords                | Not Present                                                                                                    |                    |                            |                 |
| Phishiest Countries                                   | Reywords                | Not reserve                                                                                                    |                    |                            |                 |
| Phishiest Hosters                                     | Network                 | C C C C C C C C C C C C C C C C C C C                                                                                                    |                    |                            |                 |
| Phishiest Certificate Authorities                     |                         |                                                                                                    |                    |                            |                 |
| Phishing Map<br>Takedown Map                          | Site                    | http://opus.cis.cabrillo.edu                                                                                                    | Netblock<br>Owner  | Cabrillo Community College |                 |
| Most Popular Websites                                 | Domain                  | cabrillo.edu                                                                                                    | Nameserver         | lola.cabrillo.edu          | DATAPIPI        |
| Branded Extensions                                    | IP address              | 207.62.187.230                                                                                                    | DNS admin          | netadmin@cabrillo.edu      | *               |
| Tell a Friend                                         | IPv6 address            | 2607:f380:80f:f425:0:0:230                                                                                                    | Reverse DNS        | unknown                    |                 |
| hishing & Fraud                                       | Domain                  | educause.net                                                                                                    | Nameserver         | whois.educause.net         |                 |
| Phishing Site Feed                                    | registrar               |                                                                                                    | organisation       |                            |                 |
| Hosting Phishing Alerts                               | Organisation            | Cabrillo Community College District, 6500 Soquel<br>Drive, Aptos, 95003, United States                                                                                                    | Hosting<br>company | cabrillo.edu               |                 |
| SSL CA Phishing Alerts<br>Protection for TLDs against | Top Level               | Educational entities (.edu)                                                                                                    | DNS Security       | unknown                    |                 |
| Phishing and Malware                                  | Domain                  |                                                                                                    | Extensions         |                            |                 |
| Deceptive Domain Score                                | Hosting                 | The second second secon |                    |                            | NUME 1992 - 5 2 |

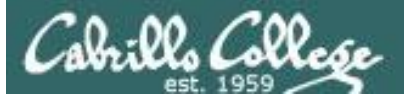

| Site report for opus.cis.ca X                                                                         |                               |                                                                                                    |                         |           |                           |                 | * | - [          | × |
|----------------------------------------------------------------------------------------------------|-------------------------------|----------------------------------------------------------------------------------------------------|-------------------------|-----------|---------------------------|-----------------|---|--------------|---|
| ← → C ① toolbar.netcraft.com/s                                                                        | site_report?url=http;         | //opus.cis.cabrillo.edu/                                                                                                    |                         |           |                           |                 |   | \$           | : |
| Phishing Site Countermeasures                                                                         | 🗆 Hosting                     | History                                                                                                    |                         |           |                           |                 | ~ | <b>%</b> . ' | • |
| Extension Support                                                                                     | Netblock owne                 | r                                                                                                    | IP address              | 05        | Web server                | Last seen       |   |              |   |
| <ul> <li></li></ul>                                                                                   | Cabrillo Commun<br>3198       | ity College 6500 Soquel Drive Aptos CA US 95003-                                                                                                    | 207.62.187.23           | 0 Linux   | Apache/2.2.15<br>CentOS   | 20-Sep-2016     |   |              |   |
| Tutorials                                                                                             | Security                      |                                                                                                    |                         |           |                           |                 |   |              |   |
| <ul> <li>● Installing the Extension</li> <li>● Using the Extension</li> </ul>                         | Netcraft Risk<br>Rating [FAQ] | 1/10                                                                                                    |                         |           |                           |                 |   |              |   |
| <ul> <li>Getting the Most</li> <li>Reporting a Phish</li> </ul>                                       | Block List                    | No                                                                                                    | Block List              | No        |                           |                 |   |              |   |
| About Netcraft                                                                                        | On Policy<br>Block List       | No                                                                                                    | On Domain<br>Block List | No        |                           |                 |   |              |   |
| <ul> <li>Netcraft Home</li> <li>→ About Netcraft</li> </ul>                                           | 🗆 Sender I                    | Policy Framework                                                                                                    |                         |           |                           |                 |   |              |   |
| <ul> <li>→ Website Terms of Use</li> <li>→ Phishing Site Feed</li> <li>→ Security Services</li> </ul> |                               | licy Framework (SPF) describes who can send mail c<br>th rule consists of a qualifier followed by a specificati-<br>form                                   |                         |           |                           |                 |   |              |   |
| <ul> <li>Ocntact Us</li> </ul>                                                                        |                               | rs that this host does not have an SPF record. Settir                                                                                                    | g up an SPF record      | helps pre | event the delivery of for | ged emails from |   |              |   |
| ₲♥₵₿₿₿₿₿                                                                                              | DMARC                         |                                                                                                    |                         |           |                           |                 |   |              |   |
|                                                                                                    | purporting to origi           | ased Message Authentication, Reporting and Confor<br>nate from their domain should be authenticated. It i<br>s. For more information please see dmarc.org. |                         |           |                           |                 |   |              |   |
|                                                                                                    |                               | have a DMARC record.                                                                                                    |                         |           |                           |                 |   |              |   |
|                                                                                                    | Web Tra                       | ckers                                                                                                    |                         |           |                           |                 |   |              |   |
|                                                                                                    | images. These tra             | hird-party resources loaded onto a webpage. Trackal<br>:kers can be used to monitor individual user behavio<br>analytics purposes.                         |                         |           |                           |                 |   |              | - |

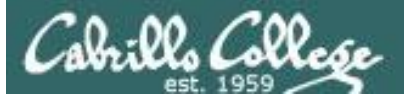

|                                                                                                    | com/site_report an=ittp://o                                                                              | pus.cis.cabrillo.edu/                                                                                                    |                                                                                                    |  | \$ |  |  |
|----------------------------------------------------------------------------------------------------|----------------------------------------------------------------------------------------------------|----------------------------------------------------------------------------------------------------|----------------------------------------------------------------------------------------------------|--|----|--|--|
| About Netcraft     Website Terms of Use     Phishing Site Feed     Security Services     Contact Us     One Site () () () () () () () () () () () () () | series of rules. Each r<br>please see openspf.or                                                         | rule consists of a qualifier followed by a specification                                                                            | its behalf. This is done by publishing an SPF record containing a<br>of which domains to apply this qualifier to. For more information<br>up an SPF record helps prevent the delivery of forged emails from |  |    |  |  |
|                                                                                                    | purporting to originat                                                                                   | te from their domain should be authenticated. It bui<br>For more information please see dmarc.org.                                  | nce) is a mechanism for domain owners to indicate how mail<br>lds on SPF and DKIM, providing a method to set policy and to give                                                                             |  |    |  |  |
|                                                                                                    | 🗆 Web Track                                                                                              | Web Trackers                                                                                                    |                                                                                                    |  |    |  |  |
|                                                                                                    |                                                                                                    | ers can be used to monitor individual user behaviour                                                                                | resources include social sharing widgets, javascript files, and<br>across the web. Data derived from these trackers are primarily used                                                                      |  |    |  |  |
|                                                                                                    | for advertising of ana                                                                                   | ayucs purposes.                                                                                                    |                                                                                                    |  |    |  |  |
|                                                                                                    | No known trackers                                                                                        |                                                                                                    |                                                                                                    |  |    |  |  |
|                                                                                                    |                                                                                                    | s were identified.                                                                                                    | Fetched on 20th September 2016                                                                                                    |  |    |  |  |
|                                                                                                    | No known trackers                                                                                        | s were identified.<br>nology<br>ers                                                                                                 | Fetched on 20th September 2016<br>services such as security, data services, transaction support, load                                                                                                    |  |    |  |  |
|                                                                                                    | No known trackers                                                                                        | s were identified.<br><b>10009</b><br>ers<br>is a server that provides software applications with                                   |                                                                                                    |  |    |  |  |
|                                                                                                    | No known trackers<br>Site Techr<br>Application Server<br>An application server<br>balancing, and manager | s were identified.<br>Tology<br>ers<br>is a server that provides software applications with<br>gement of large distributed systems. | services such as security, data services, transaction support, load                                                                                                    |  |    |  |  |

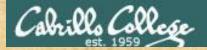

## Activity

Using netcraft:

https://www.netcraft.com/

To passively compare the Opus and Opus-II servers without visiting them:

opus.cis.cabrillo.edu opus-ii.cis.cabrillo.edu

Which server uses OpenSSL technology

Write your answer in the chat window

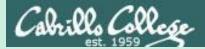

## robtex.com

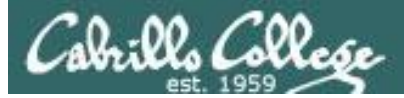

Robtex

| 📑 simms-teach.com - Robte 🗙                                                                                                    | 0        | - □     | ) ×      |
|----------------------------------------------------------------------------------------------------|----------|---------|----------|
| ← → C A Robtex LTD [CY]   https://www.robtex.com/dns-lookup/simms-teach.com                                                                                                    | 7        | *       |          |
| 🗰 Apps 🛐 Yahoo 📙 Cabrillo College 📙 Health 📃 Network 📙 Medical 📃 CIS 76 links 📃 Lab Development 🧧 Home 📙 Music 🗅 Expand All 🕒 Link Comments                                                                                                    | ;   🗖    | Other b | ookmarks |
| simms-teach.com                                                                                                    | com >>>s | imms-te | each     |
| Print     Print     Image: Comparison of the second second |          |         |          |
| simms-teach.com                                                                                                    |          | GO      |          |
| Try our chrome extension!                                                                                                    |          |         |          |
| ANALYSIS RECORDS SEO WOT SHARED GRAPH HISTORY WHOIS DNSBL                                                                                                    | GRAP     | H(old)  | 1        |
| ANALYSIS                                                                                                    |          | Ť⊥      |          |
| Simms-teach.com has three name servers and one IP number.                                                                                                    |          | *       |          |
| Dreamhost name servers                                                                                                    |          |         |          |
| The name servers are nal.dreamhost.com i (used by 1,060,000 domains), nal.dreamhost.com (used by 1,070,000 domains) and nal.dreamh<br>(used by 1,070,000 domains).                                                                                                    | lost.com | n 🛋     |          |
| The combination is used by 1,060,000 domains.                                                                                                    |          |         |          |
| Example: manalive.net, graphpress.com, abrdgd.org and rihana-ries.com.                                                                                                    |          |         |          |
| IP number                                                                                                    |          |         |          |
| The IP number is 208.113.154.64 🕮 (used by 75 host names).                                                                                                    |          |         |          |
| 65 domains use only the IP number 208.113.154.64 👾                                                                                                    |          |         |          |
| Example: unitedspaceschool.com, www.jamethiel.com, tlcmagonline.com and hybegnu.com.                                                                                                    |          |         |          |

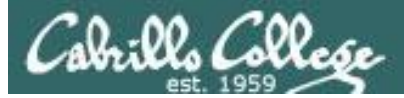

Robtex

| 📕 simms-teach.com - Robt 🗙                                                                      | 0 – 🗆 ×                                                                                                    |
|-------------------------------------------------------------------------------------------------|----------------------------------------------------------------------------------------------------|
| ← → C ■ Robtex LTD [CY]   https://www.robtex.com/dns-lo                                         | ookup/simms-teach.com 📩 💽 🐽 :                                                                                              |
| 🗰 Apps 🍸 Yahoo 📃 Cabrillo College 🛄 Health 📃 Network 📗                                          | Medical 📙 CIS 76 links 📃 Lab Development 📙 Home 📃 Music 🕒 Expand All 🕒 Link Comments 📃 Other bookmarks                     |
| <u>simms-teach.com</u>                                                                          | Robtex >>>DNS >>>com >>> simms-teach                                                                                       |
| Control     Twitter     In     LinkedIn     F     Facebook     V       Follow     640 followers | K Vkontakle G+ Google+ S Email 🔁 Print + More                                                                              |
| simms-teach.com                                                                                 | GO                                                                                                    |
|                                                                                                 | Try our chrome extension!                                                                                                  |
| ANALYSIS RECORDS SEO                                                                            | WOT SHARED GRAPH HISTORY WHOIS DNSBL GRAPH(old)                                                                            |
| SHARED                                                                                          | ₹ ±                                                                                                    |
| Using as mail server under another name                                                         | Siblings                                                                                                    |
| timerthemovie.com                                                                               | Siblings are domains or hostnames on the same level, under the same parent level. Not necessarily related in any other way |
| 1 results shown.                                                                                | bidefordtaxis.com                                                                                                    |
|                                                                                                 | creativemadebranding.com<br>erwinlutzer.com                                                                                |
|                                                                                                 | halestudio.com                                                                                                    |
|                                                                                                 | karanfilkargo.com                                                                                                    |
|                                                                                                 | millfieldconsulting.com                                                                                                    |
|                                                                                                 | piscatawayfireschool.com                                                                                                   |
|                                                                                                 | savenwpp.com                                                                                                    |
|                                                                                                 | theflashpackers.com                                                                                                    |
|                                                                                                 | zurisinmobiliaria.com                                                                                                    |
|                                                                                                 | 10 results shown.                                                                                                    |
| IP numbers Sharing IP numbers                                                                   | Partially sharing IP numbers Name servers Sharing name servers                                                             |
| 208.113.154.64 bobgordonfilms.com                                                               | jfleach.com+ acleanerwindow.com                                                                                            |
| 1 roculte chown                                                                                 | mathewslandconservancy.com+ danislojistik.com v                                                                            |

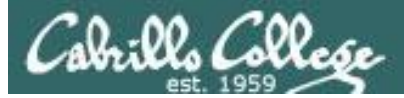

Robtex

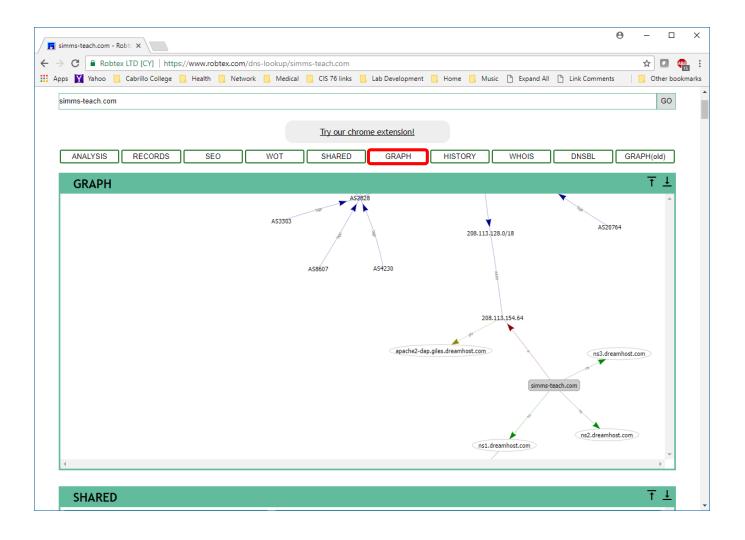

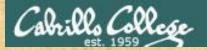

## Activity

Use robtex <a href="https://www.robtex.com">https://www.robtex.com</a> on:

www.shodan.io

Using the "Shared" view what are some other websites that use the same IP address?

Write your answer in the chat window

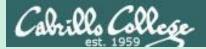

# Maltego

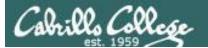

## **TNT Major Crimes TV Series**

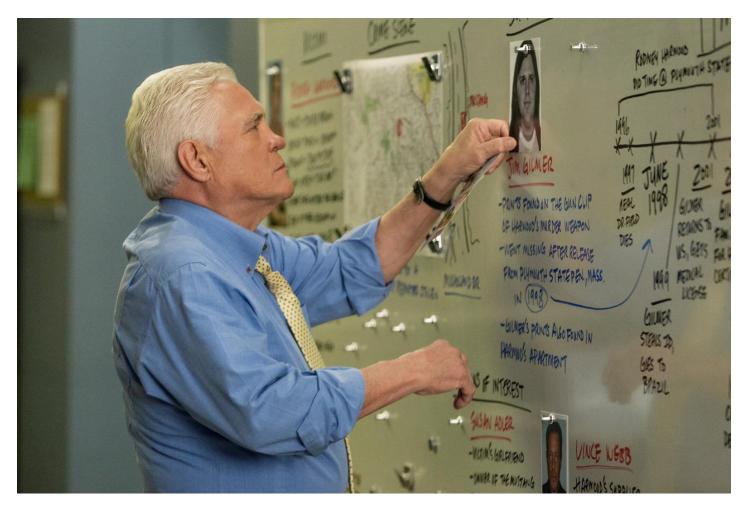

https://www.pinterest.com/pin/108438303502515403/

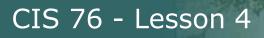

The community edition is a free version of the commercial client Maltego with various limitations. Limitations :

- Maximum of 12 results per transform
- You need to register on our website to use the client
- API keys expire every couple of days
- Runs on a (slower) server that is shared with all community users
- Communication between client as server is not encrypted

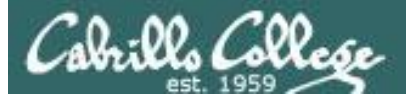

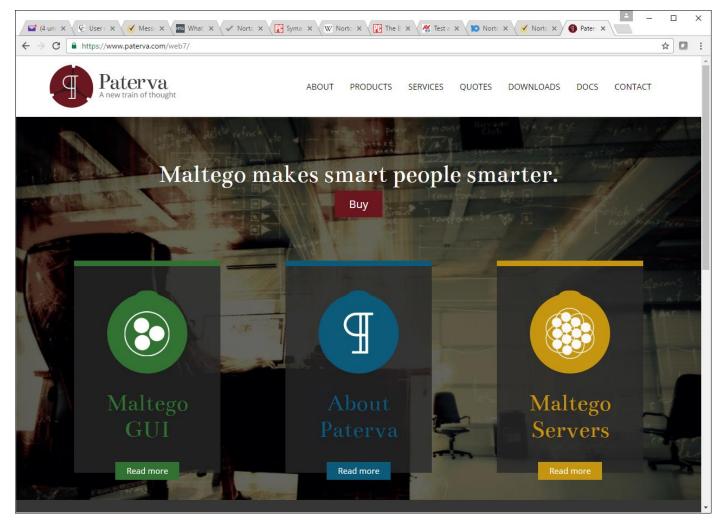

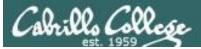

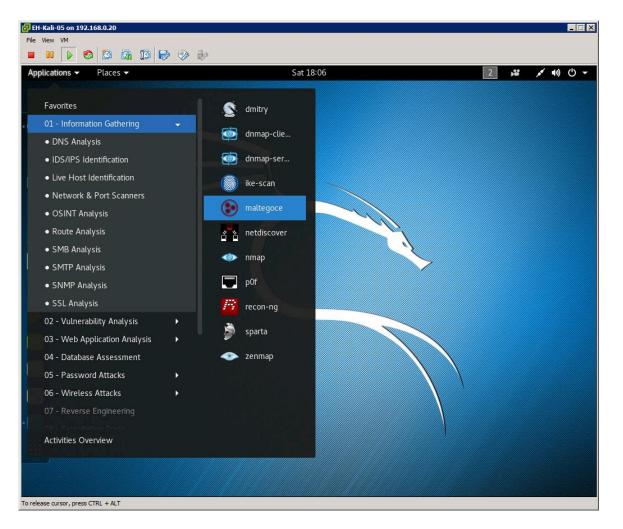

#### Applications > 01-Information Gathering > maltegoce

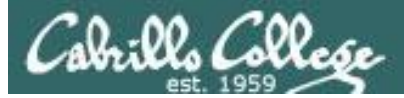

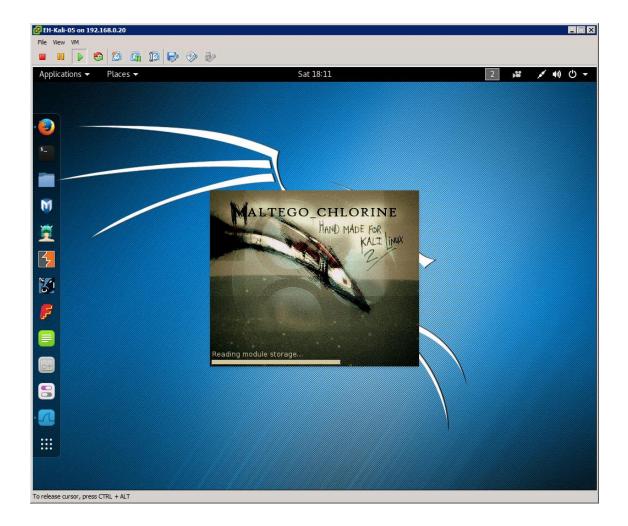

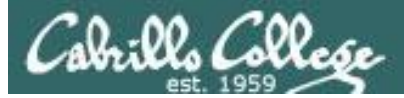

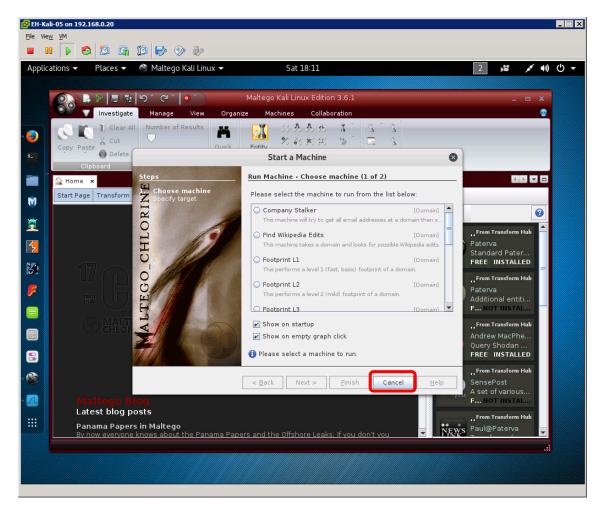

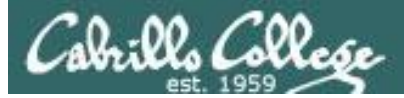

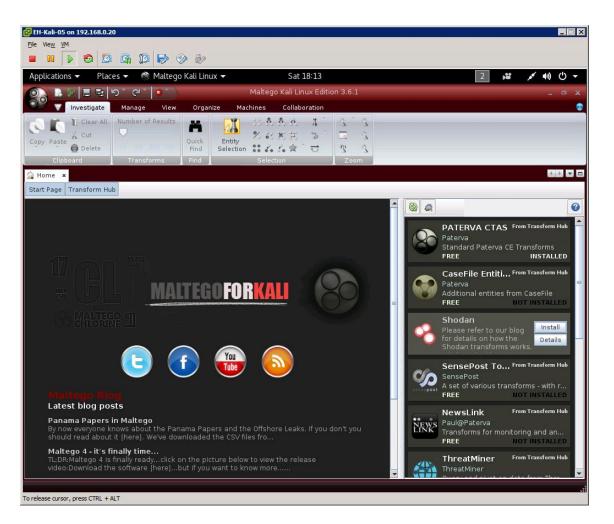

#### Install Shodan transform

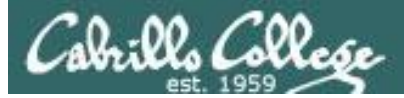

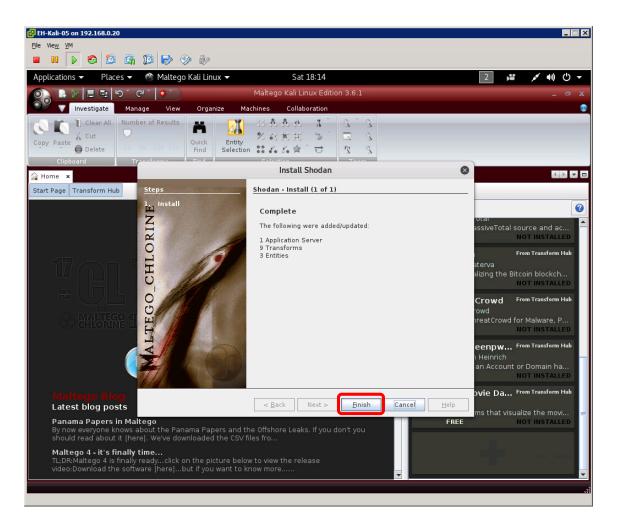

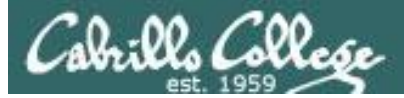

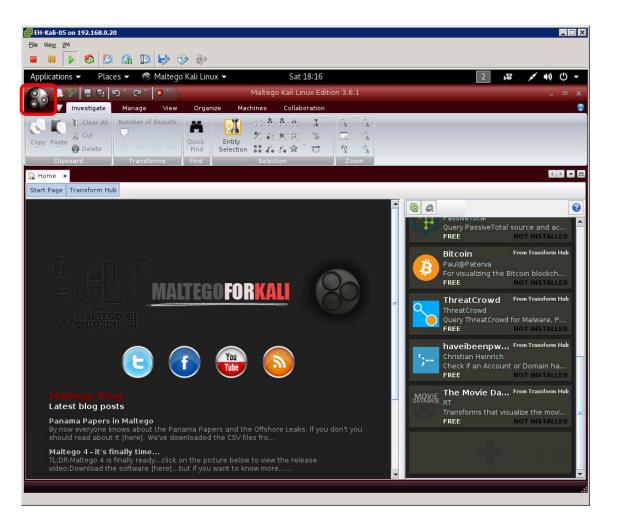

Click main Maltego icon.

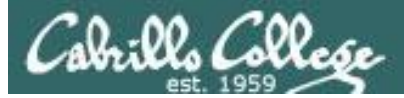

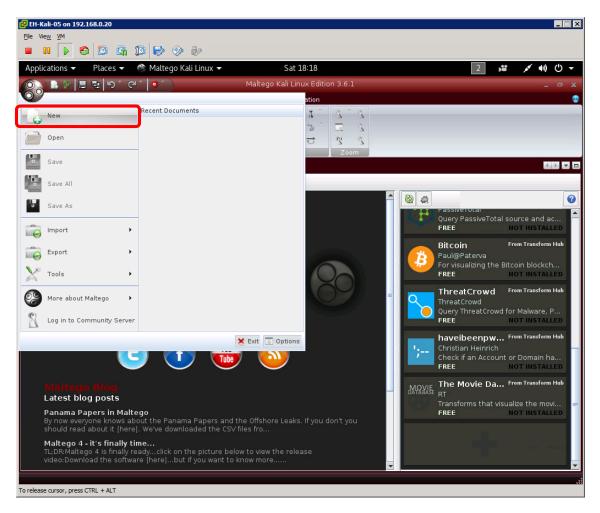

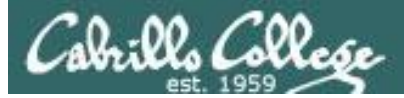

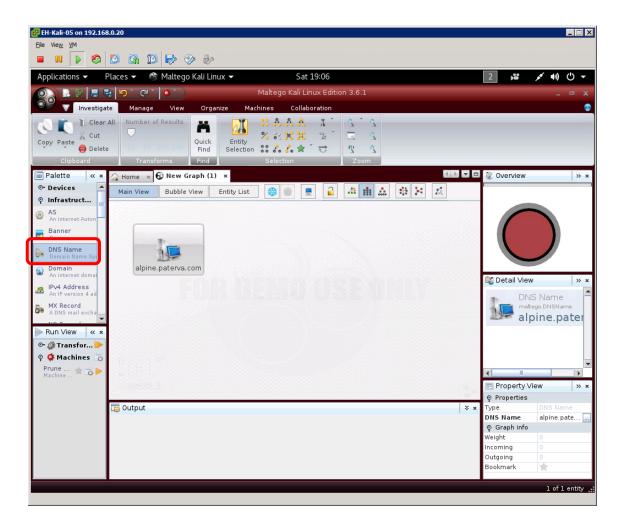

Click on DNS Name in the Infrastructure Palette and drag to the New Graph.

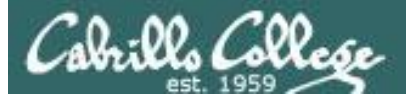

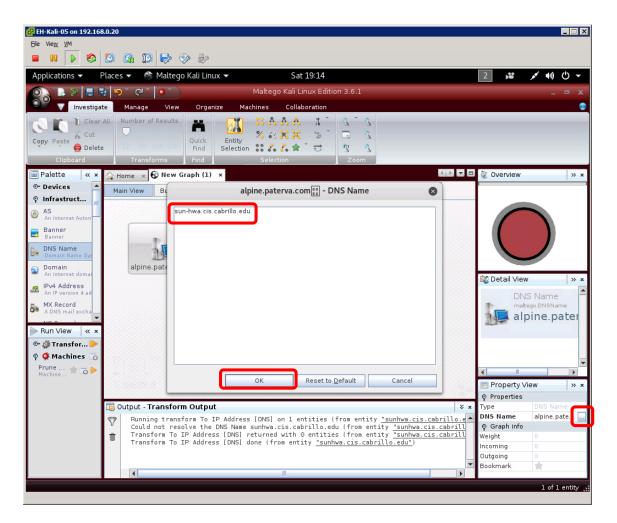

Click the "..." icon in the Property View to change the DNS Name to sun-hwa.cis.cabrillo.edu then click OK.

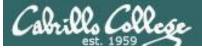

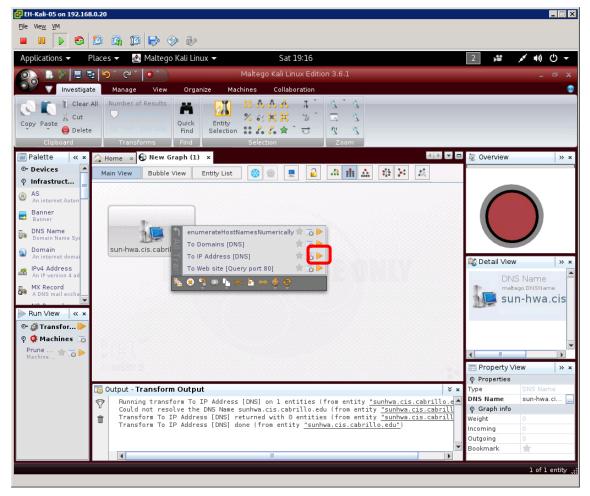

Run the "To IP Address [DNS]" transform to get the IP address.

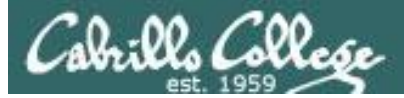

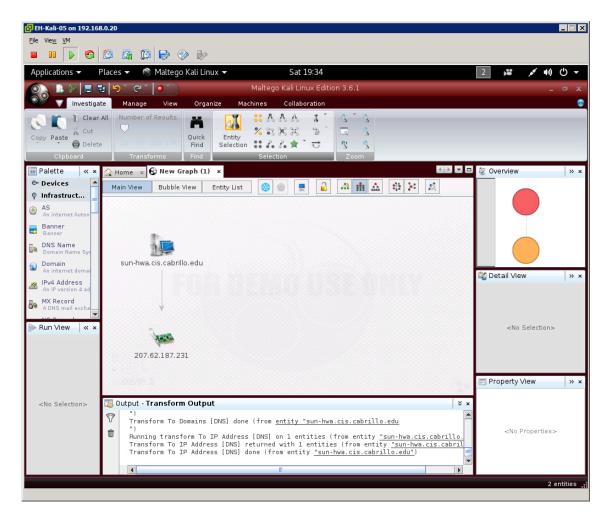

The IP address shows now below the little NIC icon.

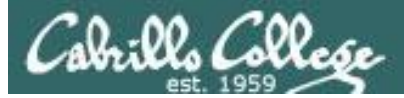

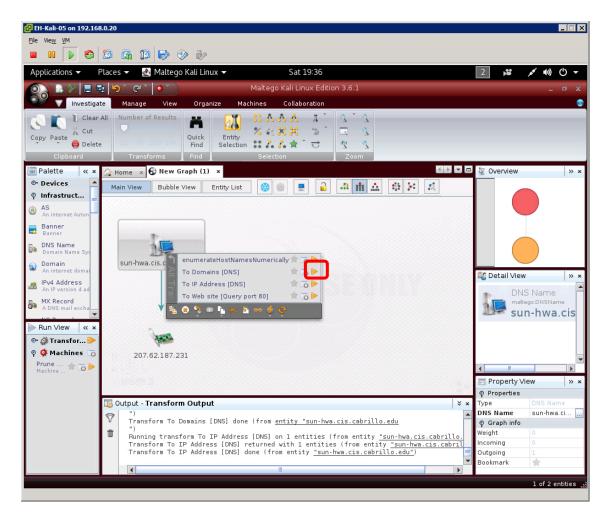

#### Run the To Domains [DNS] transform to get the domain.

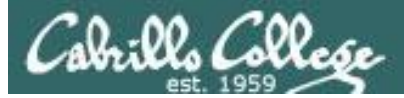

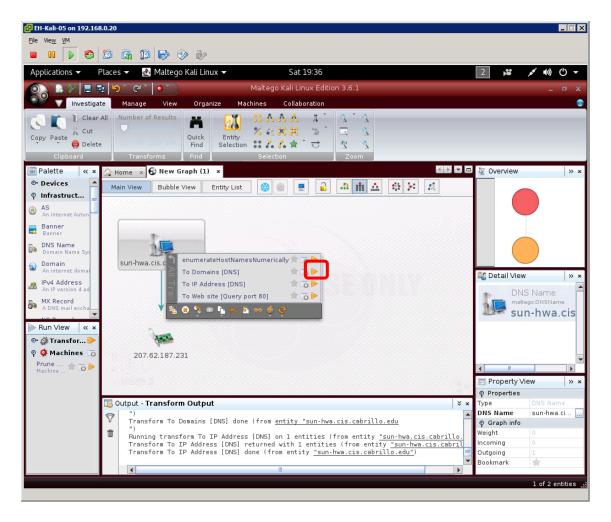

Run the "To Domains [DNS]" transform to get the domains.

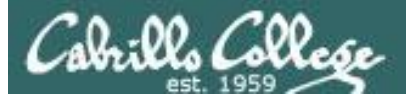

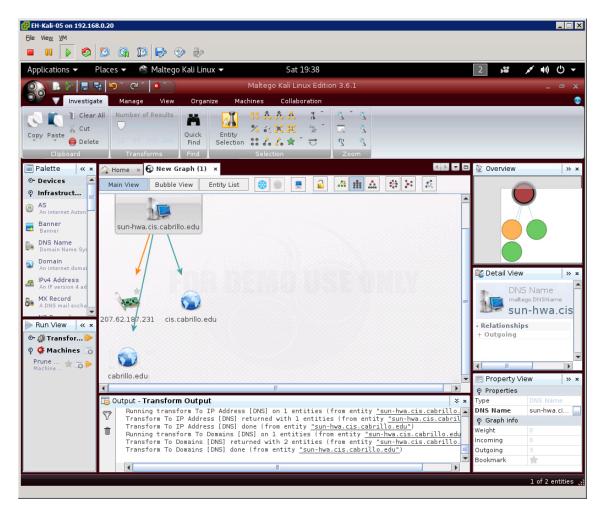

Notice both the domain and sub-domain appear.

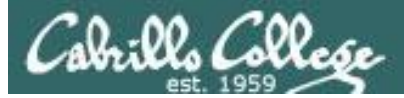

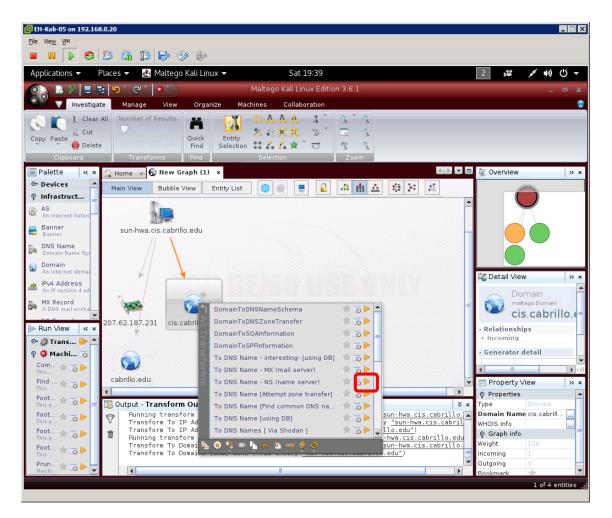

Select the sub-domain and run the "To DNS Name - NS (Name Server)" transform to get the name servers.

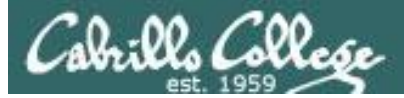

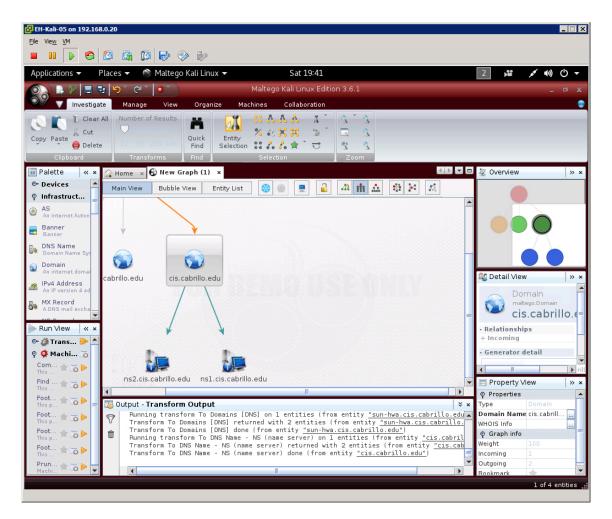

Notice both the domain and sub-domain appear.

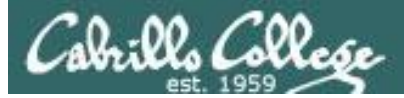

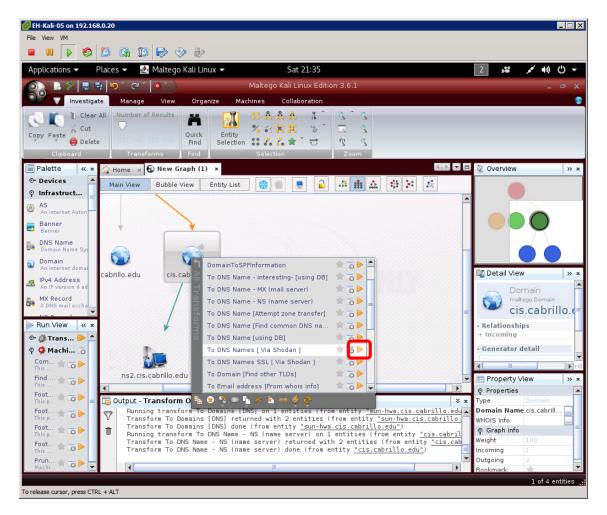

Select the sub-domain and run the "To DNS Names [ Via Shodan ]" to get the names of other hosts in the sub-domain.

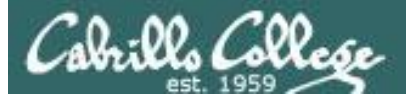

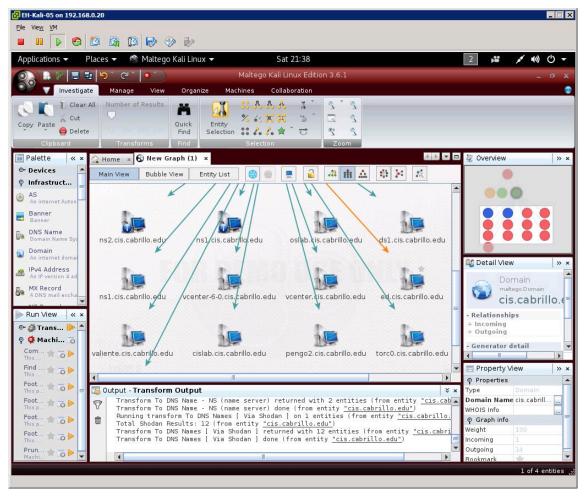

Notice we get 12 (the limit of the free version) hosts on the sub-domain.

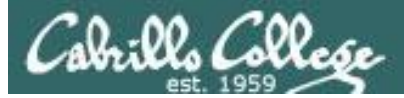

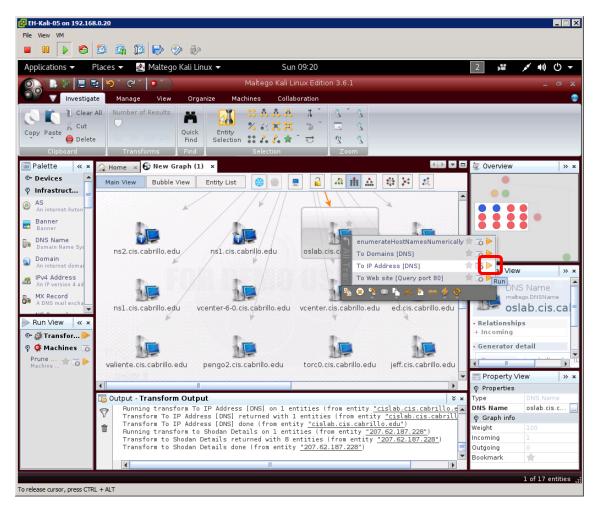

Select oslab and run the "To IP Address [DNS]" to get the IP address.

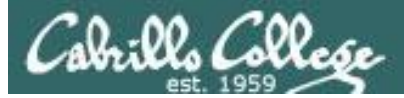

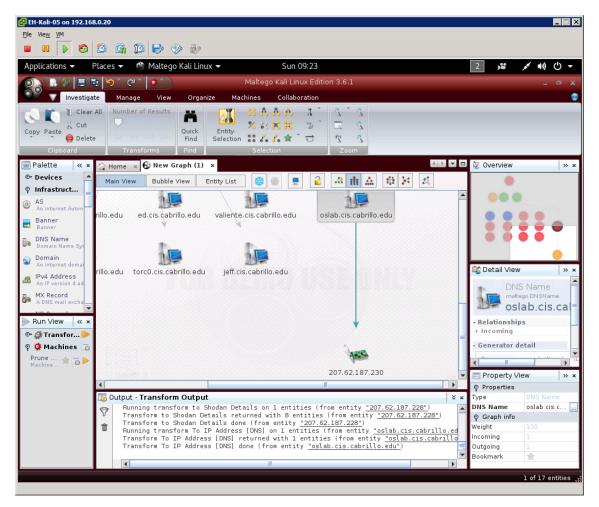

Notice we have the external IP address now.

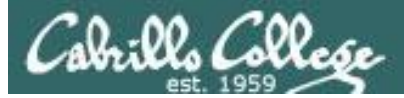

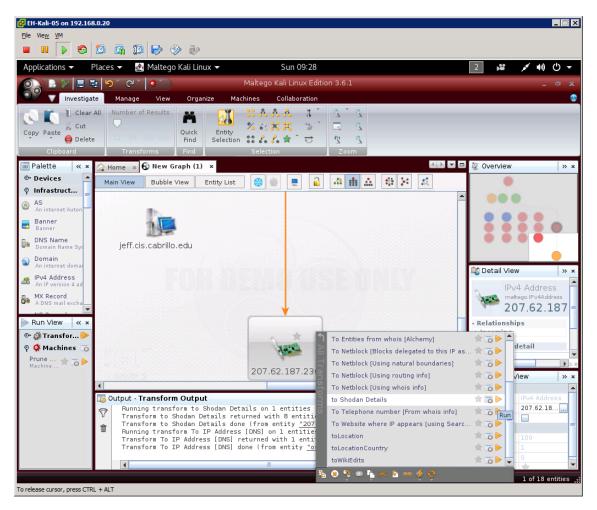

#### Select oslab and run the "To IP Address [DNS]" to get the IP address.

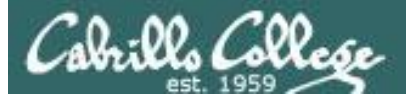

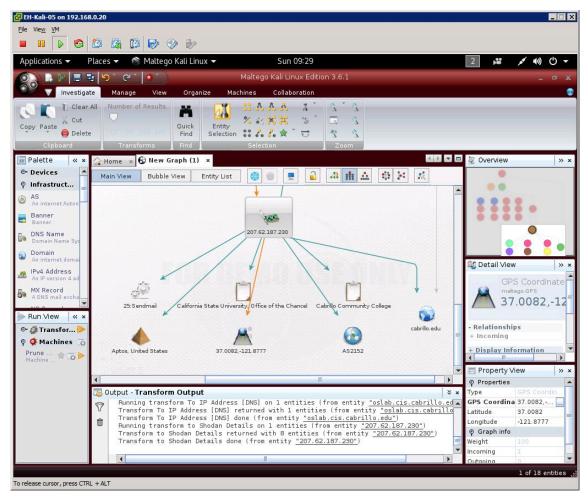

Notice we have related port 25 (SMTP) info, geographic location, organizations, autonomous system number information.

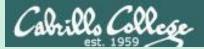

# Job Openings

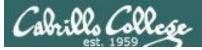

#### Job title: IT Administrator

- Setup machines for new employees and troubleshoot software and hardware issues on Macs (imaging, Time Machine, remote management, etc)
- Troubleshoot networking issues and configure networking infrastructure and services (such as screencasting, interfacing with ISPs, WiFi)
- Manage and troubleshoot VoIP systems
- Take charge of new software releases and system upgrades, evaluate and install patches, and resolve software and hardware related problems
- · Perform system backups and recovery as needed
- Work closely with the DevOps team to fulfill business needs of various teams on an ongoing basis
- · Manage various peripherals for employees (printers, scanners, external hard drives)

Some skills we consider critical to being an IT Administrator:

- Familiarity with Linux systems (Ubuntu)
- Familiarity with file storage services (Box, Dropbox, S3)
- · Familiarity with OSX imaging
- 2+ years previous support experience (Apple Genius bar, IT administrator, etc)

http://www.indeed.com/

*Job openings can reveal internal IT infrastructure* 

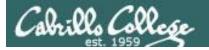

#### Job title: System Administrator

| Typical Qualifications:                                                                                                    |                                                                                                    |                                                                                                    |
|----------------------------------------------------------------------------------------------------|----------------------------------------------------------------------------------------------------|----------------------------------------------------------------------------------------------------|
| Any combination of education, training and o<br>demonstrates the following knowledge, skills<br>Thorough knowledge of:<br>1. Cisco routing and switching<br>2. Windows 2008/2012 Server<br>3. Microsoft Exchange<br>4. Windows Software Update Services (WSU<br>5. Microsoft Internet Information Services (<br>6. Microsoft SQL Server<br>7. VMware virtualization (Server and desktor<br>8. Nimble iSCSI SANs<br>9. Veeam Backup and Recovery | us)<br>(IIS)                                                                                                    | Job openings can<br>reveal internal IT<br>infrastructure                                                                                                    |
| 10. ShoreTel VoIP phone system<br>11. Desktop and server system deployment<br>12. Principles, practices, and techniques,<br><u>http://www.indeed.com/</u>                                                                                                    | <ul> <li>VDI, routers, switches), security</li> <li>2. Resolve problems with a wide vaprinters, SAN, NAS, etc.)</li> <li>3. Perform project management inducting, contingency planning, r</li> <li>4. Communicate effectively with all</li> </ul> | ariety of computer equipment (PCs, servers,<br>cluding scheduling, developing critical paths,<br>resource allocation, and team leadership<br>I levels of management<br>tinually changing demands or situations<br>rate documentation<br>working relationships |

#### Highly Desired:

- CCNA Routing and Switching
   MCITP: Server Administrator on Windows Server 2008 or 2012.
- 3. VMware VCP 5-DCV, VCP 6-DCV?

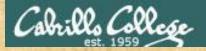

## Activity

Browse the System Administrator job listings on monster.com or indeed.com.

Did you find any specific system or network information?

If so put what you found in the chat window

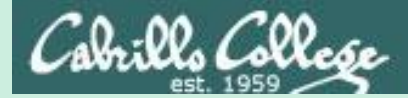

# pipl

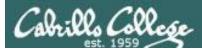

pipl

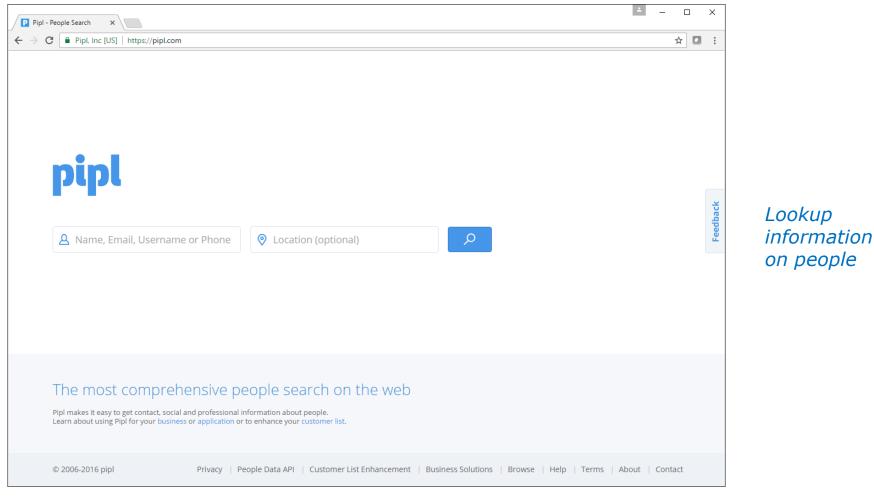

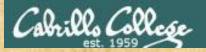

## Activity

Try using pipl:

https://pipl.com/

on yourself.

Try it on your:

- name
- phone number
- email address
- username

Any observations?

Write any observations in the chat window

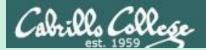

## IntelTechniques

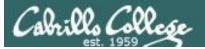

## IntelTechniques

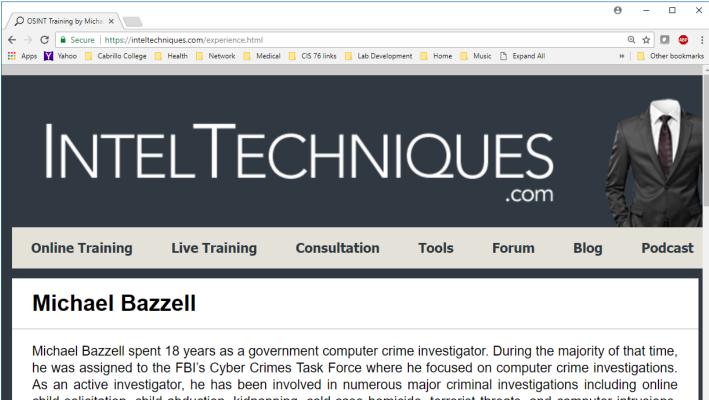

As an active investigator, he has been involved in numerous major criminal investigations including online child solicitation, child abduction, kidnapping, cold-case homicide, terrorist threats, and computer intrusions. He has trained thousands of individuals in the use of his investigative techniques. He also served as the technical advisor for the television hacker drama "Mr. Robot". His books "**Open Source Intelligence Techniques**" and "**Hiding from the Internet**" have been best sellers in both the United States and Europe. Michael currently works and resides in Washington, D.C., and also serves as an advisor for the privacy app Sudo.

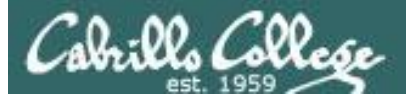

## IntelTechniques

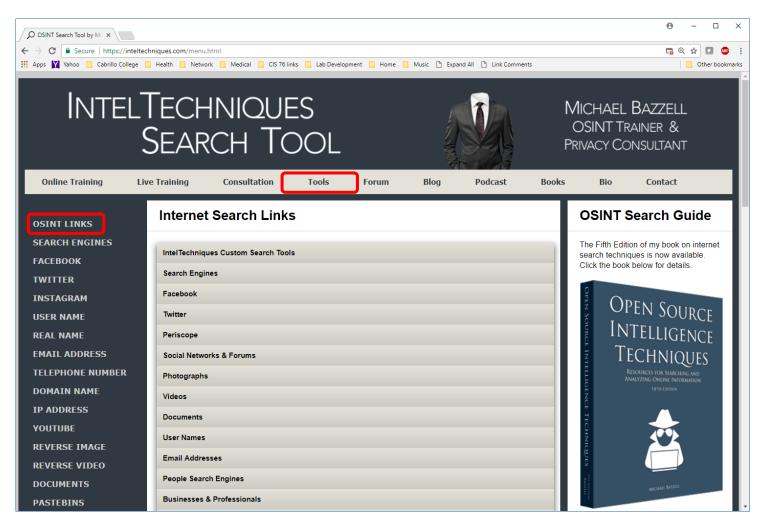

#### https://inteltechniques.com/

Lots and lots and lots of open source tools!

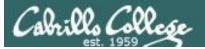

## IntelTechniques

| O OSINT Search Tool by Mi |                                              |                                                    |                                 |                          |       |          | 0 -                             |           | -        |
|---------------------------|----------------------------------------------|----------------------------------------------------|---------------------------------|--------------------------|-------|----------|---------------------------------|-----------|----------|
|                           | eltechniques.com/menu<br>ge 📙 Health 📙 Netwo | html<br>rk 📙 Medical 📙 CIS 76 links 📙 Lab Developi | ment 📙 Home 📙 Music 🗋 Ex        | xpand All 🕒 Link Comment | s     |          | E                               | Cther boo | 🐠<br>okm |
|                           |                                              |                                                    |                                 |                          |       |          |                                 |           |          |
| Intel                     |                                              | iniques<br>Ch Tool                                 |                                 |                          | C     | DSINT TR | BAZZELL<br>AINER &<br>DNSULTANT |           |          |
| Online Training           | Live Training                                | Consultation Tools                                 | Forum Blog                      | Podcast                  | Books | Bio      | Contact                         |           |          |
|                           | First Name                                   | Last Name                                          | Populate All                    |                          |       |          |                                 |           |          |
| SEARCH ENGINES            | First Name                                   | Last Name                                          | Populate All                    |                          |       |          |                                 |           |          |
| TWITTER                   | First Name<br>First Name                     | Last Name<br>Last Name                             | Pipl<br>ThatsThem               |                          |       |          |                                 |           |          |
| INSTAGRAM                 | First Name                                   | Last Name                                          | Spokeo                          |                          |       |          |                                 |           |          |
| USER NAME                 | First Name<br>First Name                     | Last Name                                          | Reverse Genie<br>Advanced Check |                          |       |          |                                 |           |          |
| REAL NAME                 | First Name                                   | Last Name                                          | Yasni                           |                          |       |          |                                 |           |          |
| EMAIL ADDRESS             | First Name<br>First Name                     | Last Name<br>Last Name                             | Radaris<br>ZabaSearch           |                          |       |          |                                 |           |          |
| TELEPHONE NUMBER          | First Name                                   | Last Name                                          | Intelius                        |                          |       |          |                                 |           |          |
| DOMAIN NAME               | First Name<br>First Name                     | Last Name                                          | OneRep<br>FamilyTreeNow         |                          |       |          |                                 |           |          |
| IP ADDRESS                | First Name                                   | Last Name                                          | TruePeople                      |                          |       |          |                                 |           |          |
| YOUTUBE                   | First Name                                   | Last Name                                          | Quanki                          |                          |       |          |                                 |           |          |
| REVERSE IMAGE             | First Name<br>First Name                     | Last Name                                          | WebMii                          |                          |       |          |                                 |           |          |
| REVERSE VIDEO             | First Name                                   | Last Name                                          | LinkedIn                        |                          |       |          |                                 |           |          |
| DOCUMENTS                 | First Name                                   | Last Name                                          | Twitter                         |                          |       |          |                                 |           |          |
|                           |                                              |                                                    |                                 |                          |       |          |                                 |           |          |

https://inteltechniques.com/

Lots and lots and lots of open source tools!

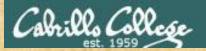

## Activity

Try <u>https://inteltechniques.com/menu.html</u>

#### Select:

- OSINT LINKS (on left panel)
- Then select: Photographs (in middle pane)
- Then scroll down and select: Foto Forensics

Upload this photograph: https://simms-teach.com/docs/cis76/pic02.jpg

Put the date and time that photo was taken and the camera model in the chat window

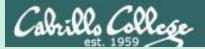

## Harvester

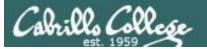

#### theharvester

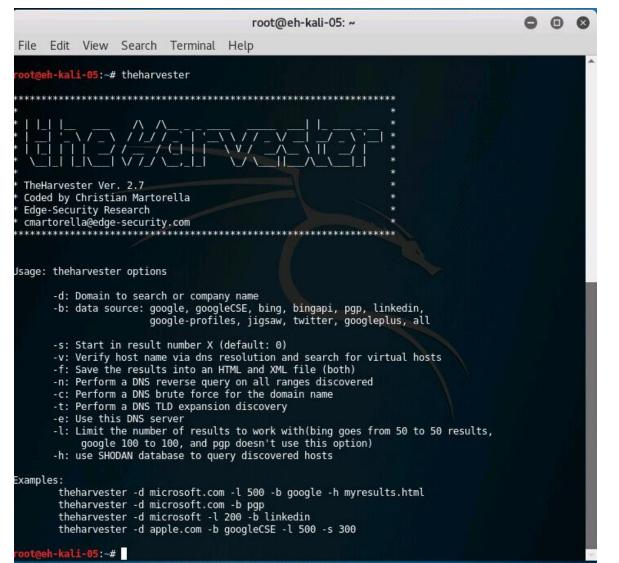

*The Harvester is run from the command line on Kali* 

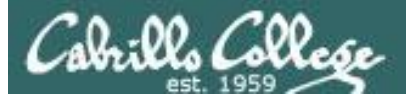

#### theharvester -d mit.edu -l 100 -b all

| 🛃 EH-Ka  | li-05 on 192.168.0.20                                                           |                                         |     |           |
|----------|---------------------------------------------------------------------------------|-----------------------------------------|-----|-----------|
| File Vie |                                                                                 |                                         |     |           |
|          |                                                                                 |                                         |     |           |
| Applic   | ations 👻 Places 👻 ⊾ Terminal 👻                                                  | Tue 16:02                               | 1," | ≠ U) (U → |
|          |                                                                                 | root@eh-kali-05: ~                      | 0   | 0.0       |
|          | File Edit View Search Terminal Help                                             | Toolaen-kau-os. ~                       |     |           |
|          | root@eh-kali-05:~#                                                              |                                         |     | <b>^</b>  |
|          | <pre>root@eh-kali-05:~# theharvester -d mit.e</pre>                             | edu -l 100 -b all                       |     |           |
| s_       | ***************************************                                         | *************************************** |     |           |
|          | *    _    ^ ^                                                                   | · · · · · · · · · · · · · · · · · · ·   |     |           |
|          | *   _                                                                           | //_//_/ _/ _/ _/ '_/ *<br>///           |     |           |
| M        |                                                                                 |                                         |     |           |
| <u> </u> | * TheHarvester Ver. 2.7                                                         |                                         |     |           |
| 3        | * Coded by Christian Martorella<br>* Edge-Security Research                     | *                                       |     |           |
|          | <pre>* cmartorella@edge-security.com ************************************</pre> | *                                       |     |           |
| 31       |                                                                                 |                                         |     |           |
| <b>F</b> | Full harvest                                                                    |                                         |     |           |
|          | <pre>[-] Searching in Google<br/>Searching 0 results</pre>                      |                                         |     |           |
|          | Searching 100 results                                                           |                                         |     |           |
|          | <pre>[-] Searching in PGP Key server [-] Searching in Bing</pre>                |                                         |     |           |
| · 👧 📗    | Searching 50 results<br>Searching 100 results                                   |                                         |     |           |
| ·e       | [-] Searching in Exalead                                                        |                                         |     |           |
|          | Searching 50 results<br>Searching 100 results                                   |                                         |     | 1.1       |
|          | Searching 150 results                                                           |                                         |     |           |
|          |                                                                                 |                                         |     |           |
|          | [+] Emails found:                                                               |                                         |     |           |
|          | ariely@mit.edu                                                                  |                                         |     | -         |
|          |                                                                                 |                                         |     |           |

#### Options:

*-d specifies the domain* 

*-l limits the number of results* 

*-b selects the data source* 

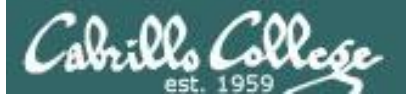

| ons 👻 Places 👻 🕞 Terminal 👻                | Tue 16:03          | 1 ,** | 1 |
|--------------------------------------------|--------------------|-------|---|
|                                            |                    |       |   |
|                                            | root@eh-kali-05: ~ | 0     |   |
| File Edit View Search Terminal Help        |                    |       |   |
| [+] Emails found:                          |                    |       |   |
| ariely@mit.edu                             |                    |       |   |
| asuman@mit.edu                             |                    |       |   |
| banerjee@mit.edu                           |                    |       |   |
| bpp@mit.edu<br>dautor@mit.edu              |                    |       |   |
| helpdesk@mit.edu                           |                    |       |   |
| jeehwan@mit.edu                            |                    |       |   |
| jfoster@haystack.mit.edu                   |                    |       |   |
| jsterman@mit.edu<br>kken@mit.edu           |                    |       |   |
| kolter@csail.mit.edu                       |                    |       |   |
| medard@mit.edu                             |                    |       |   |
| nelvyn@mit.edu                             |                    |       |   |
| nitef@mit.edu<br>niyagawa@mit.edu          |                    |       |   |
| nosh-devel@mit.edu                         |                    |       |   |
| nwass@mit.edu                              |                    |       |   |
| rotem@csail.mit.edu                        |                    |       |   |
| rothblum@csail.mit.edu<br>speakman@mit.edu |                    |       |   |
| techcash@mit.edu                           |                    |       |   |
| tickets@mit.edu                            |                    |       |   |
| [+] Hosts found in search engines:         |                    |       |   |
| [-] Resolving hostnames IPs                |                    |       |   |
| 192.30.252.154:appinventor.mit.edu         |                    |       |   |
| 18.9.44.141:architecture.mit.edu           |                    |       |   |
| 104.196.144.144:arts.mit.edu               |                    |       |   |
| 18.9.44.134:be.mit.edu                     |                    |       |   |

#### emails found

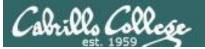

| 💵 🕟 🧐 🕼 🕼 🔍 🕪                                                         |                    |           |
|-----------------------------------------------------------------------|--------------------|-----------|
| lications 👻 Places 👻 🕟 Terminal 👻                                     | Tue 16:04          | 1) ((* *a |
|                                                                       |                    |           |
|                                                                       | root@eh-kali-05: ~ | ● ◎ ❷     |
| File Edit View Search Terminal Help                                   |                    |           |
| [+] Hosts found in search engines                                     |                    |           |
| [] Deceluing bestromes TDs                                            |                    |           |
| [-] Resolving hostnames IPs<br>192.30.252.154:appinventor.mit.edu     |                    |           |
| 18.9.44.141:architecture.mit.edu                                      |                    |           |
| 104.196.144.144:arts.mit.edu                                          |                    |           |
| 18.9.44.134:be.mit.edu                                                |                    |           |
| 104.196.154.66:bigdataanalytics.m                                     |                    |           |
| 18.85.11.147:blogdex.media.mit.edu<br>18.9.44.108:career-fair.mit.edu |                    |           |
| 18.9.61.41:careers.mit.edu                                            |                    |           |
| 12.188.251.201:catalog.mit.edu                                        |                    |           |
| 18.9.44.155:cee.mit.edu                                               |                    |           |
| 18.9.60.164:cheme.mit.edu                                             |                    |           |
| 18.9.44.65:chemistry.mit.edu<br>18.187.1.155:classics.mit.edu         |                    |           |
| 18.9.22.85:connect.mit.edu                                            |                    |           |
| 18.181.0.46:courseroad.mit.edu                                        |                    |           |
| 18.93.5.75:crispr.mit.edu                                             |                    |           |
| 128.30.2.121:csail.mit.edu                                            |                    |           |
| 72.32.16.107:daper.mit.edu<br>18.9.61.41:dmse.mit.edu                 |                    |           |
| 18.9.49.39:dspace.mit.edu                                             |                    |           |
| 18.1.36.24:economics.mit.edu                                          |                    |           |
| 104.196.100.49:energy.mit.edu                                         |                    |           |
| 18.9.60.164:engineering.mit.edu                                       |                    |           |
| 18.7.25.195:esp.mit.edu<br>54.172.17.68:executive.mit.edu             |                    |           |
| 18.9.61.179:eyeriss.mit.edu                                           |                    |           |
| 18.9.61.41:gradadmissions.mit.edu                                     |                    |           |
| 192.52.65.1:haystack.mit.edu                                          |                    |           |
| 18.9.62.146:help.mit.edu                                              |                    |           |
| 18.9.61.41:institute-events.mit.e                                     |                    |           |

#### hosts found in search engines

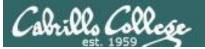

| 🛛 🕨 🧐 🚱                          | 13 🄛 🔗 🦫                      |                    |   |                                    |
|----------------------------------|-------------------------------|--------------------|---|------------------------------------|
| tions 🗸 🗟 Places 🗸               | ► Terminal ▼                  | Tue 16:06          | 1 | ,¥ ,⊀ <b>4</b> 0)                  |
|                                  |                               | 100 1000           | - |                                    |
|                                  |                               |                    |   |                                    |
|                                  |                               | root@eh-kali-05: ~ |   | $\bigcirc$ $\bigcirc$ $\bigotimes$ |
| File Edit View                   | Search Terminal Help          |                    |   |                                    |
|                                  | .org.lcs.mit.edu              |                    |   | A                                  |
|                                  | w.oxygen.lcs.mit.edu          |                    |   |                                    |
| [+] Virtual hos                  |                               |                    |   |                                    |
|                                  | ===                           |                    |   |                                    |
|                                  | www.citizen.com               |                    |   |                                    |
|                                  | destinyeventtracker.com       |                    |   |                                    |
| 192.30.252.154                   |                               |                    |   |                                    |
| 192.30.252.154                   | ev3lessons.com                |                    |   |                                    |
| 192.30.252.154                   | support.ooma.com              |                    |   |                                    |
| 192.30.252.154                   | slackthemes.net<br>zengms.com |                    |   |                                    |
| 192.30.252.154<br>192.30.252.154 | dronin.org                    |                    |   |                                    |
|                                  | indiafestmilwaukee.org        |                    |   |                                    |
| 192.30.252.154                   | marshall-starke.org           |                    |   |                                    |
| 192.30.252.154                   |                               |                    |   |                                    |
| 192.30.252.154                   | owin.org                      |                    |   |                                    |
| 192.30.252.154                   | implbits.com                  |                    |   |                                    |
| 192.30.252.154                   | donluchosinseattle.com        |                    |   |                                    |
| 192.30.252.154                   | mongoosejs.com                |                    |   |                                    |
| 192.30.252.154                   | landlordwatchlist.com         |                    |   |                                    |
| 192.30.252.154                   | csslint.net                   |                    |   |                                    |
| 192.30.252.154                   | burningsail.com               |                    |   |                                    |
| 192.30.252.154<br>192.30.252.154 | cleanflight.com<br>xenia.jp   |                    |   |                                    |
| 192.30.252.154                   | ssrgen.harusamex.com          |                    |   |                                    |
| 192.30.252.154                   | steam.tools                   |                    |   |                                    |
| 192.30.252.154                   | otranscribe.com               |                    |   |                                    |
| 192.30.252.154                   | octoprint.org                 |                    |   |                                    |
| 192.30.252.154                   | teamwiggins.co                |                    |   |                                    |
| 192.30.252.154                   | tflearn.org                   |                    |   |                                    |
| 192.30.252.154                   | projectinclude.org            |                    |   |                                    |
| 192.30.252.154                   | varianceexplained.org         |                    |   |                                    |
| 192.30.252.154                   | getfuelux.com                 |                    |   |                                    |
| 192.30.252.154                   | zooburst.com                  |                    |   |                                    |

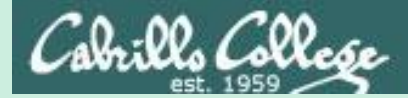

# Google Hacking

## Cabrillo College

## CIS 76 - Lesson 4

## Google Hacking with AND (or space) operator

#### petunias AND daffodils

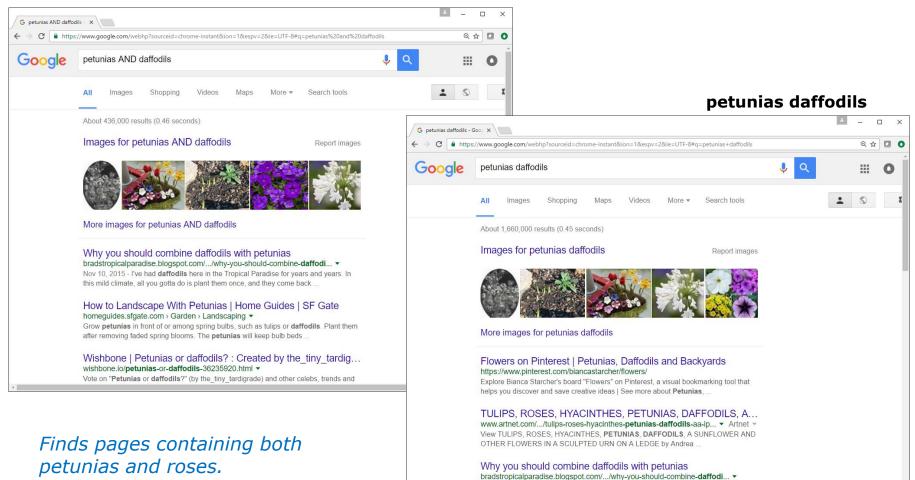

Nov 10, 2015 - I've had daffodils here in the Tropical Paradise for years and years. In

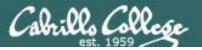

## Google Hacking with OR (or |) operator

#### roses OR airplanes

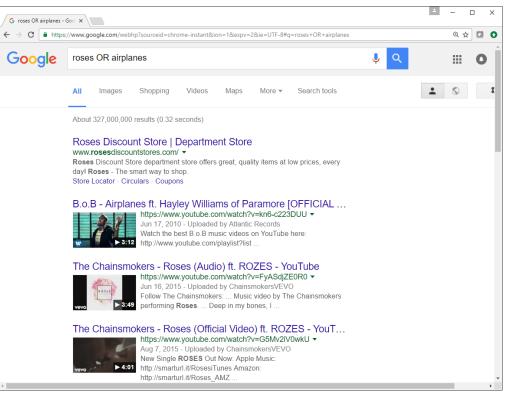

Finds pages with roses or pages with airplanes.

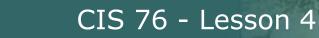

## Google Hacking with NOT (or -) operator

roses

bills Collese

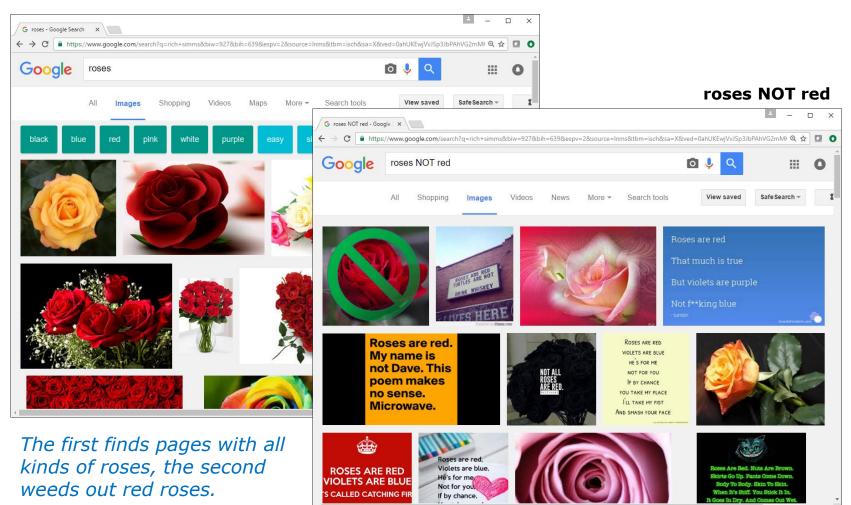

## Google Hacking with site: and filetype: operators

#### test 3 site:simms-teach.com filetype:pdf

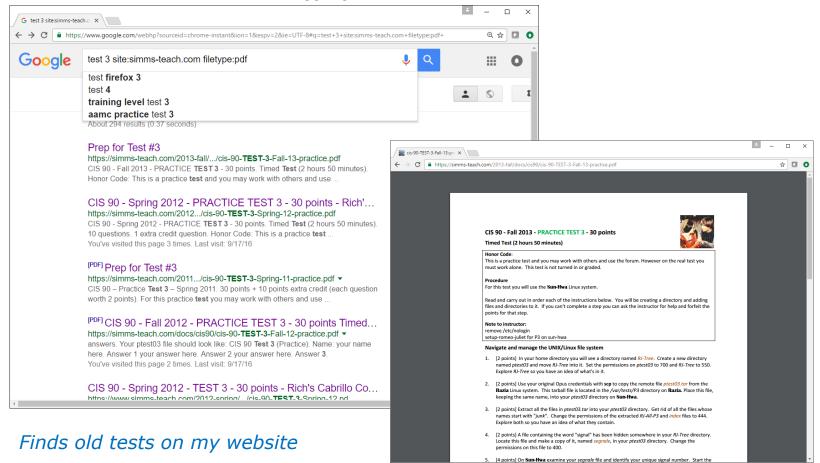

## Google Hacking with site: and filetype: operators

#### test 3 site:simms-teach.com filetype:pdf -practice

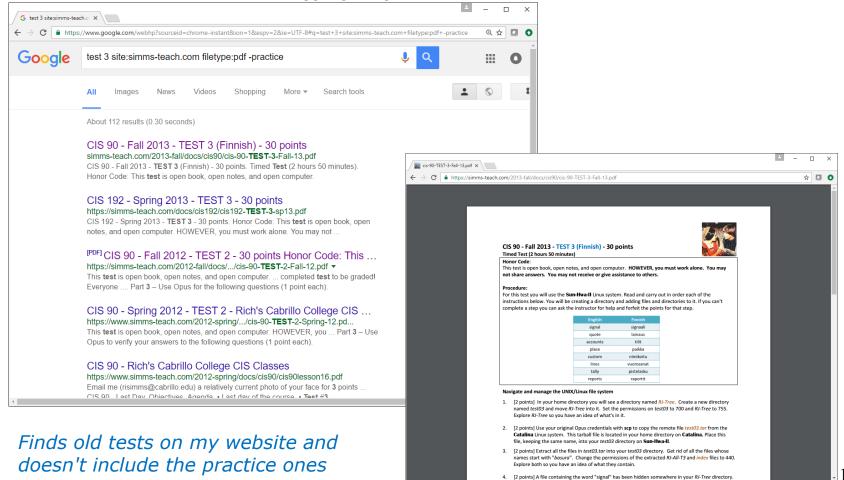

ills Colle

## Google Hacking: The hidden face of Google

| C G               | oogle Hacking: The hid ×                                                                                                    | -    |   | ×      |
|-------------------|----------------------------------------------------------------------------------------------------|------|---|--------|
| $\leftrightarrow$ | C 🛈 resources.infosecinstitute.com/google-hacking-the-hidden-face-of-google-2/                                                       | ⊕ ☆  |   | 0      |
|                   | STITUTE TOPICS CONTRIBUTORS ARCHIVE CAREERS JOB BOARD SIQ PHISHING SIMULATOR                                                         |      | ۹ | 1<br>1 |
|                   |                                                                                                    |      |   |        |
|                   |                                                                                                    |      |   |        |
|                   | No need for an introduction, Google is quite possibly the more powerful search engine used today, even used sometimes to             |      |   |        |
|                   | check our connectivity; except that the power of the single search bar on the top of Google has become a source of concern f         | or   |   |        |
|                   | many, and if not they should and we will see why!                                                                                    |      |   |        |
|                   | In addition to be one of the most powerful information databases. Google can be used to find much more than what we ever             |      |   |        |
|                   | should find. Coogle can find things like sensitive files, web vulnerabilities; it allows the identification of operating systems and |      |   |        |
|                   | even be used to find passwords, databases and even whole mailbox content Coogle understands which operators to target i              |      |   |        |
|                   | order to get precisely what we are seeking; I'll try to detail the most important of them.                                           |      |   |        |
|                   | order to get precisely what we are seeking, in aly to detail the most important of them.                                             |      |   |        |
|                   | You have to know that queries on Google are not case sensitive, thus there is no difference between lower or upper cases or e        | ven  |   |        |
|                   | a combination of both: Security, SECURITY and SeCuriTY will return exactly the same result, but this rule has an exception wh        | en   |   |        |
|                   | using logical operators.                                                                                                    |      |   |        |
|                   | Logical operators and symbols                                                                                                    |      |   |        |
|                   |                                                                                                    |      |   |        |
|                   | Google can understand three logical operators: AND, NOT and OR, so Google recognizes the "OR" as the operator and "Or", "oR          | " or |   |        |
|                   | "or" as search elements or keywords.                                                                                                 |      |   |        |
| 4                 |                                                                                                    |      |   | F .    |

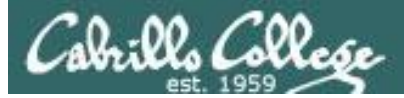

## Google Hacking by Johnny Long

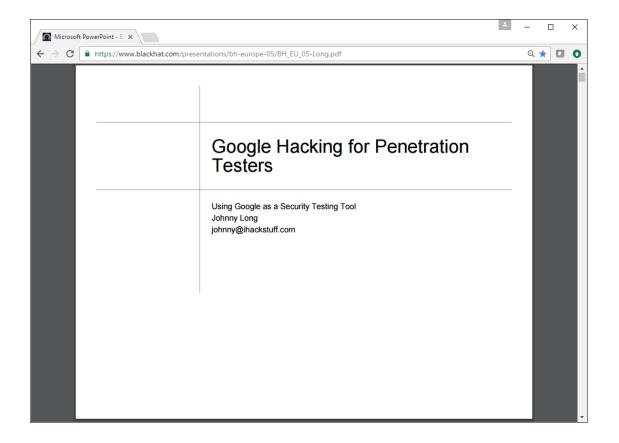

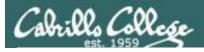

### **Advanced Operators at a Glance**

Some operators can only be used to search specific areas of Google, as these columns show.

|           | Operator   |                              | Purpose Mixes with<br>other |                |                 | Does            | search wo     | orkin /      |
|-----------|------------|------------------------------|-----------------------------|----------------|-----------------|-----------------|---------------|--------------|
| Advanced  |            |                              | operators?                  | used<br>alone? | Web             | Images          | Groups        | News         |
| operators | intitle    | Search page title            | yes                         | yes            | yes             | yes             | yes           | yes          |
| can be    | allintitle | Search page title            | no                          | yes            | yes             | yes             | yes           | yes          |
| in some   | inurl      | Search URL                   | yes                         | yes            | yes             | yes             | not<br>really | like intitle |
| cases.    | allinurl   | Search URL                   | no                          | yes            | yes             | yes             | yes           | like intitle |
|           | filetype   | Search<br>specific files     | yes                         | no             | yes             | yes             | no            | not really   |
|           | allintext  | Search text of<br>page only  | not really                  | yes            | yes             | yes             | yes           | yes          |
|           | site       | Search<br>specific site      | yes                         | yes            | yes             | yes             | no            | not really   |
| In other  | link       | Search for<br>links to pages | no                          | yes            | yes             | no              | no            | not really   |
| cases,    | inanchor   | Search link<br>anchor text   | yes                         | yes            | yes             | yes             | not<br>really | yes          |
| mixing    | numrange   | Locate<br>number             | yes                         | yes            | yes             | no              | no            | not really   |
| should be | daterange  | Search in<br>date range      | yes                         | no             | yes             | not<br>really   | not<br>really | not really   |
| avoided.  | author     | Group author<br>search       | yes                         | yes            | no              | no              | yes           | not really   |
|           | group      | Group name<br>search         | not really                  | yes            | no              | no              | yes           | not really   |
|           | insubject  | Group subject<br>search      | yes                         | yes            | like<br>intitle | like<br>intitle | yes           | like intitle |
|           | msgid      | Group msgid<br>search        | no                          | yes            | not<br>really   | not<br>really   | yes           | not really   |

https://www.blackhat.com/presentations/bh-europe-05/BH\_EU\_05-Long.pdf

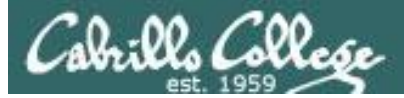

## Google Hacking On Exploit Database

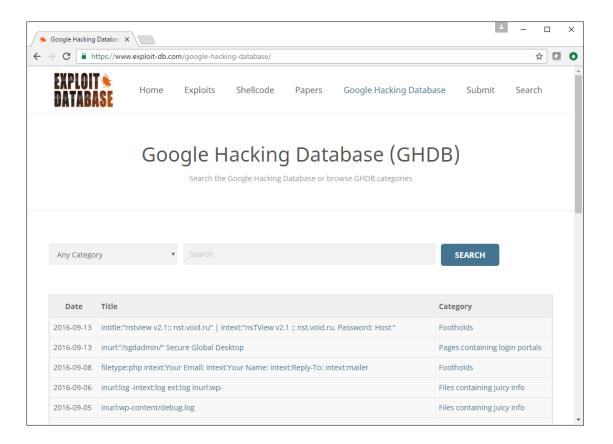

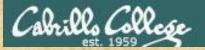

# Google Hacking Database Activity

https://www.exploit-db.com/google-hacking-database/

Pick one of the Google Hacking categories such as:

- 1. Sensitive directories
- 2. Network or vulnerability data
- 3. Various online devices
- 4. Web server detection
- 5. Files containing passwords
- 6. File containing juicy information
- 7. Or any of the other categories ...

Start exploring.

Put anything you find that is interesting (and not offensive) in the chat window

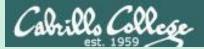

# Social Engineering

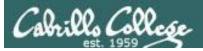

- Manipulating humans to get information or access.
- Fraud, scams and con artists have been around a long time. Way before computers were invented
- Difficult to protect against. Because they take advantage of a false trust their targets have in them.

#### con man

Back formation of "confidence man". One who gains the trust, or "confidence", of his victims (often called **mark**s) in order to manipulate, steal from, or otherwise predate upon them. (U.S. slang, late 1800s)

Don't write him a check, he's a con man .

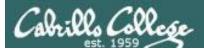

Social engineering is easier, faster and far less costly than:

- Researching, reverse-engineering, and exploiting zero-day vulnerabilities.
- Purchasing zero-day exploits on the dark web.
- Conducting time-consuming brute force wordlist or namespace attacks.
- Waiting months for a firewall to be temporarily turned off.
- Doing network vulnerability scans and searching exploit databases to find one that actually works.

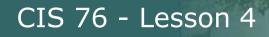

Some examples:

- Spy gear impersonating a IT staff member then placing a hardware key logger on a sensitive computer.
- (Spear) phishing crafting authentic looking scam emails with malicious links or attachments.
- Vishing impersonating traveling company VIP calling "their" help desk to urgently get login credentials for an important meeting.
- Shoulder surfing (also with binoculars, telescopes)
- Dumpster diving (waste baskets, trash cans)
- Tailgating (piggybacking)

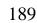

https://www.keelog.com

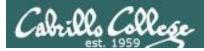

### Mandiant sampling of APT1 malicious zip file attachments:

2012ChinaUSAviationSymposium.zip Employee-Benefit-and-Overhead-Adjustment-Keys.zip MARKET-COMMENT-Europe-Ends-Sharply-Lower-On-Data-Yields-Jump.zip Negative Reports Of Turkey.zip New Technology For FPGA And Its Developing Trend.zip North Korean launch.zip Oil-Field-Services-Analysis-And-Outlook.zip POWER GEN 2012.zip Proactive Investors One2One Energy Investor Forum.zip Social-Security-Reform.zip South China Sea Security Assessment Report.zip Telephonics Supplier Manual v3.zip The Latest Syria Security Assessment Report.zip Updated Office Contact v1.zip Updated Office Contact v2.zip Welfare Reform and Benefits Development Plan.zip

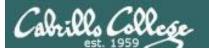

### Mandiant APT1 phishing observations:

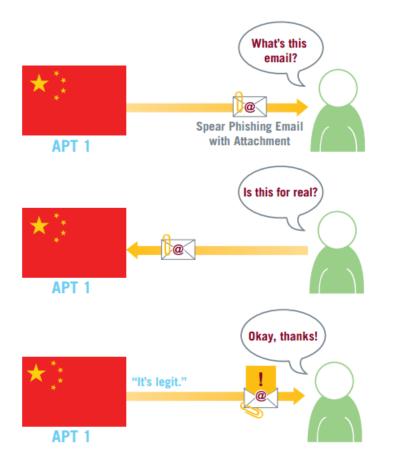

The example file names include military, economic, and diplomatic themes, suggesting the wide range of industries that APT1 targets. Some names are also generic (e.g., "updated\_office\_contact\_v1.zip") and could be used for targets in any industry. On some occasions, unsuspecting email recipients have replied to the spear phishing messages, believing they were communicating with their acquaintances. In one case a person replied, "I'm not sure if this is legit, so I didn't open it." Within 20 minutes, someone in APT1 responded with a terse email back: "It's legit."

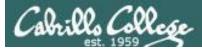

# **Open-Source Security Testing Methodology Manual**

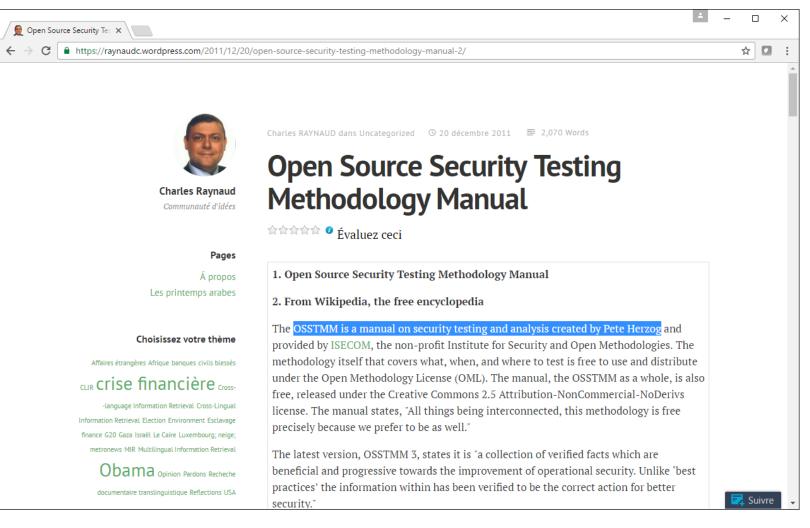

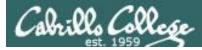

# **Open-Source Security Testing Methodology Manual**

#### **Rules of Engagement**

• • •

3. Contracts and Negotiations

From our textbook: "As a security tester never use social engineering tactics without written permission from the person that hired you."

••••

#### 3.6

The contract must include clear, specific permissions for tests involving survivability failures, denial of service, process testing, or social engineering.

#### • • •

#### 7. Testing

• • •

- 7.3 Social engineering and process testing may only be performed in non-identifying statistical means against untrained or non-security personnel.
- 7.4 Social engineering and process testing may only be performed on personnel identified in the scope and may not include customers, partners, associates, or other external entities.

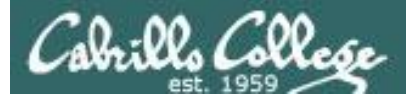

# Open-Source Security Testing Methodology Manual

OSSTMM 2.1. - The Open Source Security Testing Methodology Manual 23 August 2003, re-published 06 September 2005

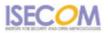

#### Social Engineering Target Template

#### Target Definition

| E-mail | Telephone | Description      |
|--------|-----------|------------------|
|        |           |                  |
|        |           |                  |
|        |           |                  |
|        |           |                  |
|        |           |                  |
|        |           |                  |
|        |           |                  |
|        |           |                  |
|        |           |                  |
|        |           |                  |
|        | E-mail    | E-mail Telephone |

http://docplayer.net/1016862-Open-source-security-testing-methodology-manual.html

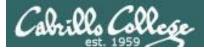

# **Open-Source Security Testing Methodology Manual**

OSSTMM 2.1. - The Open Source Security Testing Methodology Manual 23 August 2003, re-published 06 September 2005

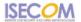

#### Social Engineering Telephone Attack Template

| Attack Scenario |  |
|-----------------|--|
| Telephone #     |  |
| Person          |  |
| Description     |  |
|                 |  |
|                 |  |
|                 |  |
|                 |  |
|                 |  |
|                 |  |
|                 |  |
|                 |  |
|                 |  |
|                 |  |
| Results         |  |
|                 |  |
|                 |  |
|                 |  |
|                 |  |

| Attack Scenario |  |  |  |
|-----------------|--|--|--|
| elephone #      |  |  |  |
| Person          |  |  |  |
| Description     |  |  |  |
|                 |  |  |  |
|                 |  |  |  |
|                 |  |  |  |
|                 |  |  |  |
|                 |  |  |  |
|                 |  |  |  |
|                 |  |  |  |
|                 |  |  |  |
|                 |  |  |  |
|                 |  |  |  |
|                 |  |  |  |
| esults          |  |  |  |
|                 |  |  |  |
|                 |  |  |  |
|                 |  |  |  |

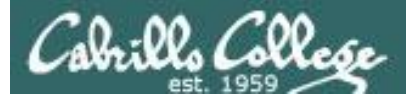

# **Open-Source Security Testing Methodology Manual**

OSSTMM 2.1. - The Open Source Security Testing Methodology Manual 23 August 2003, re-published 06 September 2005

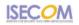

#### Social Engineering E-mail Attack Template

| Attack Scenario       |  |
|-----------------------|--|
| Email                 |  |
| Person                |  |
| Person<br>Description |  |
|                       |  |
|                       |  |
|                       |  |
|                       |  |
|                       |  |
|                       |  |
|                       |  |
|                       |  |
|                       |  |
| Results               |  |
| Results               |  |
|                       |  |
|                       |  |
|                       |  |

| Attack Scenario       |  |
|-----------------------|--|
|                       |  |
| Email                 |  |
| Person                |  |
| Person<br>Description |  |
|                       |  |
|                       |  |
|                       |  |
| Results               |  |
|                       |  |

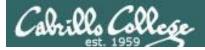

## **Open-Source Security Testing Methodology Manual**

OSSTMM 2.1. - The Open Source Security Testing Methodology Manual 23 August 2003, re-published 06 September 2005

**ISECOM** 

#### Social Engineering Template

| Company                           |  |
|-----------------------------------|--|
| Company Name                      |  |
| Company Address                   |  |
| Company Telephone                 |  |
| Company Fax                       |  |
| Company Webpage                   |  |
| Products and Services             |  |
| Primary Contacts                  |  |
| Departments and Responsibilities  |  |
| Company Facilities Location       |  |
| Company History                   |  |
| Partners                          |  |
| Resellers                         |  |
| Company Regulations               |  |
| Company Info security Policy      |  |
| Company Traditions                |  |
| Company Job Postings              |  |
| Temporary Employment Availability |  |
| Typical IT threats                |  |

| People                                    |  |
|-------------------------------------------|--|
| Employee Information                      |  |
| Employee Names and Positions              |  |
| Employee Place in Hierarchy               |  |
| Employee Personal Pages                   |  |
| Employee Best Contact Methods             |  |
| Employee Hobbies                          |  |
| Employee Internet Traces (Usenet, forums) |  |
| Employee Opinions Expressed               |  |
| Employee Friends and Relatives            |  |
| Employee History (including Work History) |  |
| Employee Character Traits                 |  |
| Employee Values and Priorities            |  |
| Employee Social Habits                    |  |
| Employee Speech and Speaking Patterns     |  |
| Employee Gestures and Manners             |  |

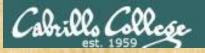

"Katie guest" hack: 3:30 to 9:55 "Help desk" hack: 9:55 to 10:46 Advice: 10:46 to 11:28 "Sales" hack: 11:28 to 12:44 More advice: 12:44 to 13:51

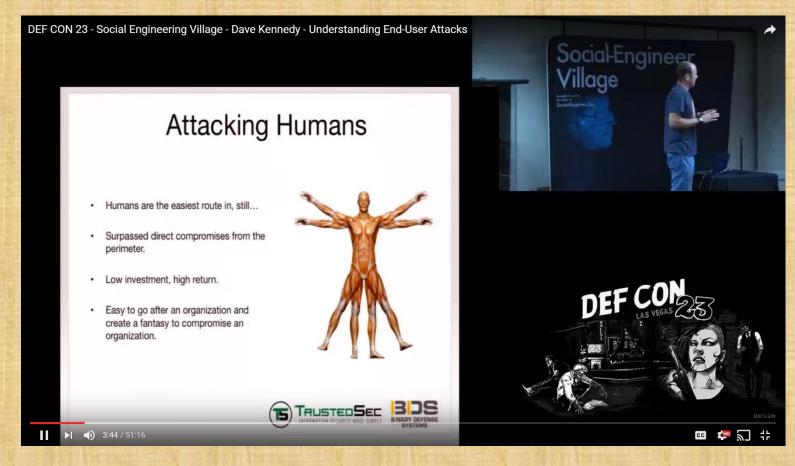

David Kennedy created the Social Engineering Toolkit (SET)

https://www.youtube.com/watch?v=UJdxrhERDyM

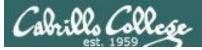

## Social Engineering Toolkit

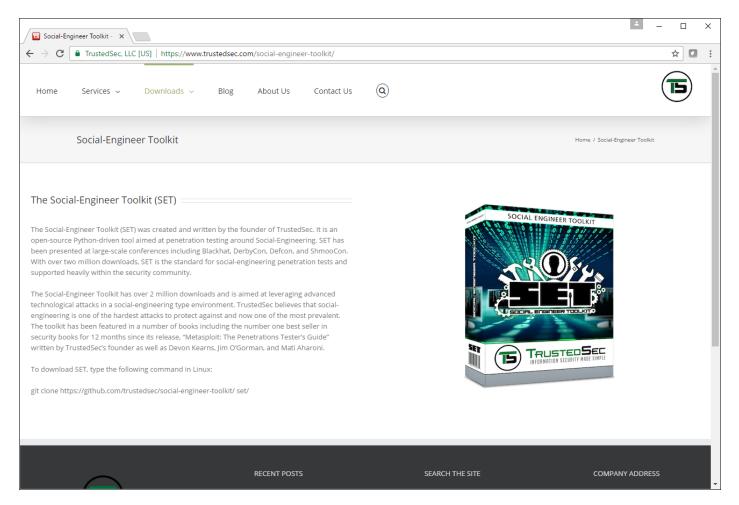

#### David Kennedy created the Social Engineering Toolkit (SET)

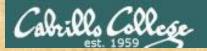

## Netlab+ Activity

# NDG EH Lab 2 Social Engineering Toolkit

# Assignment

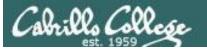

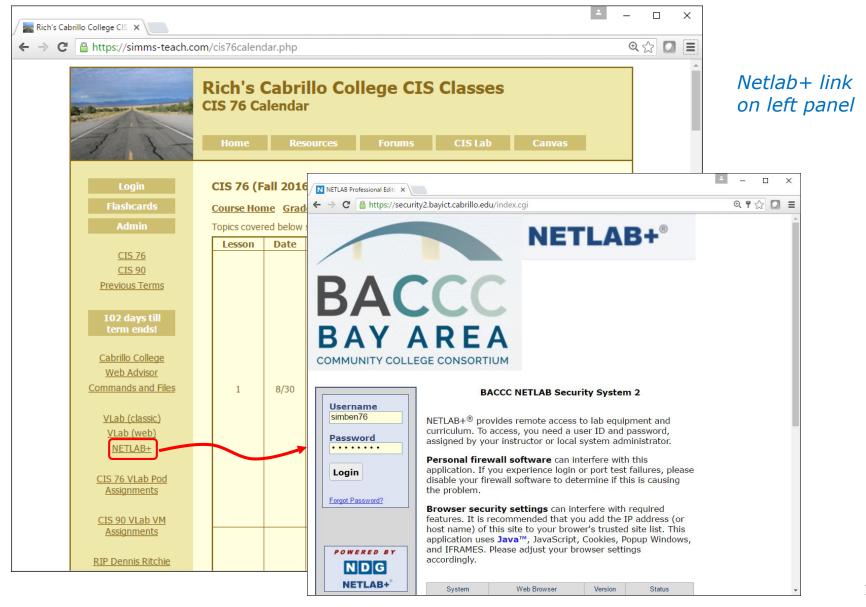

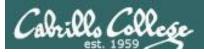

# Lab Assignments

#### Pearls of Wisdom:

- Don't wait till the last minute to start.
- The *slower* you go the *sooner* you will be finished.
- A few minutes reading the forum can save you hour(s).

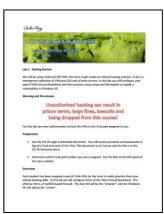

- Line up materials, references, equipment, and software ahead of time.
- It's best if you fully understand each step as you do it. Refer back to lesson slides to understand the commands you are using.
- Use Google for trouble-shooting and looking up supplemental info.
- Keep a growing cheat sheet of commands and examples.
- Study groups are very productive and beneficial.
- Use the forum to collaborate, ask questions, get clarifications, and share tips you learned while doing a lab.
- Plan for things to go wrong and give yourself time to ask questions and get answers.
- Late work is not accepted so submit what you have for partial credit.

# Wrap up

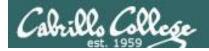

# Next Class

Assignment: Check the Calendar Page on the web site to see what is due next week.

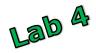

Quiz questions for next class:

- Use telnet to check the headers on the umich.edu web server. What is the value of the X-Powered-By header?
- What city and country is the IPv4 address 61.180.150.240 associated with?
- What is the name of the person who authored the SET (Social Engineering Toolkit)?

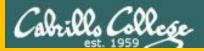

# Backup